# **REPUBLIQUE ALGERIENNE DEMOCRATIQUE ET POPULAIRE**

**MINISTERE DE L'ENSEIGNEMENT SUPERIEUR ET DE LA RECHERCHE SCIENTIFIQUE**

Département de Génie Mécanique

Faculté du Génie de la Construction

Université Mouloud Mammeri de Tizi-Ouzou

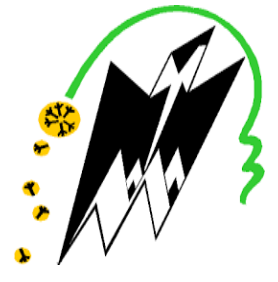

Mémoire de Fin d'études

En vue de l'obtention du Diplôme

de Master Académique en Génie Mécanique

Option : ENERGETIQUE

# **Amélioration des Performances Aérodynamiques du Profil NACA 0015**

Proposé et dirigé par : Mr. I. BOUMRAR

Etudié par : JUGURTA BOUAKLI

**Promotion 2015-2016**

## **REMERCIEMENTS**

Au terme de ce travail, je voudrai remercier toutes les personnes qui ont participées à sa réalisation. En premier lieu, je tiens à remercier chaleureusement mon promoteur Mr I. BOUMRAR pour m'avoir proposé ce sujet, de prendre le temps et l'effort pour m'aider et encore pour ses conseils durant toutes les étapes de réalisation de ce travail.

J'exprime aussi ma gratitude à mes camarades qui m'ont permis d'échanger des idées dans le même domaine de recherche, toutes les personnes avec qui j'ai collaboré au laboratoire.

Mes remerciements s'adressent aussi au président et aux membres de jury, qui me feront l'honneur d'examiner ce modeste travail.

# **DEDICACES**

Je dédie ce modeste travail à

La mémoire de mon père

Ma mère

Toute la famille

Tous mes amis

#### **ABSTRACT**

The purpose of this work is to present and discuss the results, from recent set of subsonic wind tunnel experiments on a NACA 0015 airfoil with a 25% chord trailing edge flap, the integrated trailing edge flap tested at different deflection angles. Four different blade models, with an aspect ratio (AR) of 4.16 were tested at different angles of attack from 0° to 40° with an increment of 5°, another important parameter is the velocity, all the models were tested with two free stream velocities ( $V_0$  = 20,3 m/s and  $V_0$  = 30 m/s). The primary focus of this set of experiments was to determine the lift coefficient ( $C_{L}$ ), drag coefficient ( $C_{D}$ ) and pressure coefficient  $(C_P)$ . In addition, numerical simulations with a CFD code FlUENT were also considered. They show a quite good agreement with the experimental results.

#### **RESUME**

Le but de ce travail est de présenter et discuter les résultats obtenus dans les expériences effectuées en soufflerie subsonique sur le profil aérodynamique NACA 0015 avec un volet de bord de fuite à 25% de la corde, le volet de bord de fuite intégré est testé à des différents angles de déflection. Quatre maquettes de pales différentes, avec un rapport (AR) de 4.16 ont été testées à des différents angles d'incidence de  $i = 0^\circ$  à  $i = 40^\circ$  avec un pas de 5°, un autre paramètre important est la vitesse, toutes les maquettes ont été testées avec deux vitesses d'écoulement ( $V_0$  = 20,3 m/s et  $V_0$  = 30 m/s). L'objectif principal de ces séries d'expériences était de déterminer le coefficient de portance  $(C_L)$ , le coefficient de traînée  $(C_D)$  et le coefficient de pression  $(C_P)$ . De plus, des simulations numériques avec le code CFD Fluent ont été aussi considérées. Elles montrent un très bon accord avec les résultats expérimentaux.

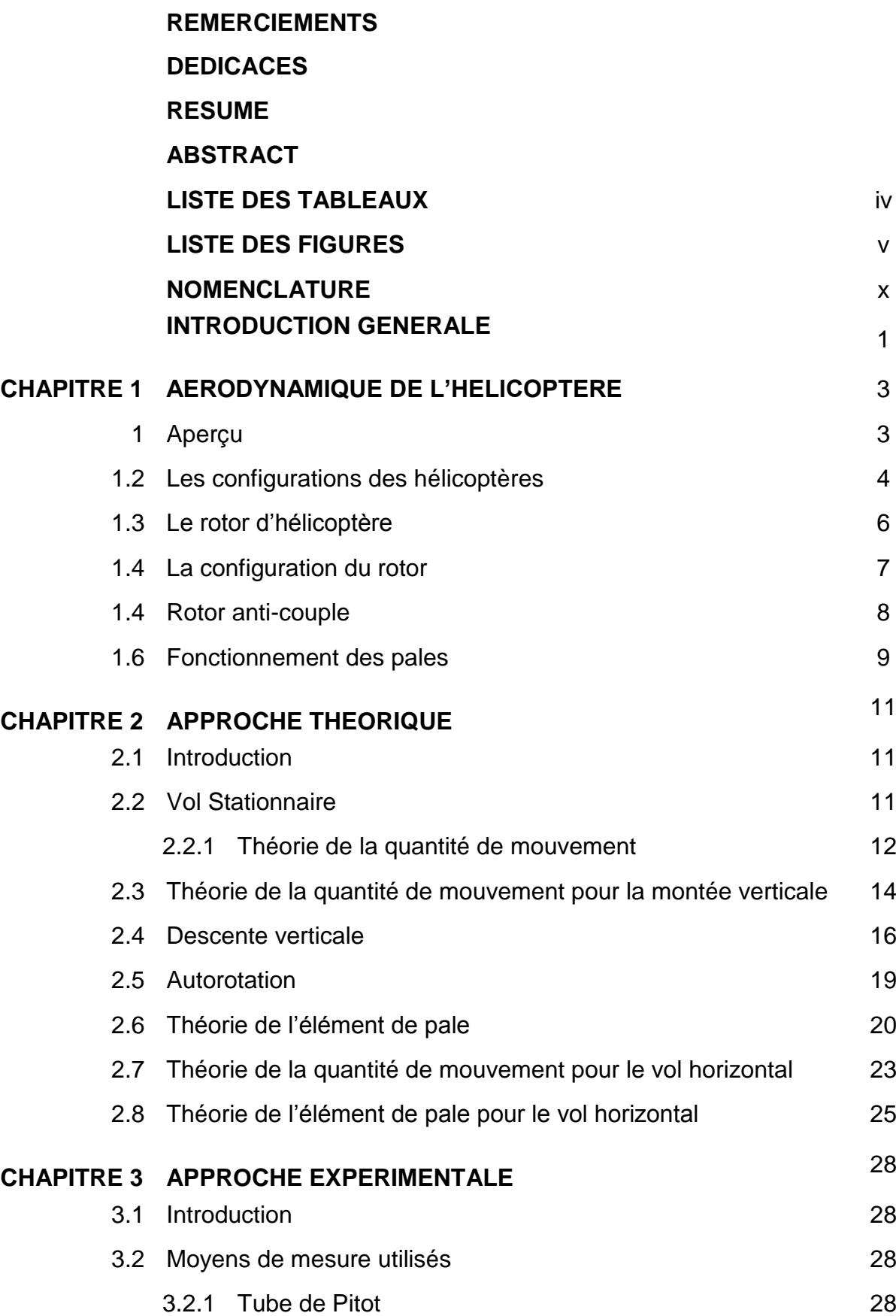

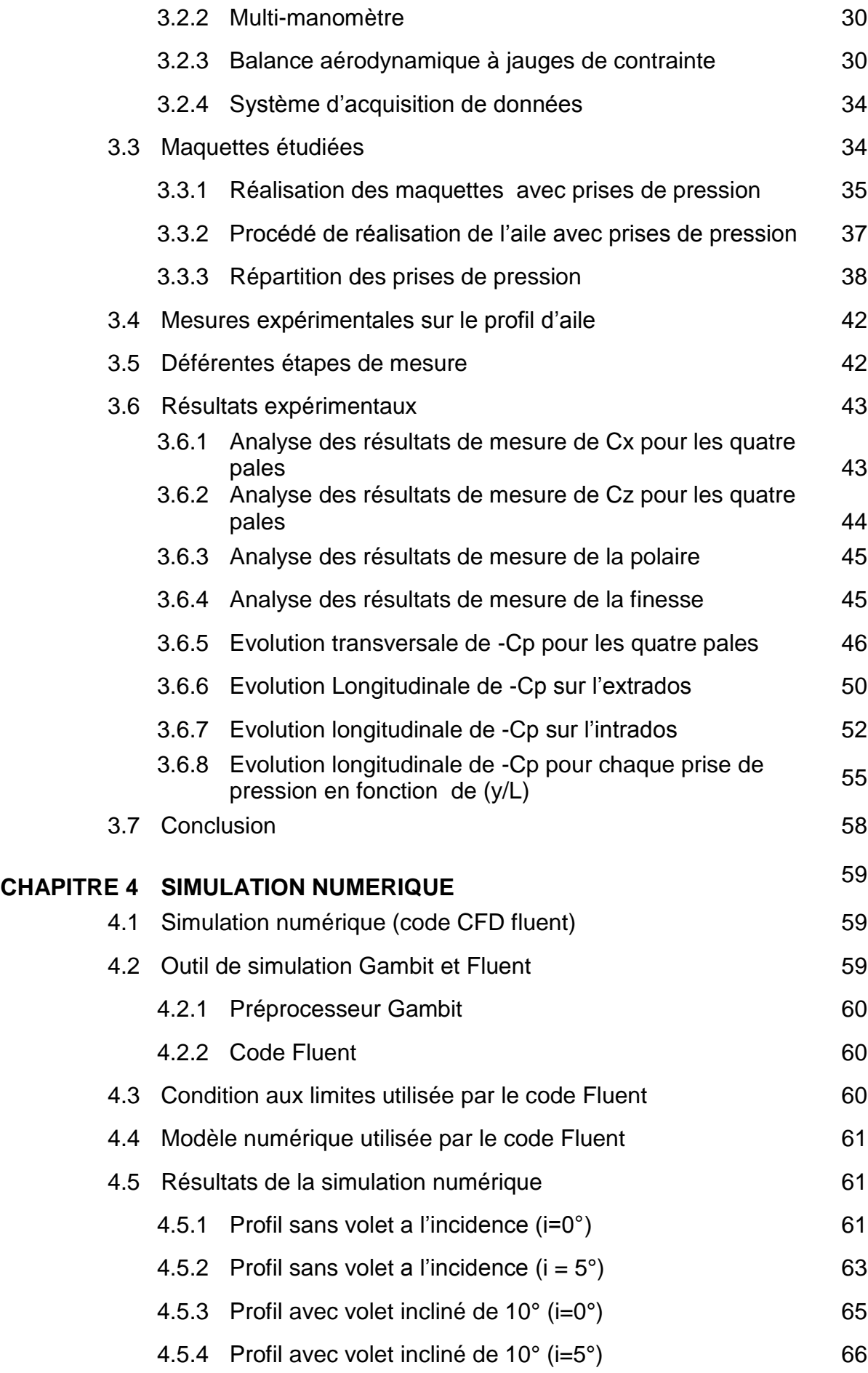

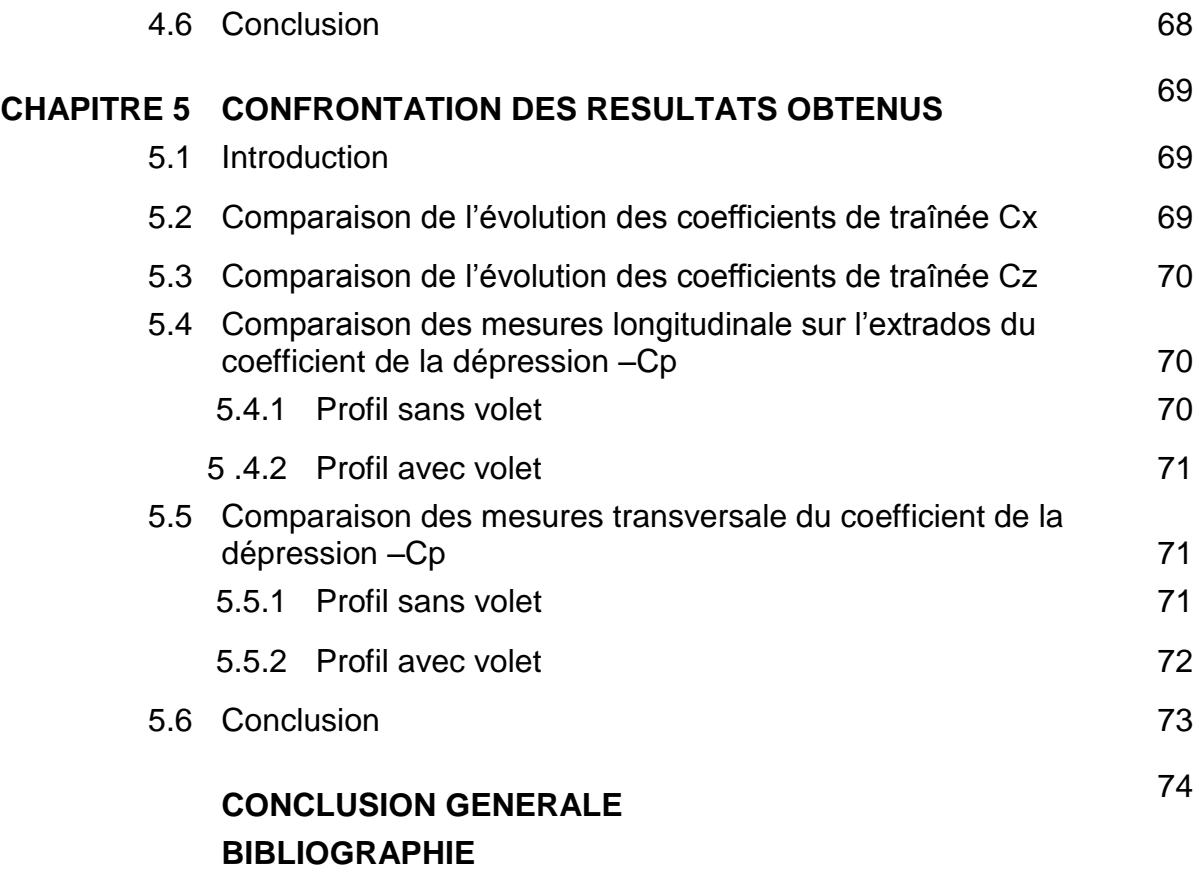

**ANNEXES** 

# **LISTE DES TABLEAUX**

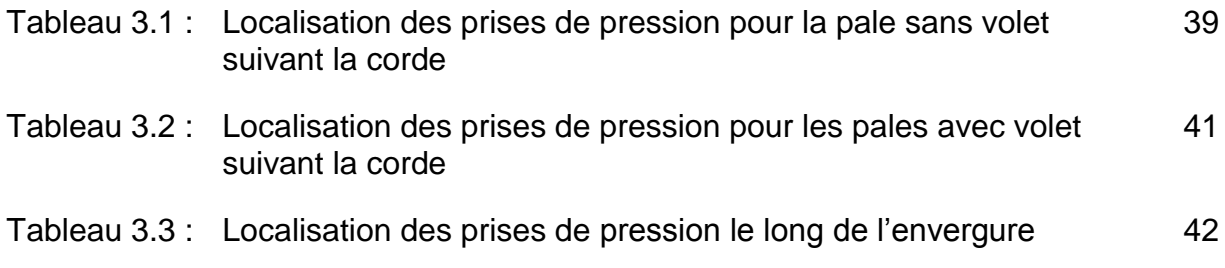

# **LISTE DES FIGURES**

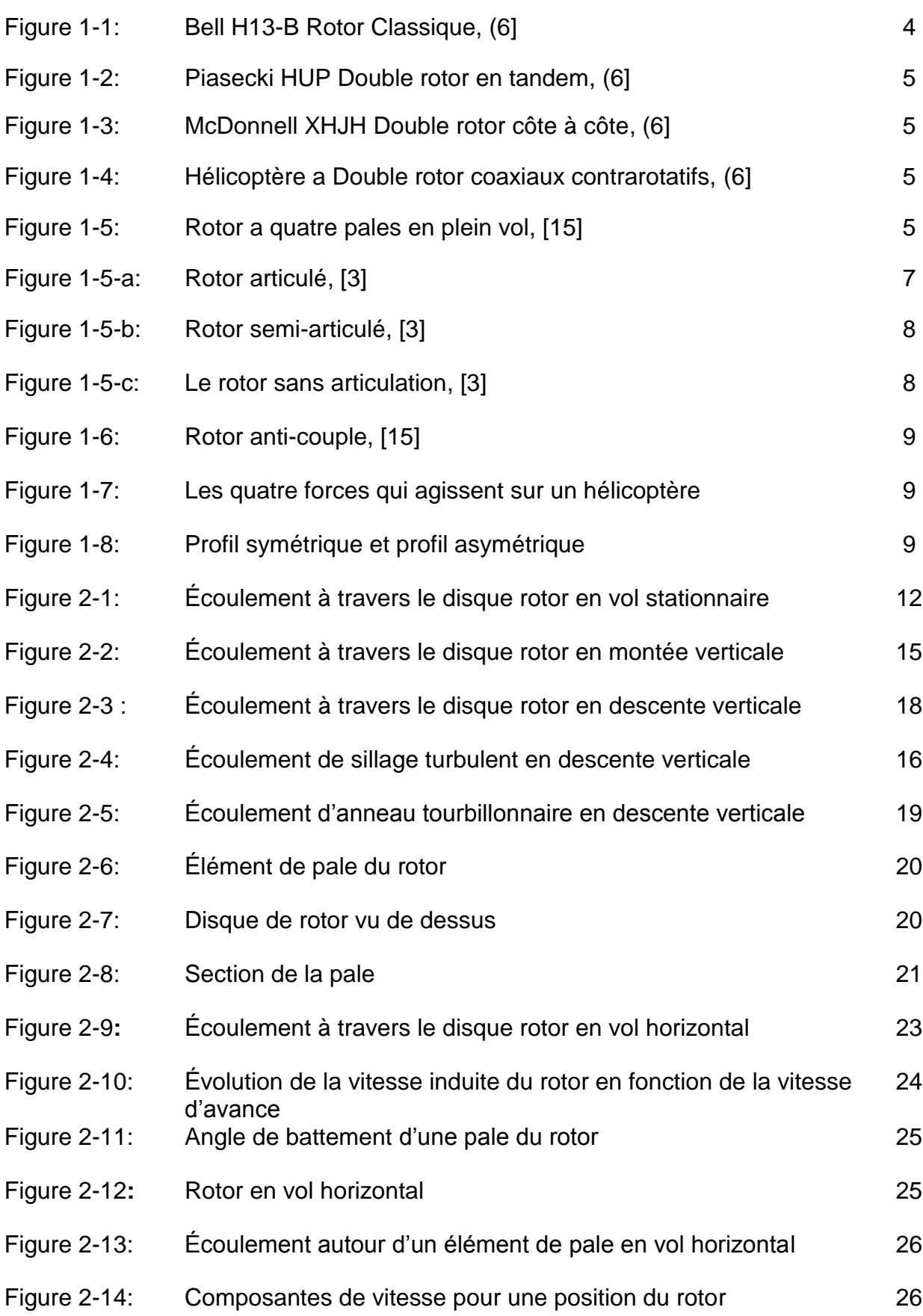

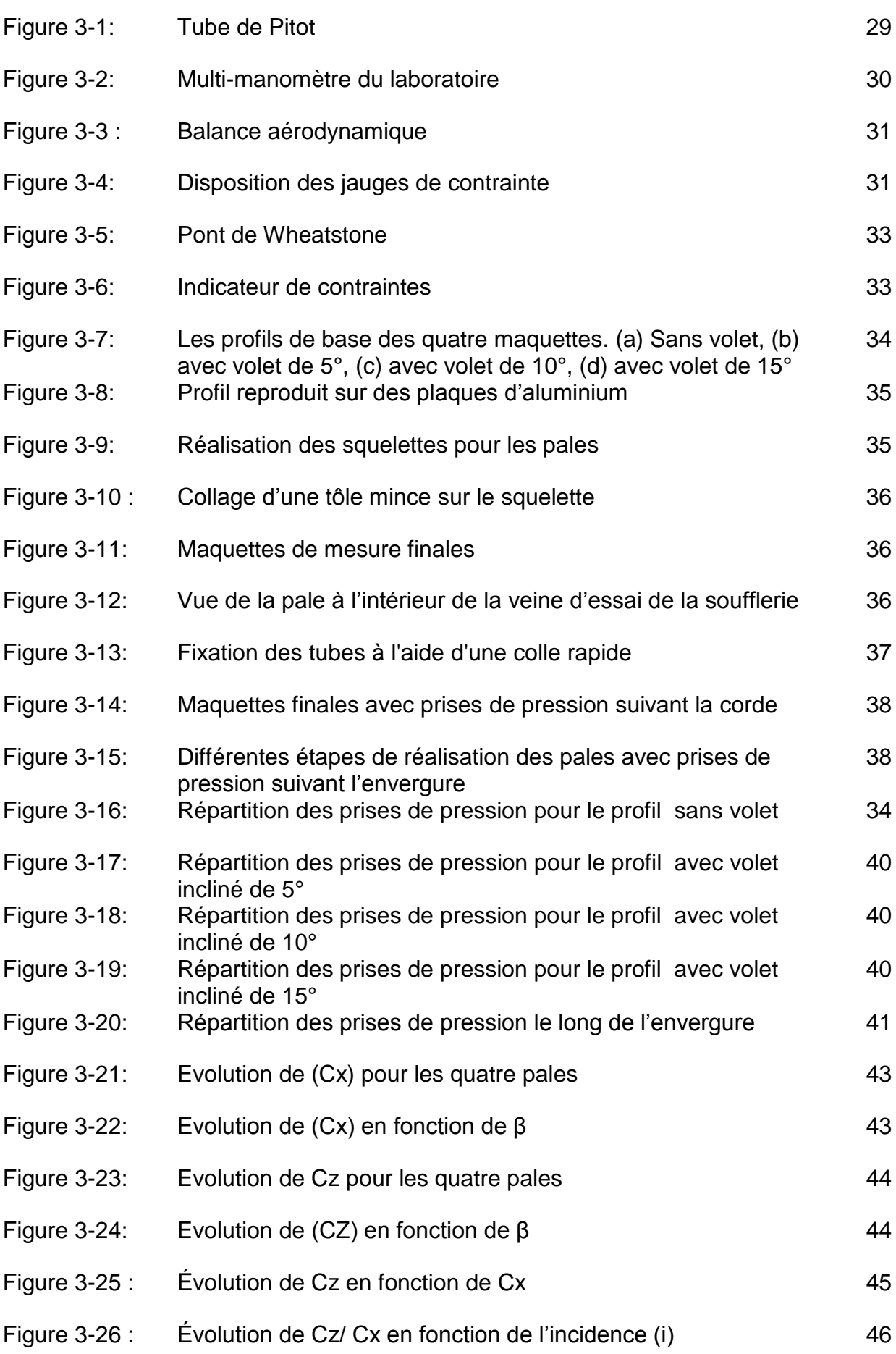

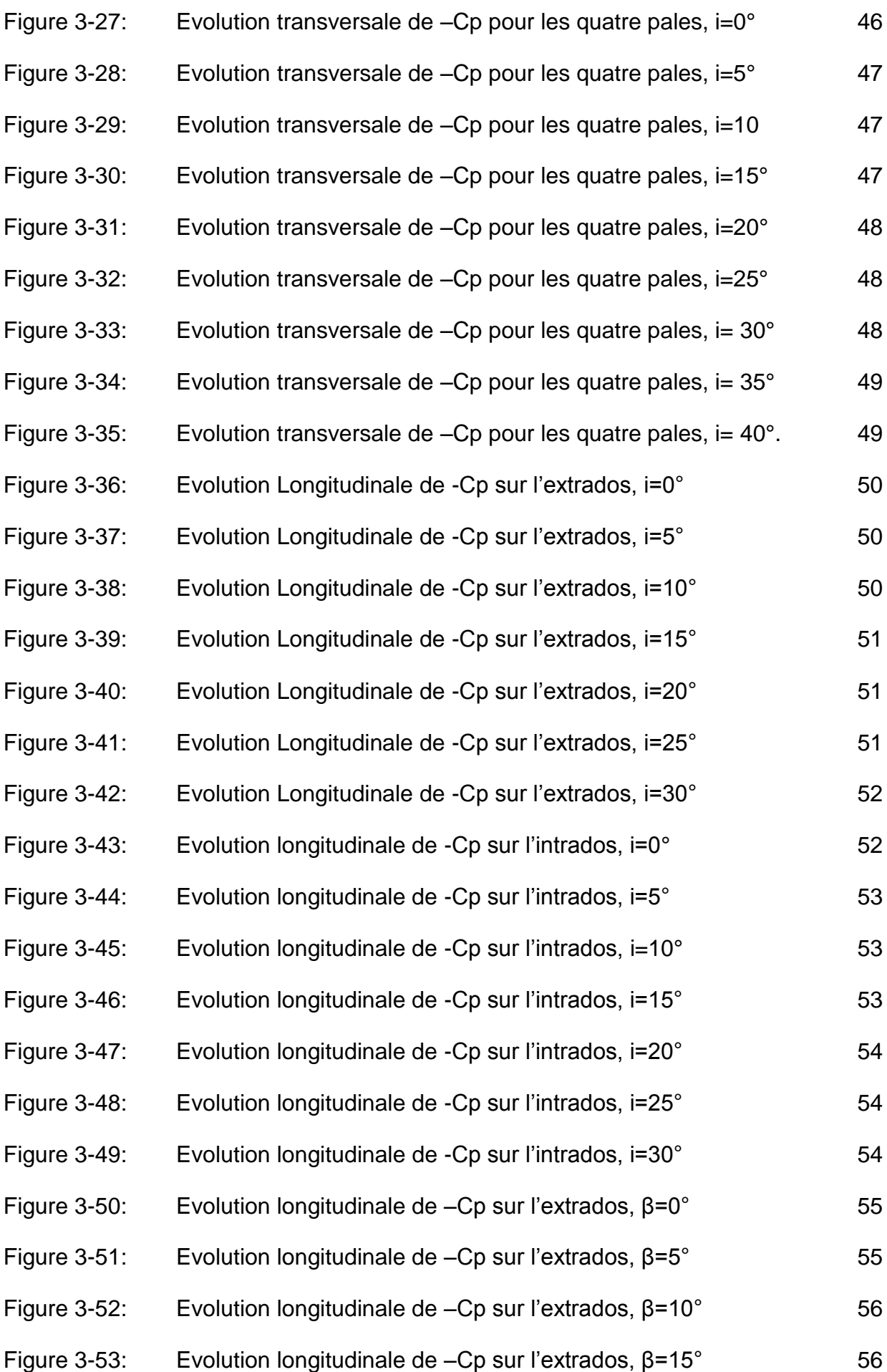

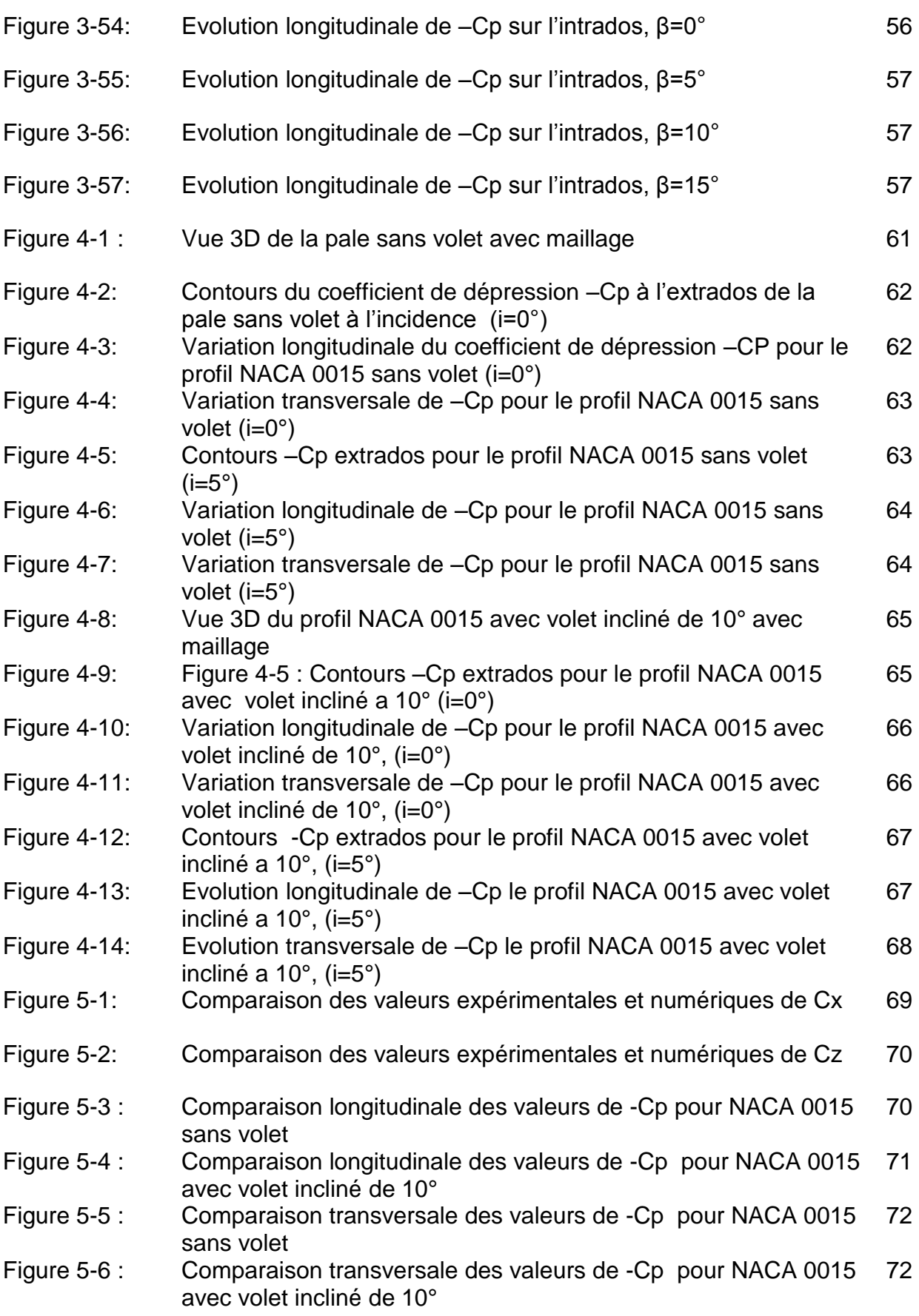

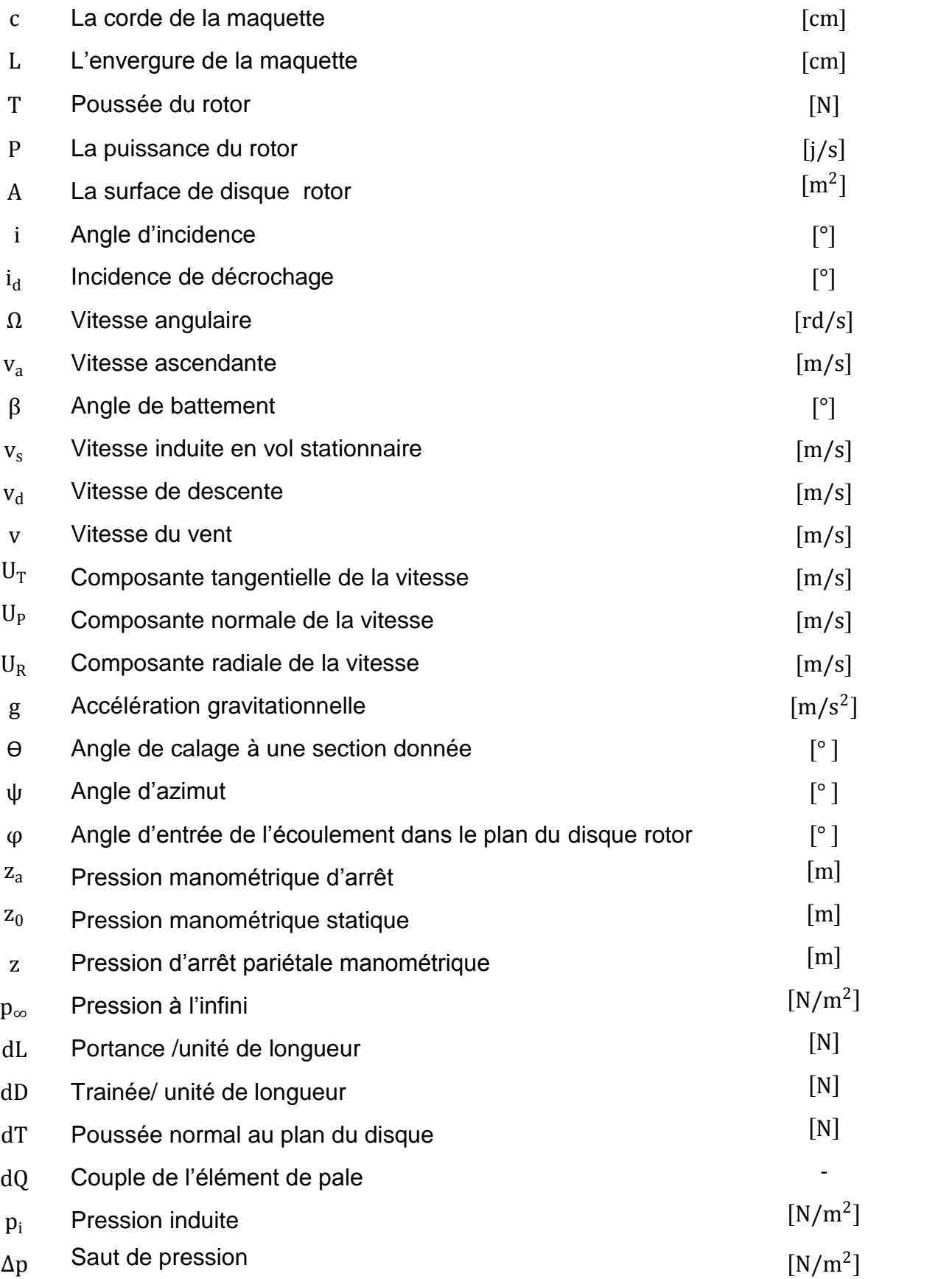

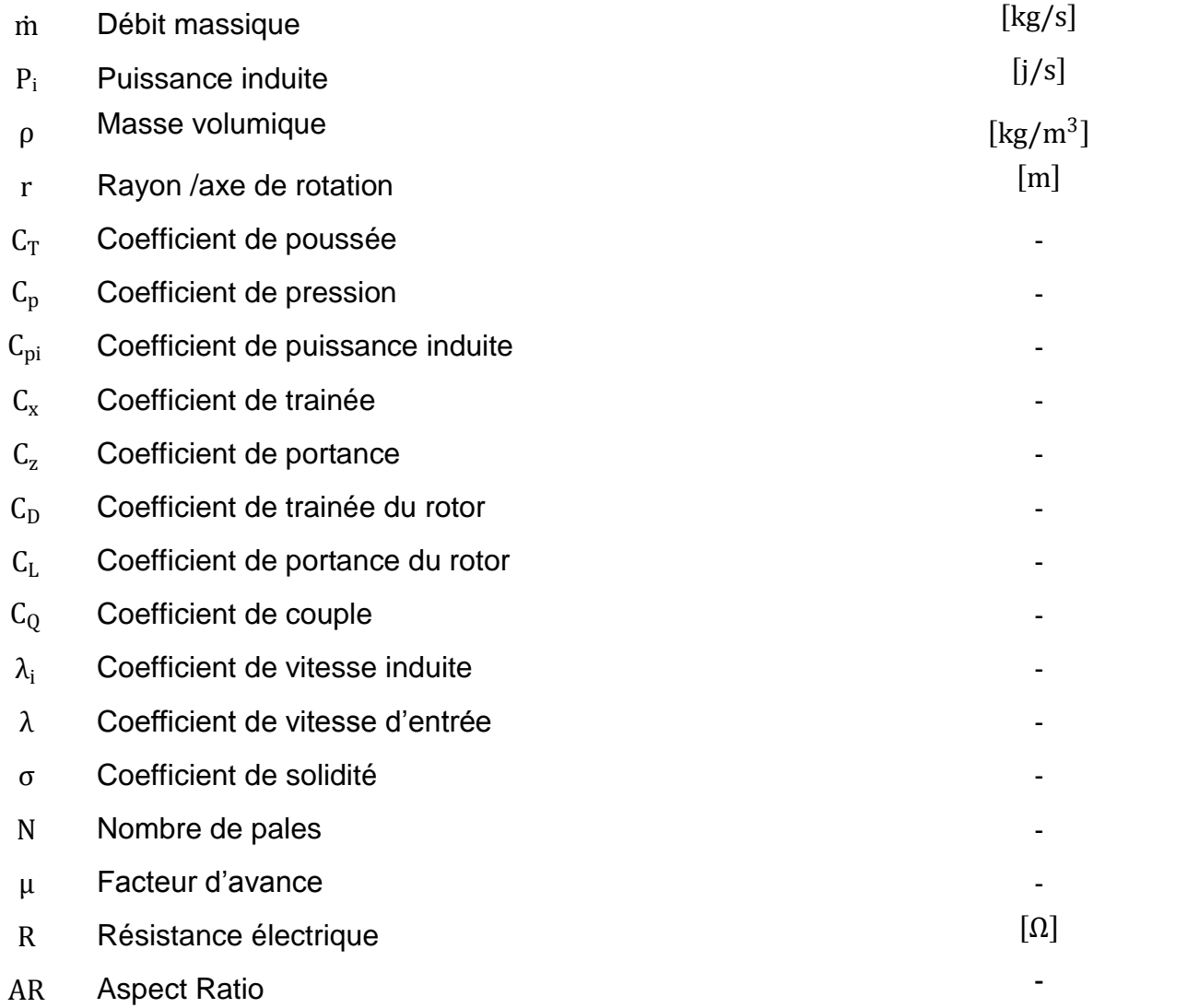

### **INTRODUCTION GENERALE**

L'un des principaux objectifs dans la conception de l'hélicoptère est d'améliorer les performances aérodynamiques des pales en vol sans déplacement et en vol de translation. Pour atteindre cet objectif, des procédures numériques ont été développées, soutenu par des expériences récentes en soufflerie, ont montré que l'aérodynamique du rotor d'hélicoptère, ainsi que dynamique et les caractéristiques de performance peuvent être modifiées ou améliorées par l'utilisation de volet du bord de fuite [1].

Dans le cadre de ce mémoire de fin d'études on s'est concentré sur l'effet d'un volet monté au bord de fuite d'un profil aérodynamique symétrique du type NACA 0015 série à quatre chiffres souvent utilisées dans les appareils à voilure tournante tels que les pales d'hélicoptère, les hélices...

Pour ce faire on a conduit deux études, la première étant la méthode expérimentale dans une soufflerie subsonique dans le but de mesurer les différents coefficients aérodynamiques des quatre maquettes de pales préalablement réalisées, afin de situer l'apport du volet incliné différemment sur le profil de base.

La deuxième étude est numérique qui fera appel au code de calcul (CFD) Fluent pour simuler l'écoulement autour de ces mêmes pales afin de comprendre au mieux le phénomène, et de visualiser les contours de pression et le champ de vitesse autour de ces mêmes profils.

Cependant ce travail nécessite le passage par des généralités et l'adoption d'un plan de travail qui fera office à la fois d'introduction et de mise en valeur de la problématique et aussi de documentation pour des générations futures, cette répartition en chapitres a donné lieu à ce qui suit :

Dans le premier chapitre on a évoqué quelques généralités sur la giraviation et expliqué les principes de la sustentation des appareils à voilures tournantes, étant donné que le profil étudié est exclusivement destiné à ce type d'appareil.

Dans le deuxième chapitre on mettra en valeur les approches théoriques ainsi que leurs raisonnements mathématiques régissant le phénomène ainsi que l'effectivité de ces approches dans la prédiction du comportement aérodynamique de ces appareils volants.

Dans le troisième chapitre la présentation du matériel expérimental et les appareils de mesure est nécessaire avant d'effectuer les essais pour tracer les différentes courbes représentatives des coefficients aérodynamiques de portance Cz, de traînée Cx et de dépression -Cp afin de cerner l'apport du volet sur les caractéristiques du profil en question.

Dans le quatrième chapitre on a conduit des simulations numériques dans le but de comparer les résultats expérimentaux pour les mêmes conditions d'écoulement et de dimensions que dans le chapitre précèdent et de visualiser le comportement de l'écoulement autour de ces profils en trois dimensions.

Enfin la confrontation des résultats expérimentaux et numériques donnera lieu à la confirmation rigoureuse de toutes hypothèses avancées et aussi d'en tirer des conclusions sûres et rationnelles.

## **CHAPITRE 1**

## **AERODYNAMIQUE DE L'HELICOPTERE**

## **1 Aperçu**

 L'aérodynamique est la science de tous les vols des aéronefs [2]. Ces dernières années, il y a eu une augmentation du nombre de rapports, d'articles et de thèses traitant divers aspects de l'aérodynamique de l'aviation et la giraviation [3].

 Un hélicoptère peut être défini comme tout appareil volant à l'aide d'un ou plusieurs rotors pour fournir des forces de portance, propulsion et de contrôle. L'hélicoptère moderne en effet est un appareil qui joue un rôle unique dans l'aviation moderne [3]. Leur décollage et atterrissage verticaux, et les capacités en vol stationnaire leur permettent un accès à des endroits physiquement inaccessibles aux aéronefs à voilure fixe. Le rotor doit fournir une force de poussée pour supporter le poids de l'hélicoptère. Le vol vertical efficace signifie une charge de puissance élevée (rapport de poussée du rotor par rapport à la puissance du rotor nécessaire  $(T/P)$ , parce que la puissance et la consommation de carburant installée sont proportionnelles à la puissance requise. Pour une voilure tournante, un faible disque de chargement (le rapport de poussée du rotor et la surface de disque rotor  $(T/A)$ est la clé d'une charge de puissance élevée. Pour la voilure tournante en vol stationnaire, la charge de puissance induite est inversement proportionnelle à la racine carrée de disque de chargement (P/T  $\propto \sqrt{T/A}$ ). D'où l'efficacité de poussée du rotor de poussée augmente à mesure que le disque de chargement diminue [3].

 La performance de l'hélicoptère est une fonction de la vitesse, la puissance nécessaire pour entrainer le rotor principal est composée de trois éléments : puissance induite, puissance profile et la puissance du parasite, cette dernière est due a la trainée du fuselage. La conception aérodynamique d'une pale de rotor d'hélicoptère nécessite des étapes tel que la sélection des profils aérodynamiques et les appliquées sur différentes régions du rayon de la pale. Une fois les profils et la distribution des profils sur le rayon de la pale sont sélectionnés, la puissance induite et la puissance profile deviennent des fonctions de vrillage, forme de l'extrémité de la pale et de la corde [4].

 L'aérodynamique de l'hélicoptère est une discipline complexe qui nécessite souvent des approches expérimentales pour éclaircir les phénomènes physiques et estimer les charges aérodynamiques, des études numériques soutenues par des expériences en soufflerie, ont montrés que l'aérodynamique de la pale d'hélicoptère et les caractéristiques dynamiques de performance peuvent être modifiées et améliorées par l'utilisation d'un volet au bord de fuite [5].

# **1.2 Les configurations des hélicoptères**

 Les configurations des hélicoptères peuvent être classées en cinq types principaux et plusieurs sous-classes, chaque type a ses caractéristiques uniques, les avantages et les inconvénients [6].

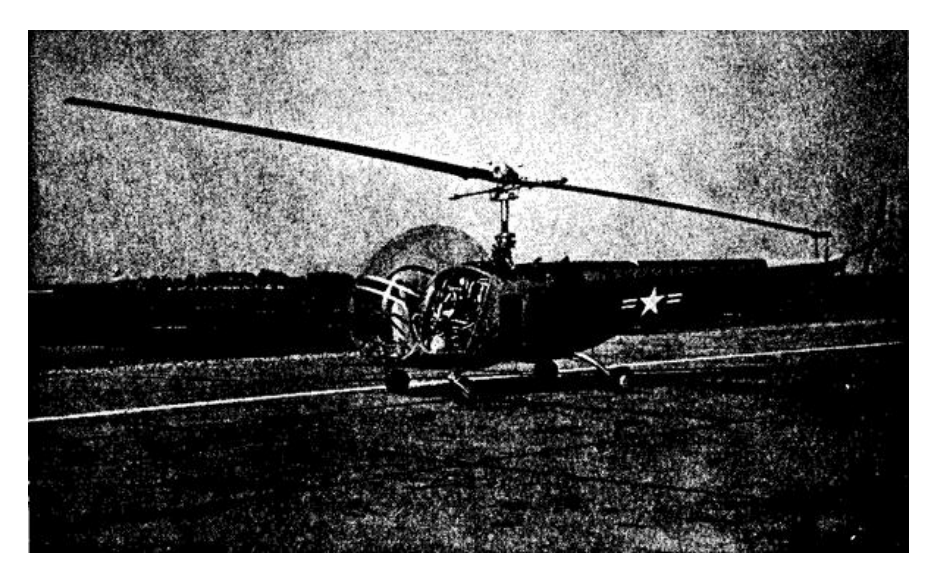

*Classique :* Avec unique rotor principal, le type le plus commun (Figure 1-1)

Figure 1-1 : Bell H13-B Rotor Classique, [6].

*Double rotor en tandem* : La configuration dite double rotor en tandem définit un hélicoptère avec deux rotors principaux alignés de manière longitudinale, sans rotor anti-couple. (Figure 1-2)

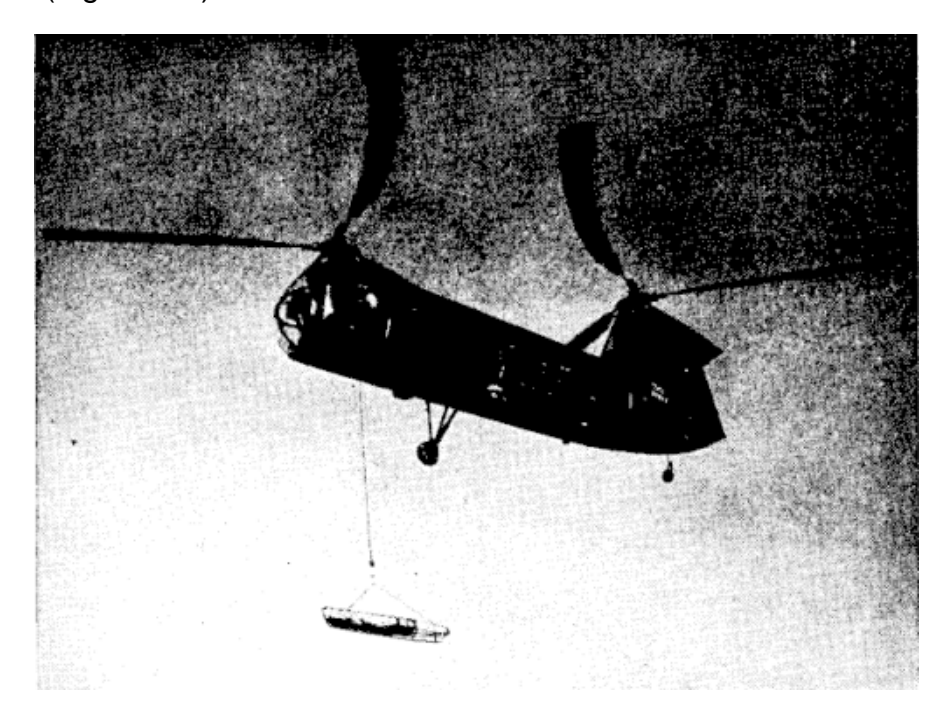

Figure 1-2 : Piasecki HUP Double rotor en tandem, [6].

*Double rotor côte à côte* : La configuration dite double rotor côte à côte définit un hélicoptère avec deux rotors principaux alignés de manière latérale et tournant dans le même sens, sans rotor anti-couple. (Figure 1-3)

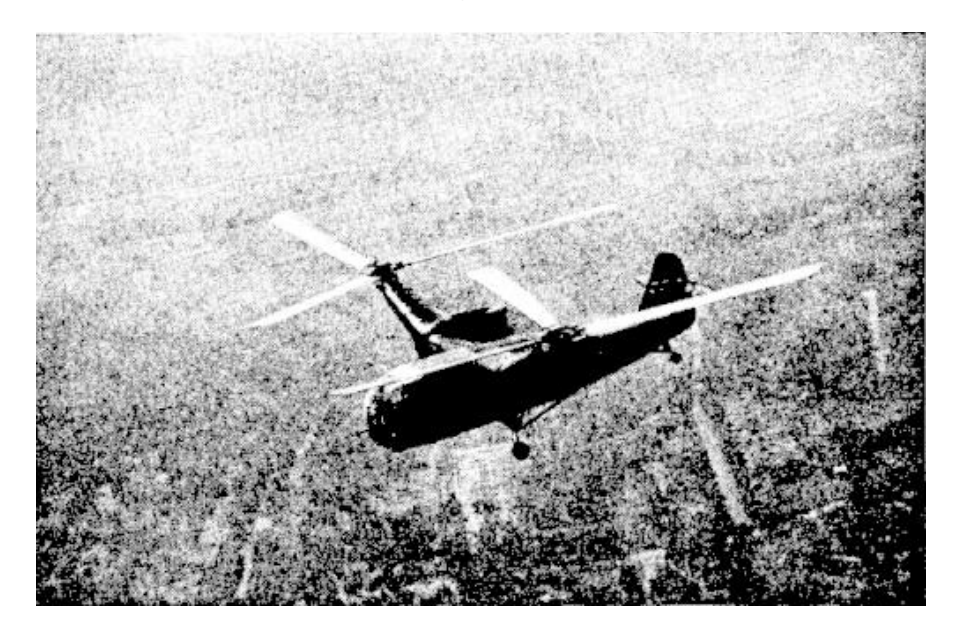

Figure 1-3 : McDonnell XHJH Double rotor côte à côte, [6].

*Double rotor coaxiaux contrarotatifs* : La configuration dite double rotor coaxiaux contrarotatifs définit un hélicoptère avec deux rotors principaux tournant dans un sens contraire et disposant du même axe de rotation, sans rotor anti-couple. (Figure 1-4)

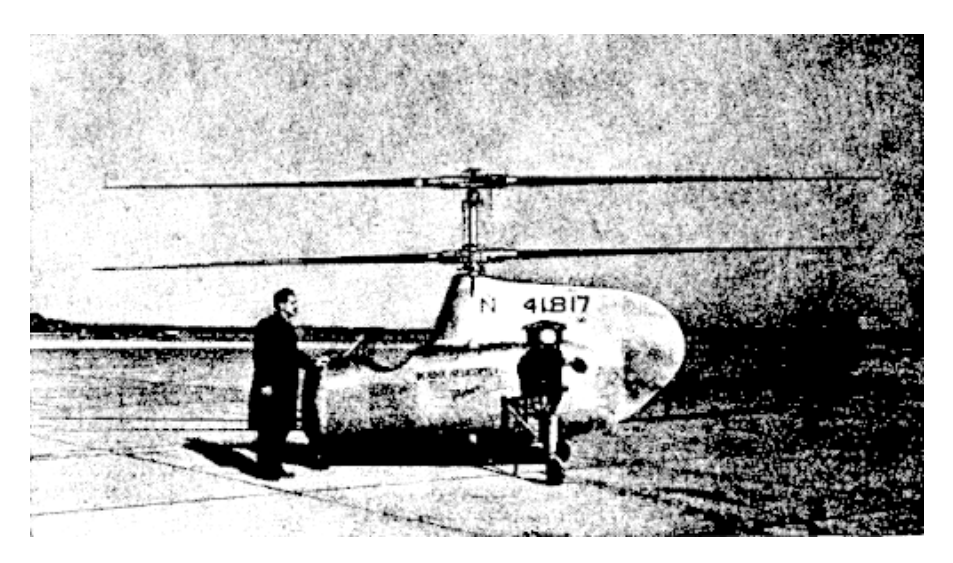

Figure 1-4 : Hélicoptère a Double rotor coaxiaux contrarotatifs, [6].

# **1.3 Le rotor d'hélicoptère**

 Le rotor d'un hélicoptère se compose de deux ou plusieurs pales identiques, équidistantes fixées à un moyeu central. Les pales sont maintenues dans un mouvement de rotation uniforme, habituellement par un couple de l'arbre du moteur.

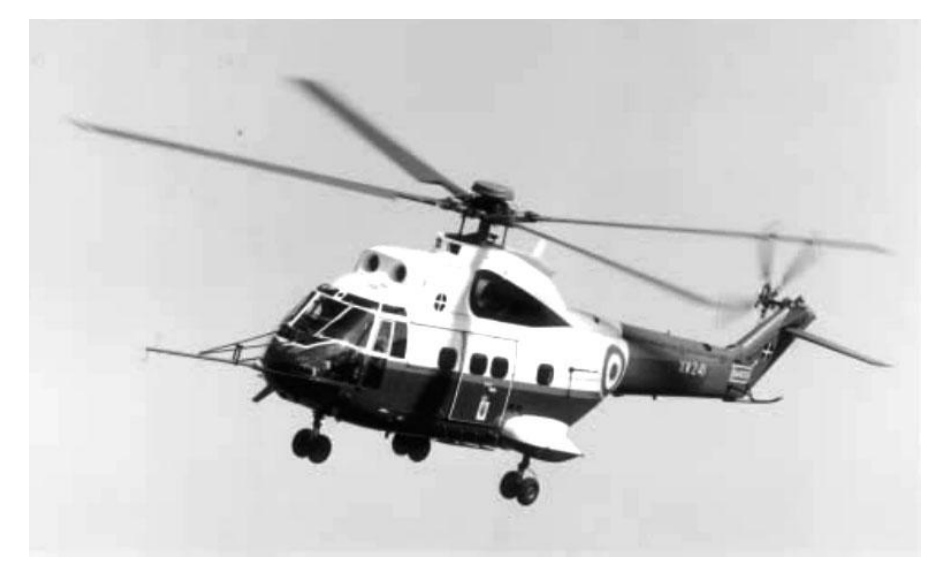

Figure 1-5 : Rotor a quatre pales en plein vol, [15].

# **1.4 La configuration du rotor**

 Le type de rotor d'hélicoptère est déterminé par la construction de la base de la pale et de sa fixation sur le moyeu [3]. La disposition mécanique du moyeu de rotor pour accueillir les mouvements de clapet et de charnières de décalage de la pale fournit une classification de types fondamentaux de rotor comme suit [7]

- a) Rotor articulé
- b) Rotor semi-articulé
- c) Le rotor sans articulation

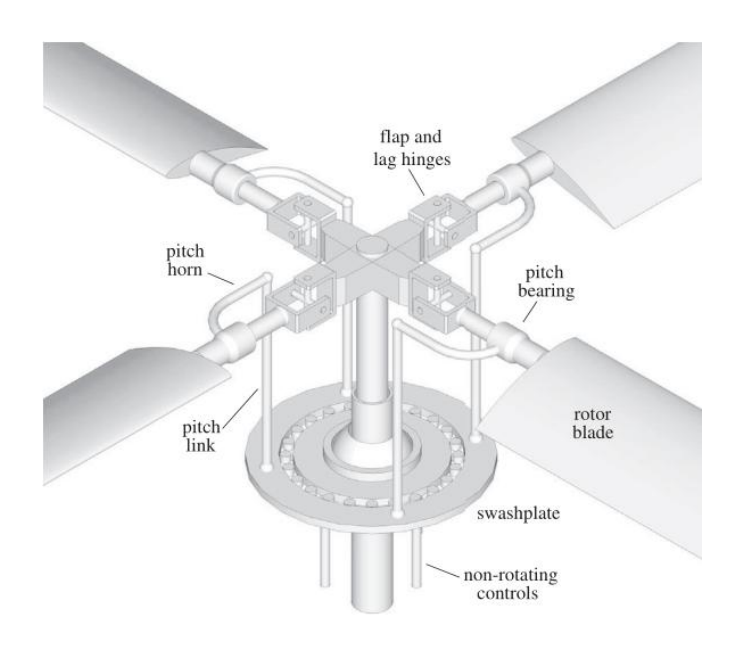

Figure 1-5-a: Rotor articulé, [3].

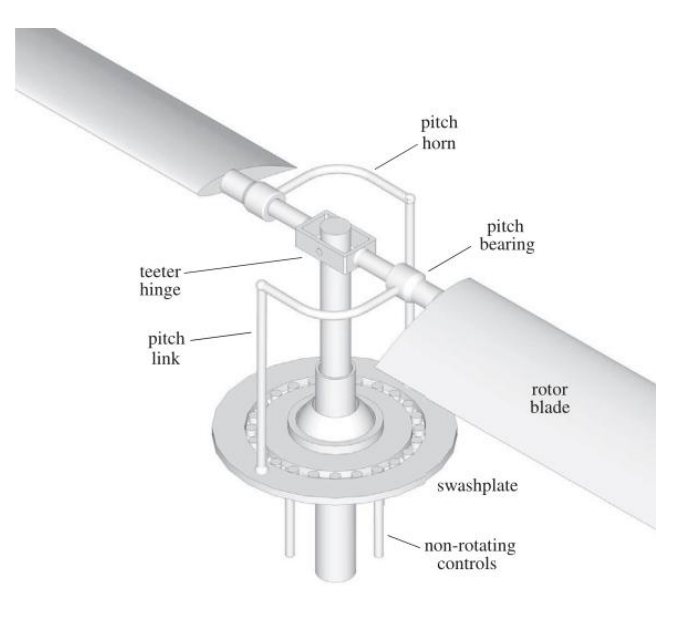

Figure 1-5-b: Rotor semi-articulé, [3].

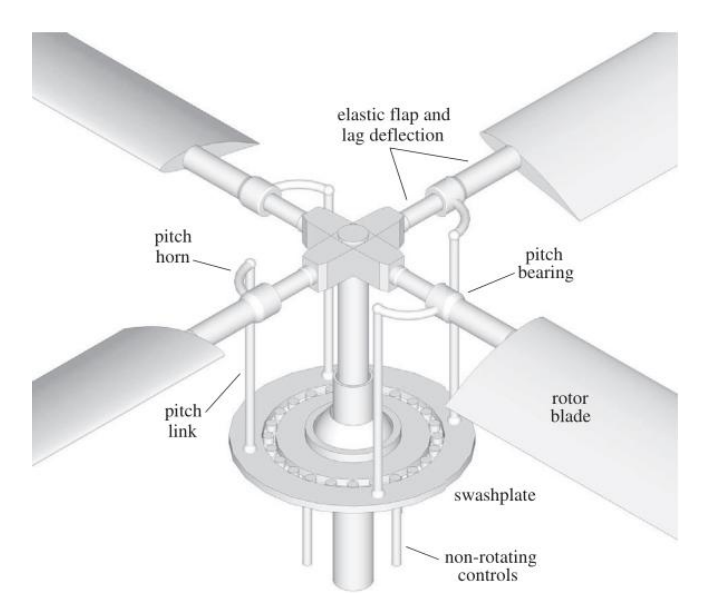

## **1.5 Rotor anti-couple**

 La plupart des hélicoptères avec un rotor principal nécessitent un rotor anticouple ou rotor de queue [8]. Le rotor anti-couple joue habituellement deux rôles pour un hélicoptère a simple rotor, fournir anti-couple pour le rotor principal en vol de translation et pour soutenir le contrôle de direction en vol stationnaire [9].

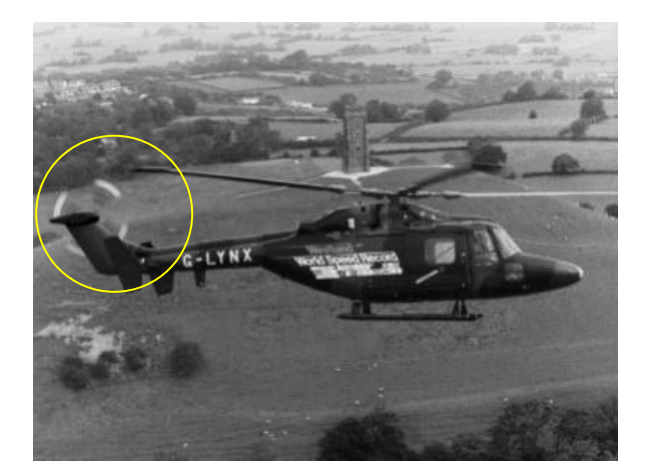

Figure 1-6 : Rotor anti-couple, [15].

## **1.6 Fonctionnement des pales**

 En général, la forme de la pale est rectangulaire, elle comporte à sa partie la plus proche du moyeu une ferrure de fixation au moyeu. Il y a quatre forces qui agissent sur un hélicoptère en vol, la force de portance, la force de poussée, le poids et la trainée.

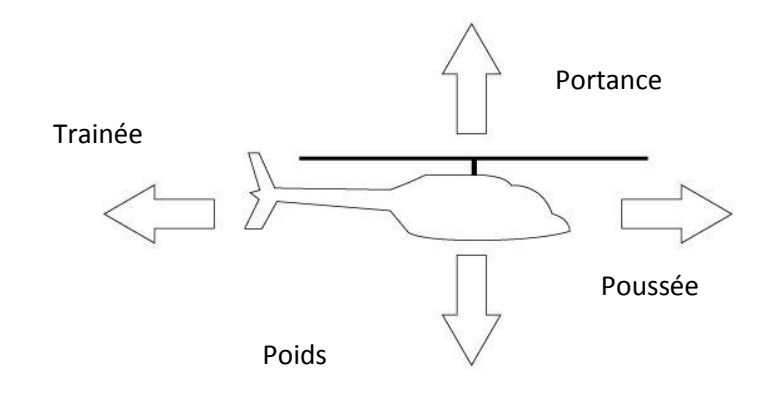

Figure 1-7 : Les quatre forces qui agissent sur un hélicoptère.

 Avant de commencer la discussion la portance, on a besoin de connaître certains termes aérodynamiques qui décrivent un profil aérodynamique. Un profil est toute surface, comme une aile d'avion ou une pale de rotor d'hélicoptère, qui fournit les efforts aérodynamiques et les moments en contact avec l'air, bien qu'il existe plusieurs profils aérodynamiques des pales d'hélicoptère, dans la plupart des conditions de vol, tous les profils aérodynamiques exercent de la même manière. Les pales d'hélicoptère étaient très longues et minces, alors il était nécessaire de construire des pales plus rigides, les profils aérodynamiques étaient conçues pour être symétrique, ce qui signifie qu'ils ont la même courbure sur les deux surfaces extrados et intrados.

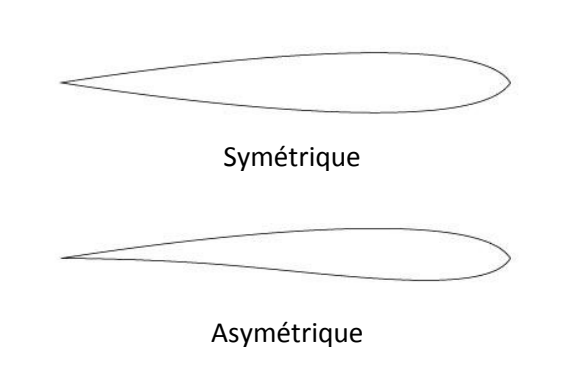

Figure 1-8 : Profil symétrique et profil asymétrique.

## **APPROCHE THEORIQUE**

#### **2.1 Introduction**

 Le rotor principal d'hélicoptère produit une poussée vers le haut par la conduite d'une colonne d'air vers le bas à travers le plan de rotor. Une relation entre la poussée produite et la vitesse communiquée à l'air peut être obtenu par l'application de la mécanique newtonienne, les lois de conservation de la masse et la quantité de mouvement. Cette approche est appelée la théorie de la dynamique des hélicoptères. Elle correspond essentiellement à la théorie établie par **Glauert** pour hélices d'avions, sur la base des travaux de **Rankine** et **Froude** pour les hélices marines [10]. Le rotor principal peut assurer trois sorts de vols, vol vertical ascendant et descendant, vol stationnaire et vol de translation.

#### **2.2 Vol Stationnaire**

 Le rotor principal est supposé être dans la condition du vol stationnaire lorsque le rotor et l'air situé à l'extérieur de la ligne de courant sont stationnaires, qui est, il n'y a aucune vitesse relative entre le rotor et l'air situé à l'extérieur de la ligne de courant, le courant d'air développé par le rotor principale est confiné à l'intérieur d'une ligne de courant imaginaire bien définie (Figure 2-2), une symétrie axiale existe dans le courant d'air à l'intérieur de la ligne de courant [11].

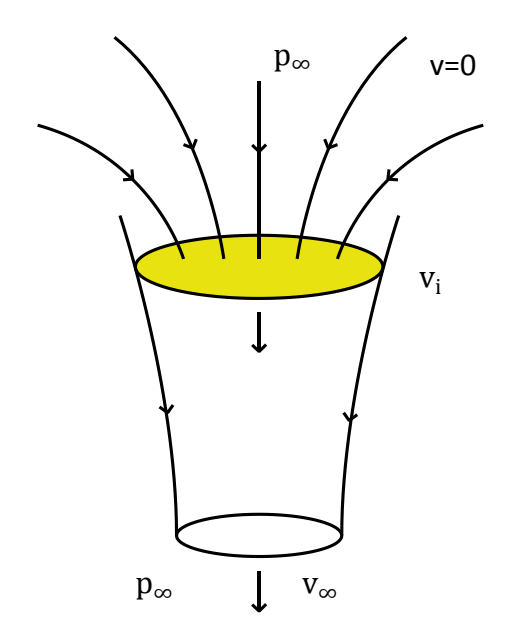

Figure 2-1 : Écoulement à travers le disque rotor en vol stationnaire

#### **2.2.1 Théorie de la quantité de mouvement**

 Le rotor est conçu comme un 'disque actionneur', à travers le quel il y a une augmentation de la pression, uniformément répartie. En vol stationnaire, la colonne d'air passant à travers le disque est clairement définie comme un tube du courant cidessus et au-dessous du disque, en dehors de ce tube de courant, l'air est stable.

La conservation d'énergie, sous la forme de l'équation de Bernoulli, peut être appliquée séparément aux courants avant et après le disque. En utilisant l'hypothèse de l'écoulement incompressible, nous avons à l'entrée [12]:

$$
p_{\infty} = p_i + \frac{1}{2} \rho v_i^2
$$
 (2.1)

ρ étant la densité de l'air, et à la sortie :

$$
p_i + \Delta p + \frac{1}{2}\rho v_i^2 = p_\infty + \frac{1}{2}\rho v_\infty^2
$$
 (2.2)

d'où:

$$
\Delta p = \frac{1}{2} \rho v_{\infty}^2 \tag{2.3}
$$

Maintenant, par la conservation de quantité de mouvement, la poussée T sur le disque est égale au taux global d'augmentation de la quantité de mouvement axiale de l'air, c'est-à-dire:

$$
T = \rho v_i A v_{\infty} \tag{2.4}
$$

A étant la surface du disque, d'où  $pv_iA$  le débit massique à travers la surface. Comme ∆p est la poussée par unité de surface du disque, nous avons:

$$
\Delta p = \frac{T}{A} = \rho v_i v_\infty \tag{2.5}
$$

Par identification des deux expressions de Δp, on obtient :

$$
v_{\infty} = 2v_i \tag{2.6}
$$

On en déduit la relation entre la poussée et la vitesse induite par le rotor :

$$
T = 2\rho A v_i^2 \tag{2.7}
$$

La puissance induite du rotor est :

$$
P_{i} = Tv_{i} = \frac{T^{\frac{3}{2}}}{\sqrt{2\rho A}}
$$
 (2.8)

Le travail effectué sur l'air, représenté par son changement d'énergie cinétique par unité de temps, est :

$$
\frac{1}{2}(\rho v_i A) v_\infty^2 \tag{2.9}
$$

On peut écrire sous forme non dimensionnelle les relations précédentes ; si Ω est la vitesse de rotation du rotor et R son rayon, donc on définie les coefficients suivants :

Le coefficient de poussée :

$$
C_{\rm T} = \frac{\rm T}{\rho A R^2 \Omega^2} \tag{2.10}
$$

Le coefficient de puissance :

$$
C_{P} = \frac{P}{\rho A R^{3} \Omega^{3}}
$$
 (2.11)

Le coefficient de vitesse induite:

$$
\lambda_i = \frac{v_i}{R\Omega} \tag{2.12}
$$

Et les relations de la théorie de la quantité mouvement, pour un rotor en vol stationnaire devient :

$$
\lambda_{i} = \sqrt{\frac{C_{T}}{2}}
$$
 (2.13)

$$
C_{p,i} = \lambda_i C_T = \frac{c_T^{\frac{3}{2}}}{\sqrt{2}}
$$
 (2.14)

L'efficacité du rotor en vol stationnaire est définie comme :

$$
M = \frac{Tv_i}{P_{\text{r\acute{e}elle}}}
$$
 (2.15)

Tv<sub>i</sub> Puissance minimale requise pour le vol stationnaire.

P<sub>réelle</sub> Puissance réelle nécessaire pour le vol stationnaire.

## **2.3 Théorie de la quantité de mouvement pour la montée verticale**

Un schéma du rotor en montée verticale, vers le haut avec une vitesse  $v_a$  est représenté sur la figure (Figure 2-3).

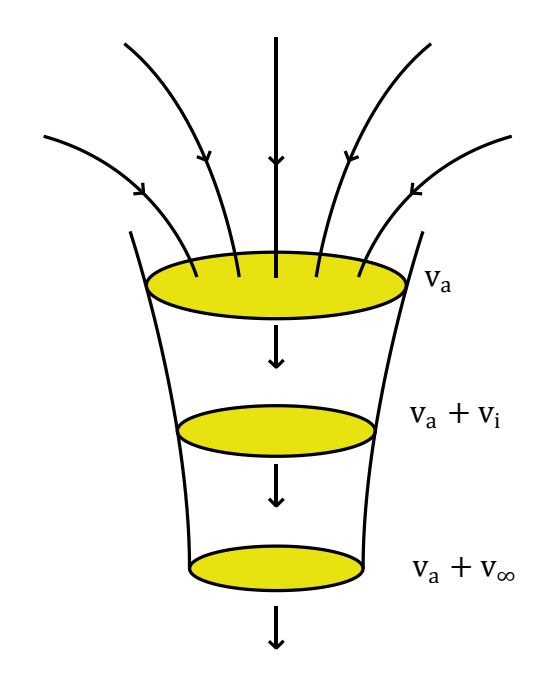

Figure 2-2 : Écoulement à travers le disque rotor en montée verticale.

L'application de l'équation de Bernoulli comme avant, nous avons à l'entrée:

$$
p_{\infty} + \frac{1}{2}\rho v_a^2 = p_i + \frac{1}{2}\rho (v_a + v_i)^2
$$
 (2.16)

Et à la sortie :

$$
p_i + \Delta p + \frac{1}{2}\rho (v_a + v_i)^2 = p_\infty + \frac{1}{2}\rho (v_a^2 + v_\infty)^2
$$
 (2.17)

Aussi la poussée, par conservation de quantité de mouvement, est:

$$
T = \rho A (v_a + v_i) v_\infty \tag{2.18}
$$

Il est facile de voir que ces équations conduisent, comme dans le cas de vol stationnaire, a la relation:

$$
v_{\infty} = 2v_i \tag{2.19}
$$

d'où l'expression de la poussée devient:

$$
T = 2\rho A (v_a + v_i) v_i \tag{2.20}
$$

Si nous écrivons pour la valeur de  $v<sub>s</sub>$  en vol stationnaire à la même poussée, la relation entre les vitesses induites dans vol stationnaire et la montée verticale est donnée par:

$$
v_s^2 = (v_a + v_i)v_i
$$
 (2.21)

Le rapport entre la vitesse induite par le rotor en vol ascendant, et la vitesse induite par le rotor en vol stationnaire :

$$
\frac{v_i}{v_s} = -\frac{v_a}{2v_s} + \sqrt{\left(\frac{v_a}{2v_s}\right)^2 + 1}
$$
 (2.22)

La vitesse induite diminue lorsque la vitesse ascendante augmente, pour le vol en montée verticale, la puissance induite par le rotor est :

$$
p_i = T(v_a + v_i) \tag{2.23}
$$

La relation entre la puissance induite en vol stationnaire P<sub>s</sub> et la puissance induite en vol ascendant Pi est alors :

$$
\frac{p_i}{p_s} = \frac{v_i}{v_s} + \frac{v_a}{v_s} = \frac{v_a}{2v_s} + \sqrt{\left(\frac{v_a}{2v_s}\right)^2 + 1}
$$
 (2.24)

## **2.4 Descente verticale**

En descente verticale, la nature de l'écoulement à travers le rotor subit des changements significatifs. La vitesse du courant  $v<sub>d</sub>$ est maintenant négative, alors que la vitesse induite  $v_i$  reste positive lorsque le rotor continue à maintenir le poids.

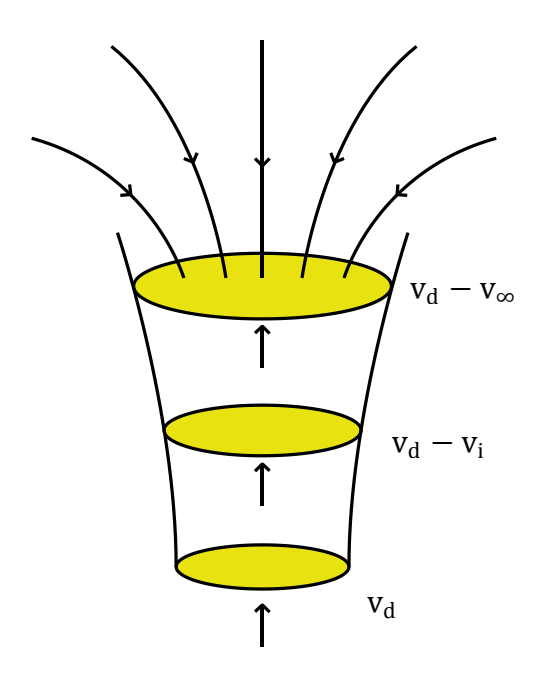

Figure 2-3 : Écoulement à travers le disque rotor en descente verticale.

On définit  $v_d$  la vitesse de descente du rotor qui est orienté dans le sens inverse de la vitesse induitev $_i$ .

On applique le théorème de Bernoulli,

$$
p_{\infty} + \frac{1}{2}\rho(v_d - v_{\infty})^2 = p_i + \frac{1}{2}\rho(v_d - v_i)^2
$$
 (2.25)

$$
p_i + \Delta p + \frac{1}{2}\rho (v_d - v_\infty)^2 = p_\infty + \frac{1}{2}\rho v_d^2
$$
 (2.26)

d'où,

$$
\Delta p = \rho \left( v_d - \frac{v_\infty}{2} \right) v_\infty \tag{2.27}
$$

Le débit massique à travers le rotor est :

$$
\dot{\mathbf{m}} = \rho \mathbf{A} (\mathbf{v}_d - \mathbf{v}_i) \tag{2.28}
$$

La conservation de la quantité de mouvement donne :

$$
T = \dot{m}v_d - \dot{m}(v_d - v_\infty) \tag{2.29}
$$

$$
T = \dot{m}v_{\infty} \tag{2.30}
$$

$$
T = \rho A (v_d - v_i) v_{\infty} \tag{2.31}
$$

Comme :

$$
\Delta p = \frac{T}{A} = \rho (v_d - v_i) v_{\infty}
$$
 (2.32)

En identifiant les deux expressions de ∆p, on obtient :

$$
v_{\infty} = 2v_i \tag{2.33}
$$

d'où la poussée :

$$
T = 2\rho A (v_d - v_i)v_i \tag{2.34}
$$

Si vs est la vitesse induite par le rotor en vol stationnaire qui donne la même poussée que pour la descente verticale :

$$
T = 2\rho A v_i^2 \tag{2.35}
$$

La relation entre vs et vi est donc :

$$
v_s^2 = (v_d - v_i)v_i
$$
 (2.36)

En pratique, cette analyse du fonctionnement d'un rotor en vol de descente n'est valable que pour  $v_d > 2v_i$  où l'écoulement est dans le sens opposé de  $v_i$  sur tout le disque du rotor. Dans ce cas, le rotor fonctionne en moulinet, c'est à dire que la puissance est intégralement fournie par l'écoulement au rotor.

Quand la vitesse de descente est de l'ordre de la vitesse induite par le rotor,  $v_d$ ~ $v_i$ , il n'y a pratiquement plus d'écoulement à travers le rotor. L'écoulement général est caractérisé par un échappement tourbillonnaire semblable à l'écoulement autour d'un disque. Dans ce cas le rotor fonctionne en sillage turbulent. Ce cas ne peut pas être traité par la théorie de la quantité de mouvement, à cause de la forte dissipation d'énergie dans les tourbillons.

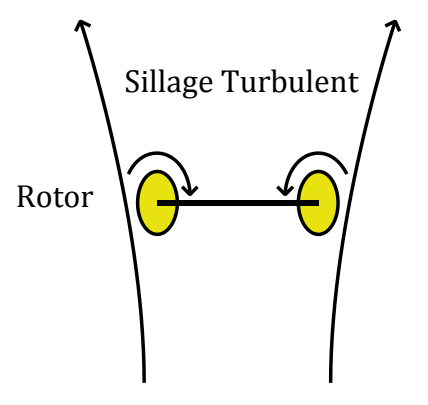

Figure 2-4 : Écoulement de sillage turbulent en descente verticale.

Pour une vitesse de descente encore plus faible  $v_d \sim v_i/2$  il se produit une interaction entre l'écoulement ascendant autour du rotor et l'écoulement descendant induit par le rotor, ce qui produit un anneau tourbillonnaire sur la périphérie du rotor. Ce fonctionnement d'anneau tourbillonnaire présente un écoulement très instable où le rotor est soumis à de fortes vibrations. Le vol d'un hélicoptère dans ces conditions est extrêmement dangereux, et les pires conditions sont atteintes pour  $v_d \sim \frac{3v_s}{4}$  $\frac{1}{4}$  cause de la dissipation d'énergie dans la zone du bord du rotor, la théorie de la quantité de mouvement ne peut pas s'appliquer.

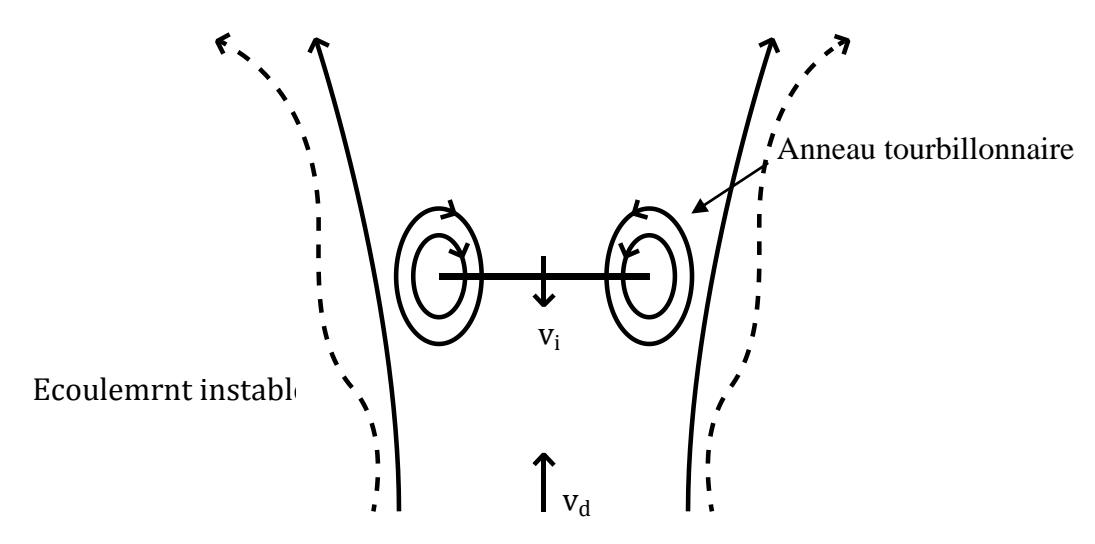

Figure 2-5 : Écoulement d'anneau tourbillonnaire en descente verticale.

#### **2.5 Autorotation**

Le point d'intersection de la courbe de vitesse induite avec la droite v<sub>d</sub>− v<sub>i</sub> = 0 définit le point d'autorotation idéale, pour lequel il n'y a pas d'écoulement à travers le rotor, donc une puissance induite nulle. Néanmoins, on parle de fonctionnement idéal car en pratique il faut continuer à fournir de la puissance au rotor pour compenser la traînée des pales. Par contre, il existe un point d'autorotation réelle, pour une vitesse de descente inférieure, qui permet de compenser cette puissance de profil $\bm{{\mathsf{p}}}_0$ , telle que :

$$
v_{d} - v_{i} = \frac{P_{0}}{T}
$$
 (2.37)

La puissance totale étant :

$$
P_i - P_0 = T(v_d - v_i) - T(v_d - v_i) = 0
$$
\n(2.38)

Les valeurs de  $\frac{v_d}{v_s}$ sont : Pour l'autorotation idéale  $\frac{v_d}{v_s}$ = 1.8 Pour l'autorotation réelle  $\frac{v_d}{v_s}$ = 1.7

Par ailleurs, on peut écrire la traînée du rotor en faisant l'analogie avec un disque :

$$
D = \frac{1}{2} \rho v_d^2 A C_D \tag{2.39}
$$

Si l'on écrit  $D = T$  il vient :

$$
\frac{1}{2}\rho v_d^2 AC_D = 2\rho A v_s^2 \tag{2.40}
$$

d'où :

$$
C_{D} = 4(\frac{v_{s}}{v_{d}})^{2}
$$
 (2.41)

Pour l'autorotation réelle  $\frac{v_s}{v_d}$ =1,7 ce qui donne C<sub>D</sub> = 1,38. Cette valeur est proche du coefficient de traînée d'un parachute ( $C<sub>D</sub> = 1,42$ ), donc un rotor en descente en autorotation se comporte comme un parachute. Ce mode de fonctionnement du rotor assure une portance pour permettre la descente de l'hélicoptère en cas de panne du moteur.

## **2.6 Théorie de l'élément de pale**

Théorie de l'élément de pale est fondamentalement l'application de la théorie des profils à une aile tournante, un élément de pale de longueur dr et de corde c est représenté sur la (figure 2-6)

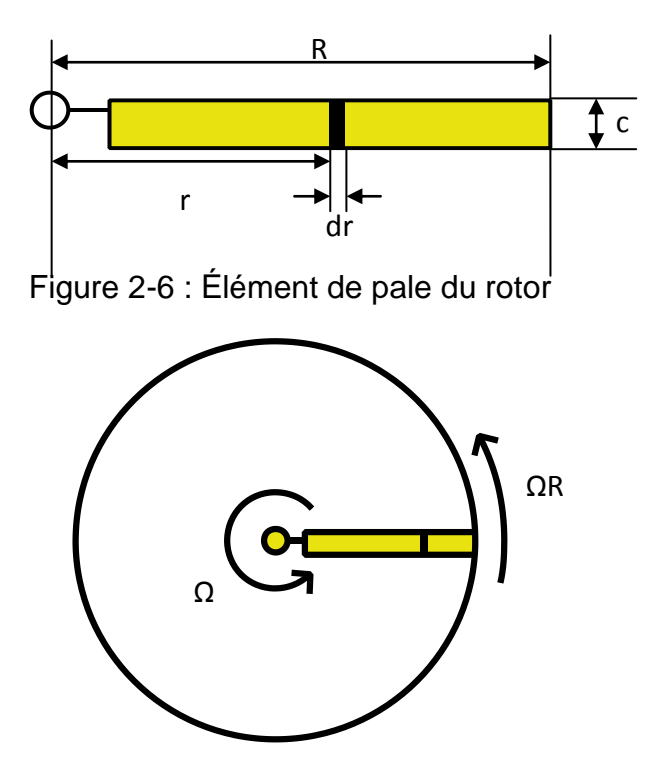

Figure 2-7 : Disque de rotor vu de dessus

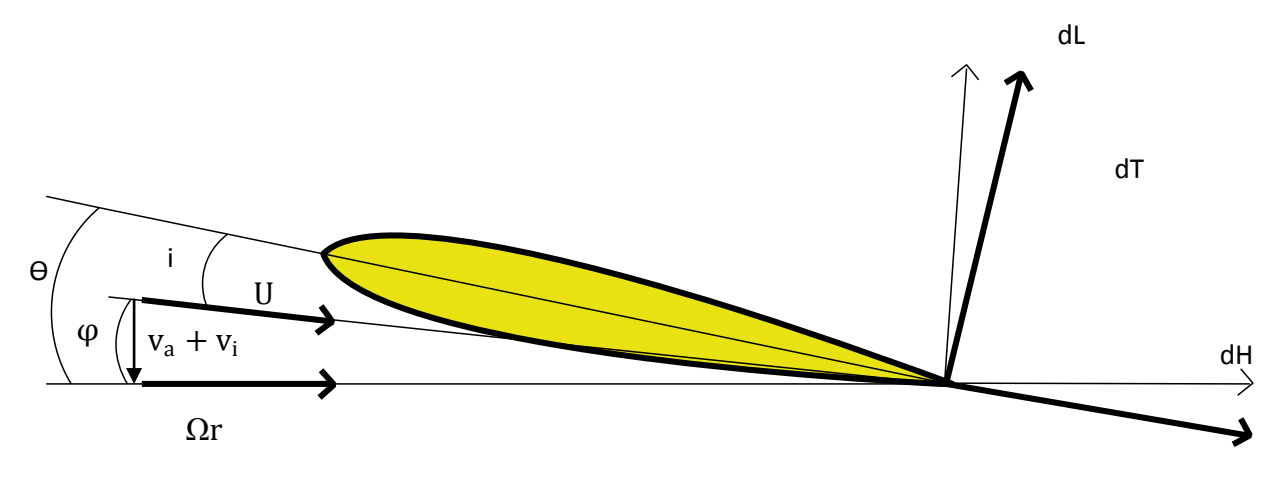

Figure 2-8 : Section de la pale

La pale est inclinée d'un angle θ par rapport au plan du rotor et voit l'écoulement avec un angle d'incidence i. La résultante de la vitesse U est alors :

$$
U = \sqrt{(v_a + v_i)^2 + r^2 \Omega^2}
$$
 (2.42)

L'angle d'entrée de l'écoulement dans le plan du disque rotor est :

$$
\varphi = \arctan\left(\frac{v_a + v_i}{r\Omega}\right) \tag{2.43}
$$

Pour des angles faibles, on a donc :

$$
\varphi = \left(\frac{v_a + v_i}{r\Omega}\right) \tag{2.44}
$$

avec :

$$
i = \theta - \phi \tag{2.45}
$$

Les efforts élémentaires de portance et de traînée appliqués à cet élément de pale sont :

$$
dL = \frac{1}{2}\rho U^2 c C_L dr \qquad (2.46)
$$

$$
dD = \frac{1}{2}\rho U^2 cC_D dr \qquad (2.47)
$$

D'où l'expression de la poussée normale au plan du disque rotor :  $dT = dL \cos\varphi - dD \sin\varphi$  (2.48)

et du couple de l'élément de pale :

$$
dQ = r(dLsin\phi + dDcos\phi)v
$$
 (2.49)

Si l'angle d'entrée de l'écoulement dans le plan du disque rotor  $\phi$  est petit, alors :  $U \approx r\Omega$  (2.50)

$$
dT \approx dL \tag{2.51}
$$

$$
dQ = r(\phi dL + dD) \tag{2.52}
$$

On peut alors écrire :

$$
\frac{U}{R\Omega} = \frac{r\Omega}{R\Omega}
$$
 (2.53)

$$
dC_r = \frac{dT}{\rho AR^3 \Omega^2}
$$
 (2.54)

$$
dC_{Q} = \frac{dQ}{\rho A R^{3} \Omega^{2}}
$$
 (2.55)

d'où l'expression du coefficient de vitesse d'entrée :

$$
\lambda = \frac{v_a + v_i}{R\Omega} = \frac{r}{R}\phi
$$
 (2.56)

Le coefficient de poussée élémentaire s'écrit alors pour une pale :

$$
dC_T = \frac{\frac{1}{2}\rho U^2 cC_L}{\rho \pi R^4 \Omega^2} = \frac{1}{2} \frac{C}{\pi R^2} C_L (\frac{r}{R})^2 dr
$$
 (2.57)

Pour un rotor constitué de N pales :

$$
dC_T = \frac{1}{2} \frac{N_C}{\pi R^2} C_L (\frac{r}{R})^2 dr
$$
 (2.58)

Le coefficient de solidité est défini pour une pale à corde constante par :

$$
\sigma = \frac{\text{surfacedespales}}{\text{surfacedudisque}} = \frac{\text{NcR}}{\pi R^2} = \frac{\text{Nc}}{\pi R}
$$
 (2.59)

D'où :

$$
dC_r = \frac{1}{2}\sigma C_L \frac{r^2}{R^3} dr \qquad (2.60)
$$

On obtient le coefficient de poussée du rotor en intégrant cette expression le long de l'envergure de la pale :

$$
C_{r} = \frac{1}{2}\sigma \int_{0}^{R} C_{L} \frac{r^{2}}{R^{3}} dr
$$
 (2.61)

De même, le coefficient de couple élémentaire s'écrit pour une pale :

$$
dC_{Q} = \frac{1}{2} \frac{C}{\pi R} (\varphi C_{L} + C_{D}) (\frac{r}{R})^{3} \frac{dr}{R}
$$
 (2.62)

Pour N pales de corde constante :

$$
dC_Q = \frac{1}{2}\sigma(\varphi C_L + C_D)(\frac{r}{R})^3 \frac{dr}{R}
$$
 (2.63)

Par ailleurs, la puissance à fournir au rotor est :

$$
P = \Omega Q \tag{2.64}
$$

d'où l'expression du coefficient de puissance :

$$
C_p = \frac{p}{\rho A R^3 \Omega^3} = C_Q \tag{2.65}
$$

Ainsi, pour calculer les coefficients  $C<sub>T</sub>$  et  $C<sub>Q</sub>$  il faut connaître l'évolution de l'incidence α selon l'envergure de la pale.

#### **2.7 Théorie de la quantité de mouvement pour le vol horizontal :**

On utilise une modélisation du rotor par un disque de discontinuité, d'après une idée de Glauert qui proposa une analogie avec une aile circulaire à répartition de portance elliptique.

La vitesse induite par le rotor s'écrit alors :

$$
v_i = \frac{T}{2\rho AV'}\tag{2.66}
$$

Avec la vitesse :

$$
V' = \sqrt{V^2 + v_i^2}
$$
 (2.67)

Où V est la vitesse d'avance de l'hélicoptère.

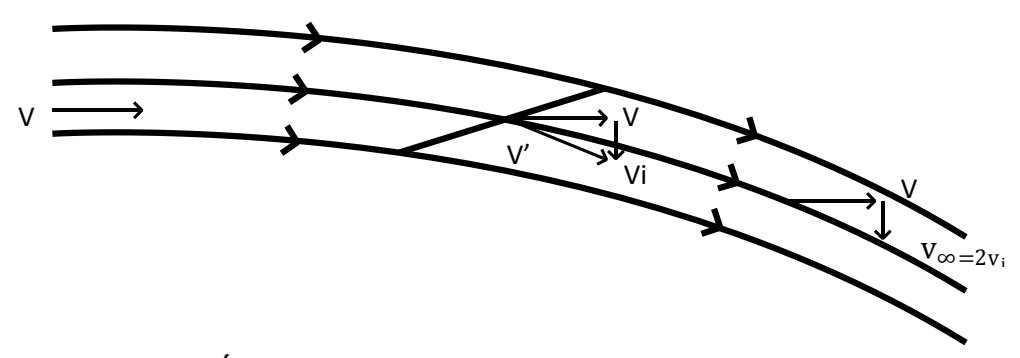

Figure 2-9 **:** Écoulement à travers le disque rotor en vol horizontal.

Cette modélisation revient à considérer un jet de même surface que le rotor, qui traverse celui-ci et qui est défléchi avec une vitesse vi au niveau du rotor, et une vitesse v∞ = 2 vi en aval de celui-ci. Ce modèle n'a pas de réalité physique, mais permet de retrouver le comportement du vol stationnaire pour  $V = 0$ , et au contraire pour V grand V ≈ V′ ce qui donne la formule de la vitesse induite créée par une aile à distribution de portance elliptique.

Si vs est la vitesse induite en vol stationnaire avec la même poussée, il vient :

$$
v_s^2 = \frac{T}{2\rho A} \tag{2.68}
$$
$$
v_i^2 = \left(\frac{T}{2\rho A}\right)^2 \frac{1}{V^2 + v_i^2}
$$
 (2.69)

$$
v_i^2 = \frac{v_s^4}{V^2 + v_i^2}
$$
 (2.70)

L'équation de la vitesse induite en vol d'avance est alors :

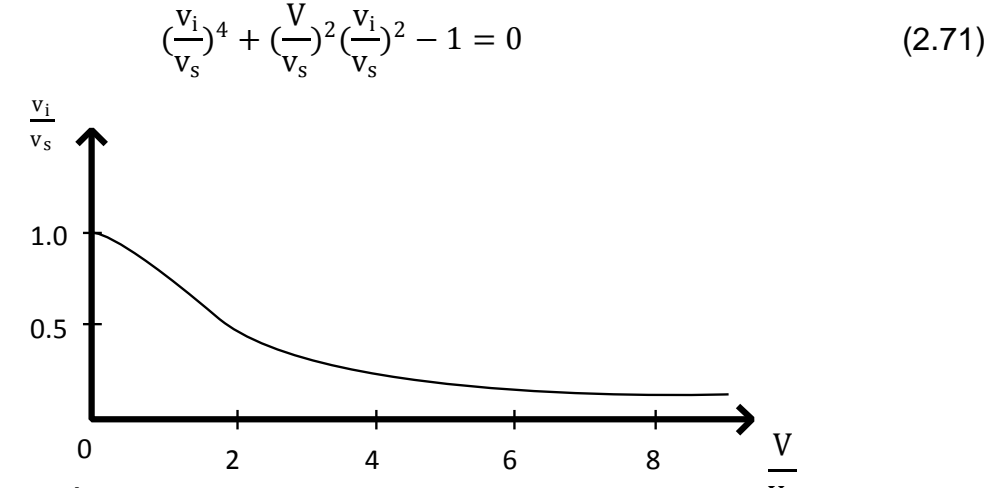

Figure 2-10 : Évolution de la vitesse induite du rotor en fonction<sup>V</sup>de la vitesse d'avance.

La vitesse induite vi diminue rapidement lorsque la vitesse d'avance V augmente et pour  $\frac{V}{\tau}$  $\frac{v}{v_s}$  > 2 L'analogie avec une aile fixe peut s'appliquer :

$$
\frac{V_i}{V_s} \approx \frac{V_s}{V} \tag{2.71}
$$

La puissance induite vaut :

$$
p_i = Tv_i = \frac{T^2}{2\rho A \sqrt{V^2 + v_i^2}}
$$
 (2.72)

Ce qui donne, pour des vitesses d'avance usuelles :

$$
p_i = \frac{T^2}{2\rho AV}
$$
 0 (2.73)

# 3.8 Théorie de l'élément de pale pour le vo<sup>p</sup>horizontal :

On définit l'angle de battement β comme étant l'angle formé entre la pale et le plan normal à l'axe du rotor.

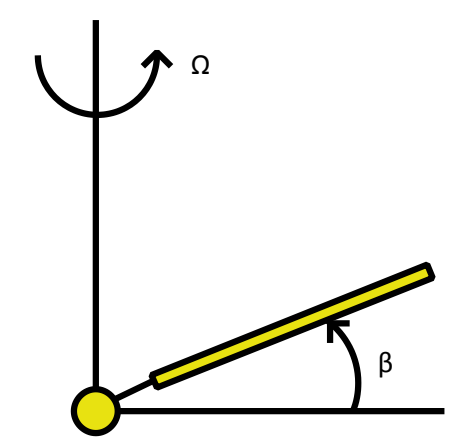

Figure 2-11 **:** Angle de battement d'une pale du rotor.

Comme nous l'avons vu précédemment, cet angle varie librement autour de l'articulation de battement au cours d'une révolution du rotor.

On considère maintenant un rotor en vol horizontal, le plan perpendiculaire à l'axe du rotor faisant un angle α<sup>r</sup> petit avec l'écoulement incident.

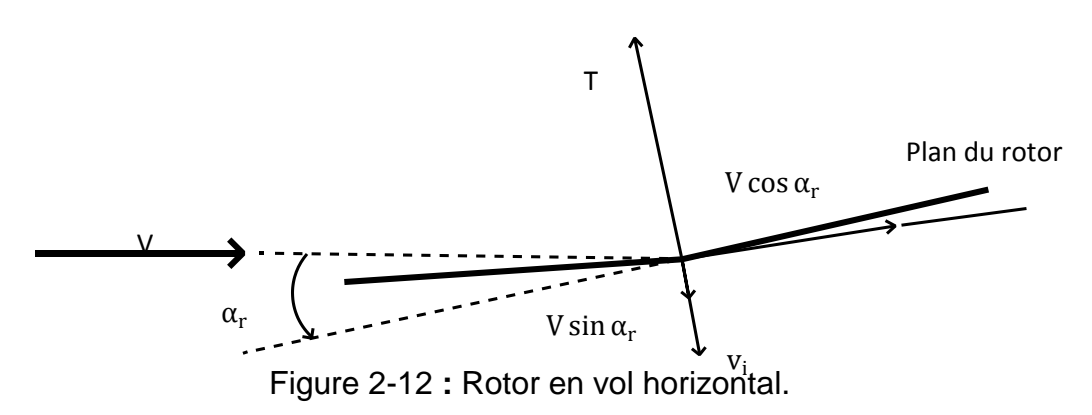

Par rapport au plan normal à l'axe du rotor, les composantes de vitesse sont V cos  $\alpha$ <sub>r</sub> et V sin $\alpha$ <sub>r</sub> dans l'axe du rotor. On définit le paramètre d'avance :

$$
\mu = \frac{V \cos \alpha_r}{R \Omega} \approx \frac{V}{R \Omega}
$$
 (2.74)

L'écoulement total à travers le rotor est donc V  $sin\alpha_r$ + vi. ί.

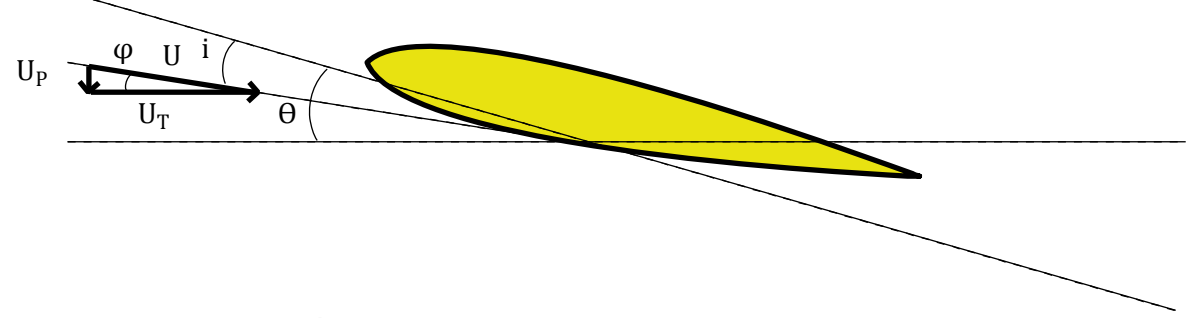

Figure 2-13 **:** Écoulement autour d'un élément de pale en vol horizontal.

La vitesse résultante pour un élément de pale dépend maintenant :

- de la vitesse de rotation du rotor,
- de la vitesse d'avance de l'hélicoptère,

- de la vitesse induite,

- du mouvement de battement de la pale.

Les composantes de vitesse dans le plan de la section de pale sont UP et UT tandis que la composante de vitesse selon l'envergure est UR. Cette dernière composante est due au paramètre d'avance du rotor.

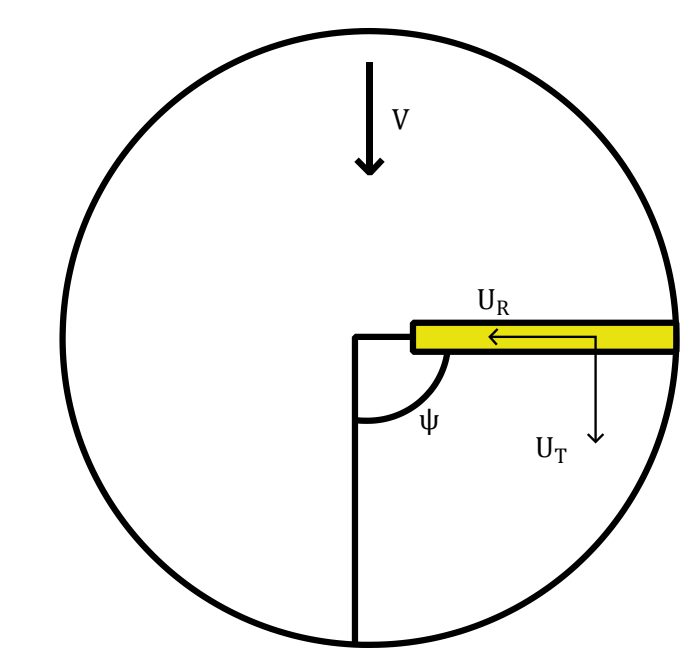

Figure 2-14 **:** Composantes de vitesse pour une position du rotor.

Ces composantes de vitesse sont :

$$
U_T = r\Omega + V\sin\Psi \tag{2.75}
$$

$$
U_R = V \cos \Psi \tag{2.76}
$$

$$
U_{p} = V\sin\alpha_{r} + v_{i} + \beta V\cos\Psi + r\Omega \frac{d\beta}{d\Psi}
$$
 (2.77)

Avec :

 $V\sin\alpha_r + v_i$ : Écoulement à travers le rotor.

βVcosΨ : Angle de battement.

 $r\Omega \frac{d\beta}{d\Omega}$  $\frac{dP}{d\Psi}$  : Angle autour de l'articulation de battement.

L'angle d'incidence de l'aile est alors :

$$
i = \theta - \varphi = \theta - \frac{U_p}{U_r}
$$
 (2.78)

Tout comme pour le cas du vol vertical, le coefficient de poussée élémentaire pour une seule pale s'écrit :

$$
dC_{T} = \frac{\frac{1}{2}\rho U^{2}cC_{L}dr}{\rho\pi R^{4}\Omega^{2}} = \frac{1}{2}\frac{C}{\pi R}C_{L}\frac{U_{r}^{2}}{R^{2}\Omega^{2}}\frac{dr}{R}
$$
(2.79)

Pour un rotor constitué de N pales :

$$
dC_T = \frac{1}{2}\sigma C_L \frac{U_r^2}{R^2 \Omega^2} \frac{dr}{R}
$$
 (2.80)

#### **APPROCHE EXPERIMENTALE**

#### **3.1. Introduction**

Ce chapitre fournit des informations de base sur le matériel utilisé, la soufflerie ainsi que la présentation des procédés de réalisation des maquettes avec prises de pression et la présentation des principaux résultats de mesure des coefficients de dépression -Cp, de traînée Cx et de portance Cz.

Aérodynamique d'hélicoptère est une discipline complexe qui nécessite souvent une approche expérimentale pour démêler les phénomènes physiques et estimer les charges aérodynamiques, Une expérience est faite sur des pales de forme rectangulaire pour mesurer les coefficients Cx, Cz et –Cp. Ces pales étant équipées de profils NACA0015 sans volet et avec volets de bord de fuite inclinés de β= 5°, β= 10° et de β= 15°. Cette expérience a été effectuée au laboratoire d'aérodynamique de Génie Mécanique. Les résultats obtenus seront comparés à ceux obtenus avec la simulation numérique effectuée avec le code de calcul Fluent afin de déterminer l'effet du volet sur les caractéristiques aérodynamiques de la pale.

#### **3.2. Moyens de mesure utilisés**

Les différents moyens utilisés au cours des essais se composent essentiellement  $d'$ une soufflerie subsonique à faible vitesse, $\Box$  un indicateur de contrainte et une balance aérodynamique pour la mesure de la traînée et de la portance et un multimanomètre et un tube de Pitot pour la mesure de la vitesse.

#### **3.2.1. Tube de Pitot**

Un mince tube aligné avec l'écoulement (Figure 3-1) permet de mesurer la vitesse de l'écoulement à l'aide d'une différence de pression, il comporte des trous sur paroi latérale pour mesurer la pression statique et d'un trou à l'avant pour mesurer la pression de stagnation où la vitesse de l'écoulement décélère jusqu'à une vitesse nulle [13]. Au lieu de mesurer la pression de stagnation et la pression stagnation séparément, il est habituel de mesurer la différence avec, par exemple, un multi-manomètre.

L'application du théorème de Bernoulli entre le point d'arrêt a et un point m de la surface du tube permet d'écrire :

$$
P_a = P_m + \frac{1}{2} . \rho . V_m^2 \tag{3.1}
$$

D'autre part sur le manomètre on a :

$$
P_a = P_m + \rho g \Delta h \tag{3.2}
$$

D'où :

$$
V_m = \sqrt{\frac{2 \cdot \rho_H \cdot g \cdot \Delta h}{\rho}}
$$
\n(3.3)

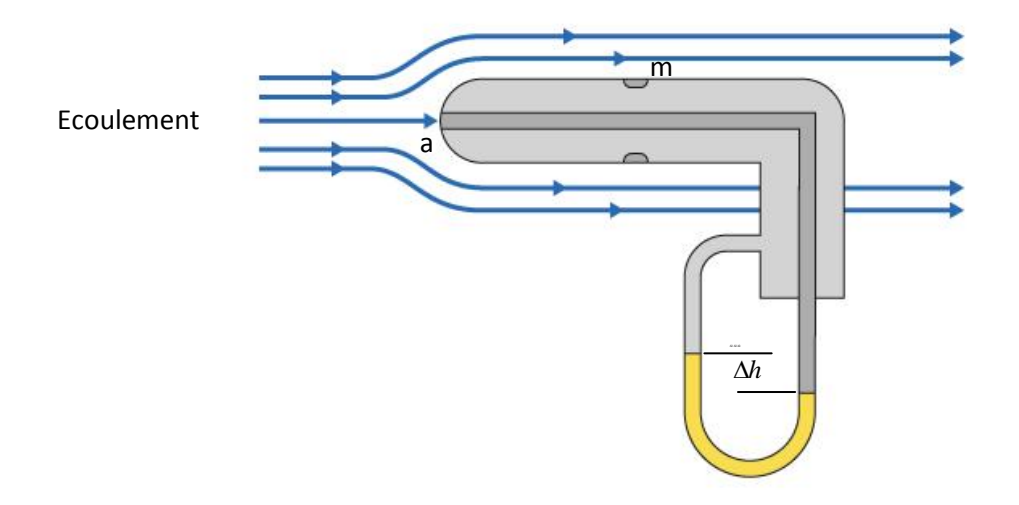

Figure 3-1: Tube de Pitot.

Avec :

- P<sup>a</sup> : Pression d'arrêt.
- P<sub>m</sub>: Pression statique au point m.
- $\rho$  : Masse volumique de l'air à la température d'essai.
- $_{\text{PH}}$ : Masse volumique de l'huile.
- $_{\Delta \mathsf{h}}$  :  $\,$  d'huile lue sur le multi-manomètre.

# **3.2.2 . Multi-manomètre**

Cet appareil comporte 24 tubes d'arrivée numérotés de 0 à 24 que l'on relie aux prises de pression (figure 3-2), un raccord met successivement chacun des tubes en communication avec un capteur de pression unique.

La pression sélectionnée est mesurée dans un capteur différentiel référencé à la pression statique de la veine po et qui délivre donc des dénivellations de hauteurs d'huile lues sur le multi-manomètre proportionnelles aux différences de pression (ppo), ces dénivellations sont photographiés avec un appareil à photo numérique à un instant t donné et seront amplifiées et filtrées sur un microordinateur d'où une lecture minutieuse des différentes pressions évoluant sur l'extrados et l'intrados des pales et ces pression lues seront exploitées pour tracer les différentes courbes évolutives.

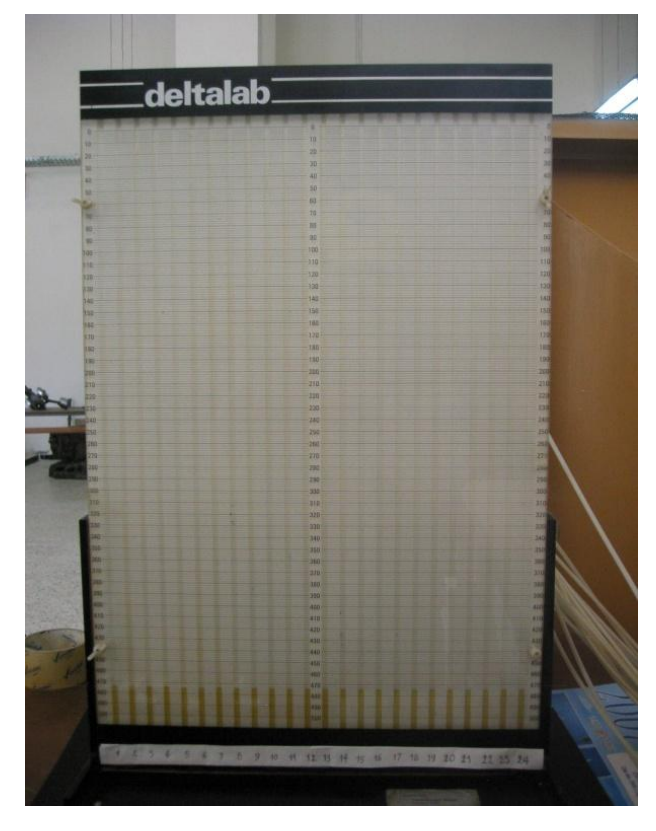

Figure 3-2: Multi-manomètre du laboratoire.

# **3.2.3. Balance aérodynamique à jauges de contrainte**

Elle nous permet de mesurer les efforts aérodynamiques (portance, traînée) qui s'exercent sur l'aile; un pied support, une platine, un fléau aérodynamique, rentrent dans la composition de la balance aérodynamique à jauges de contraintes et sont définis ci-dessous :

**Platine:** Son rôle est d'orienter le fléau dynamométrique par rapport à la veine d'essais.

**Pied support :** Ce pied support permet d'avoir une balance autoporteuse indépendante de la veine. Il transmet des efforts aérodynamiques à la table de manipulation à laquelle il est lié rigidement.

.

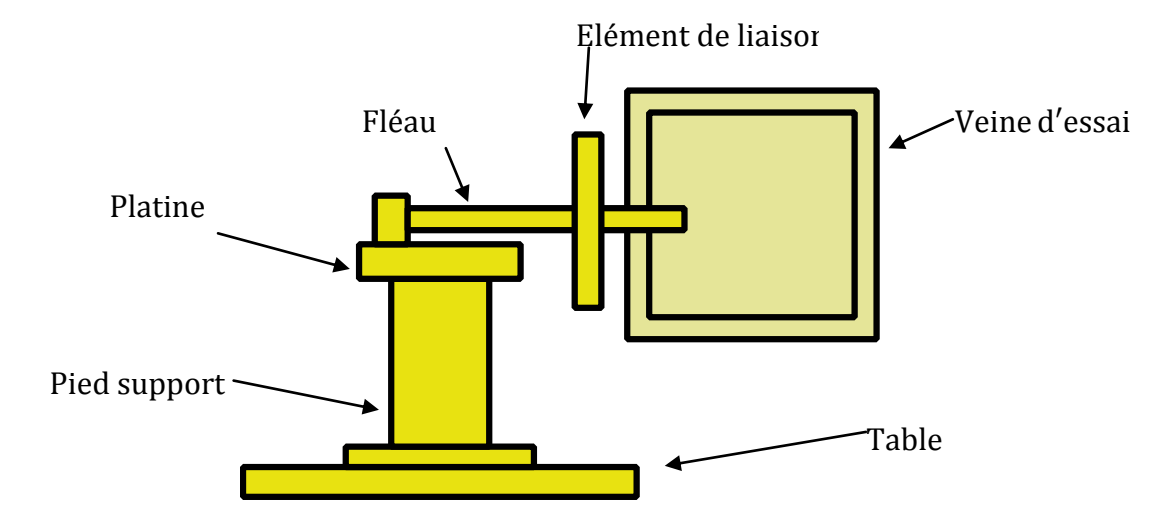

Figure 3-3 : Balance aérodynamique.

**Fléau dynamométrique:** Cette pièce maîtresse de la balance est équipée de jauges de déformation collées sur des surfaces sollicitées en flexion par les actions dynamométriques. Le découplage des actions de portance et traînée, est réalisé par câblage des jauges.

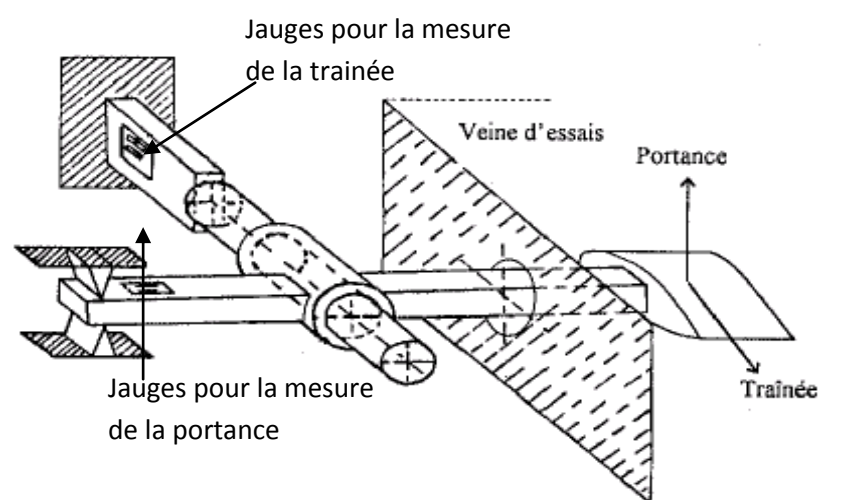

Figure 3-4 : Disposition des jauges de contrainte.

La balance ne comporte aucune liaison partielle, et n'est donc sujette à aucune hystérésis de frottement.

**Jauges de contraintes et pont de Wheatstone:** La résistance nominale d'une jauge est donnée par la formule :

$$
R = \frac{\rho.n.L}{S} \tag{3.4}
$$

- : Résistivité du métal de la jauge.
- n : nombre de brins.
- L : longueur de chaque brin.
- S : section du fil résistant.

Lorsque la tige sur laquelle la jauge est collée subit une variation relative de longueur :

$$
\varepsilon = \frac{\Delta L}{L} \tag{3.5}
$$

La jauge subit la même déformation ce qui entraîne une variation relative de sa résistance électrique:

$$
\frac{\Delta R}{R} = K.(\frac{\Delta L}{L}) = K.\varepsilon
$$
\n(3.6)

La mesure de la variation relative de la résistance est obtenue à l'aide d'un pont de Wheatstone qui est un ensemble de quatre résistances; il est alimenté par une tension continue  $E=V_A - V_C$  appliquée entre les points B et D.

Le pont est dit équilibré si les points B et D sont au même potentiel; pour cela il faut u'on ait l'égalité suivante:

$$
R_1.R_3 = R_2.R_4 \tag{3.7}
$$

Si on rompt l'équilibre en donnant aux résistances des petites variations  $\Delta R_1$ ,  $\Delta R_2$ ,  $\Delta R_3$  et  $\Delta R_4$ , il apparaît entre B et D une différence de potentiel  $\Delta E=V_D-V_B$  dite tension de déséquilibre.

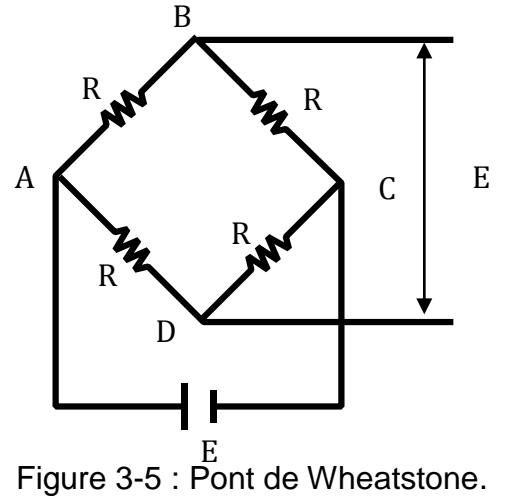

**Elément de liaison:** Cet élément permet de monter la maquette sur la balance, et de l'orienter en incidence.

**Dispositif électronique de mesure:** Pour la mesure des efforts aérodynamique on a utilisé un indicateur de contrainte emprunté au laboratoire de résistance des matériaux.

**Indicateur de contraintes:** Cet appareil électronique nous permet de transformer le déséquilibre du pont de Wheatstone  $\Delta E$  dû à la déformation mécanique des jauges en un signal électronique qui sera traité en traversant plusieurs étages (amplification, filtrage, conversion,...); par la suite il sera obtenu sous forme d'une tension à la sortie Out Put de l'appareil, ou bien sous forme d'un chiffre sur l'afficheur digital , ainsi on pourra obtenir les deux principaux efforts s'exerçant sur l'aile à savoir la portance et la traînée, par conséquent les deux coefficients aérodynamiques correspondants Cz et Cx; l'étalonnage ayant été effectué au préalable par pesé .

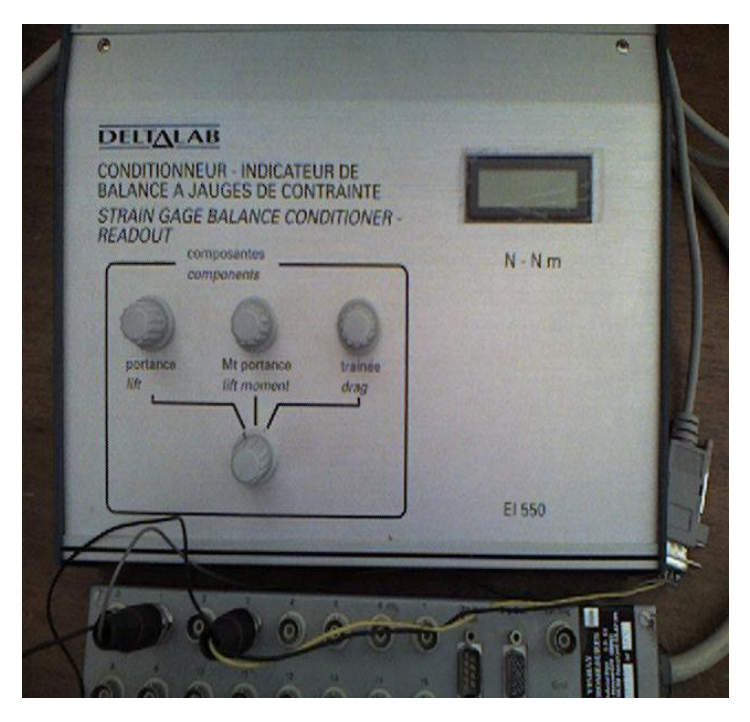

Figure 3-6 : Indicateur de contraintes.

# **3.2.4. Système d'acquisition de données :**

Les signaux bas- niveau (pont de jauges) sont amplifiés avec un gain de 1000 et filtrés par un filtre passe bas à une fréquence de coupure de 1 Hz. Ils sont numérisés sur 12 bits au moyen d'une carte d'acquisition incorporée dans un ordinateur.

L'ordre des voies est le suivant :

Voie 1 : Coefficient de portance Cx.

Voie 2 : Coefficient de traînée Cz.

Voie 3 : Coefficient de moment Cm.

Par sécurité la mesure de l'angle d'attaque alpha est manuelle, mais la saisie des mesures est pilotée en continu par l'ordinateur.

L'acquisition des différents résultats est gérée par ordinateur, après chaque cycle de 10 acquisitions, le logiciel Esam1000**,** forme la moyenne des mesures, calcule en temps réel les valeurs Cx, Cz et les trace sur l'écran.

## **3.3. Maquettes étudiées**

Toutes les configurations des ailes étudiées étaient rectangulaires et équipées de profils NACA0015 constant et sans vrillage sur toute l'envergure, sans volet et avec volet de bord de fuite incliné de 5°, 10° et de 15°. Les ailes avec volet de bord de fuite incliné a été traité comme une seule aile, sans tenir compte d'espace entre le volet et le reste de l'aile. Toutes les ailes ont été faites avec le même rapport $({}^c/_L).$ 

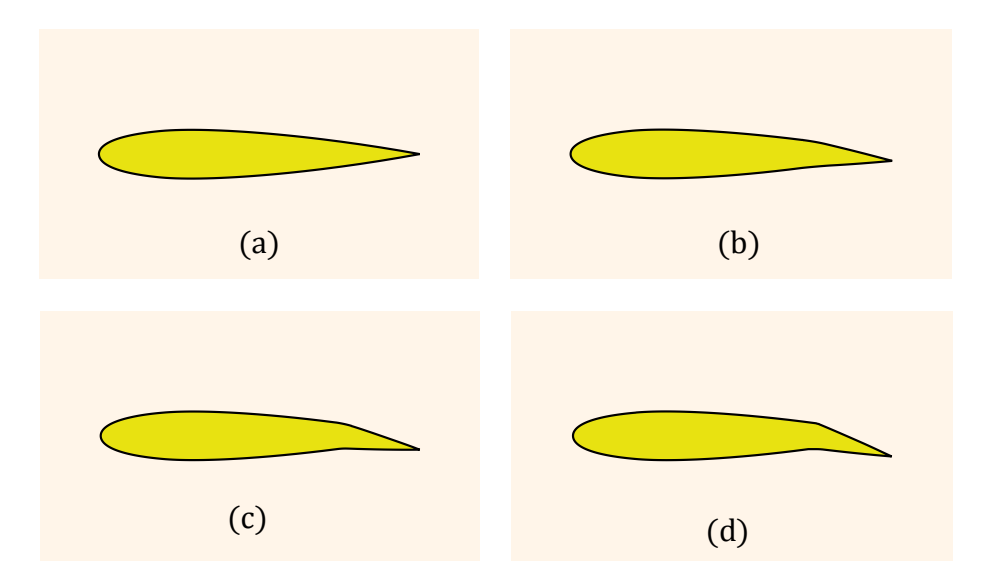

Figure 3-7 : Les profils de base des quatre maquettes. (a) Sans volet, (b) avec volet de 5°, (c) avec volet de 10°, (d) avec volet de 15°.

Le profil (a) : étant le NACA0015 symétrique obtenu avec l'équation :

$$
\binom{+}{-} Y = \frac{t}{0.2} (0.2969 \sqrt{x} - 0.1260 x - 0.3537 x^2 + 0.243 x^3 - 0.1015 x^4)
$$

Avec t = (épaisseur maximale en pourcentage par rapport à la corde) dans notre cas c'est 15%.

Le profil (b) : Le volet situé à 75% de la corde est incliné de 5°.

Le profil (c) : Le volet situé à 75% de la corde est incliné de 10°.

Le profil (c) : Le volet situé à 75% de la corde est incliné de 15°.

## **3.3.1. Réalisation des maquettes avec prises de pression :**

D'abord on a réalisé quatre maquettes sans prise de pression, pour calculer la trainé et la portance on utilisant la balance aérodynamique. Comme déjà précisé les maquettes ont le même rapport  $C/L = 0.24$  [14], les pales ont une corde de 60 mm. Comme déjà on a dessiné les quatre profils pour chaque maquette (voir Figure 3-7), les dessins sont reproduits sur une plaque d'aluminium d'épaisseur 4 mm et on découpera quatre pièces identiques pour chacun (Figure 3-8).

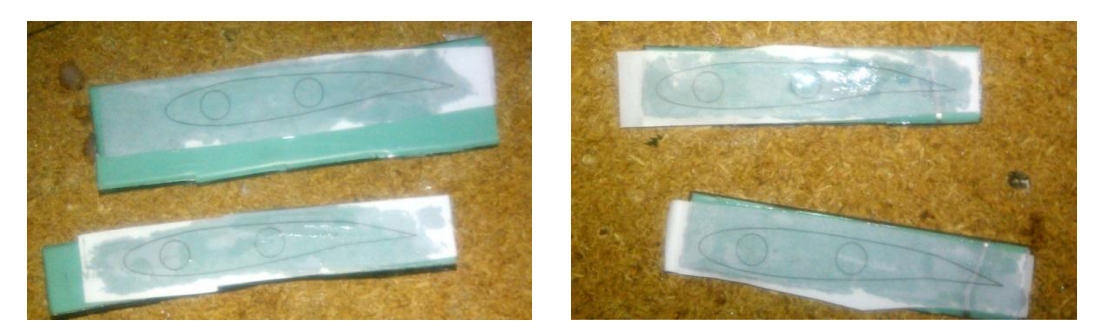

Figure 3-8 : Profil reproduit sur des plaques d'aluminium.

Les quatre pièces seront percées et traversées par deux tiges filetées et fixées avec la colle rapide comme la figure indique.

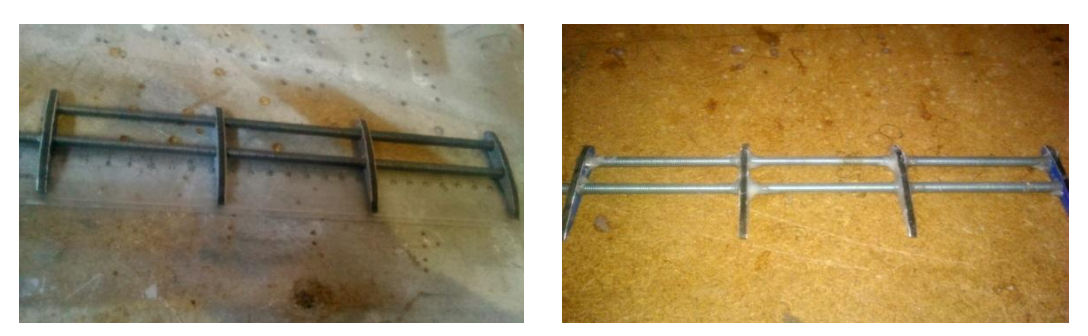

Figure 3-9 : Réalisation des squelettes pour les pales.

Une tôle mince sera enrôlée sur les squelettes (Figure 3-10), la tôle offre une facilité d'usinage (réalisation des pales, perçage de trous).

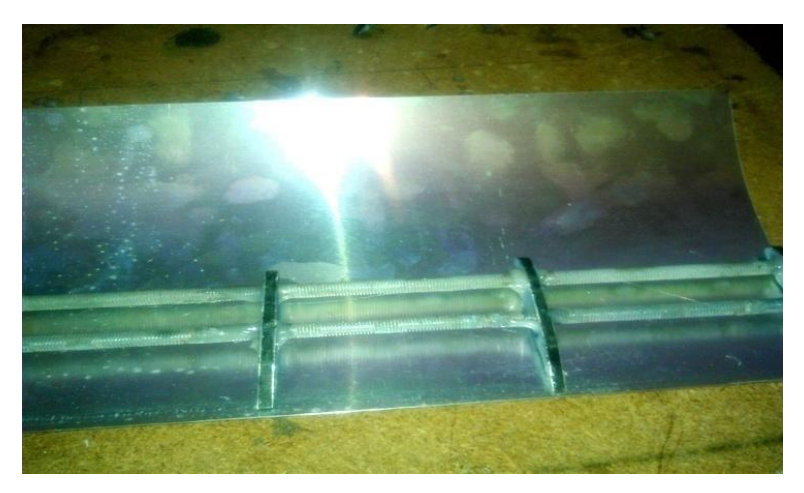

Figure 3-10 : collage d'une tôle mince sur le squelette.

Au total 04 pales seront étudiées (Figure 3-7 ), en premier lieu les pales sont destinées à la mesure du coefficient de trainé Cz et de portance Cx, une fois les résultats de Cx et Cz sont obtenus les maquettes seront retirées pour être modifiées.

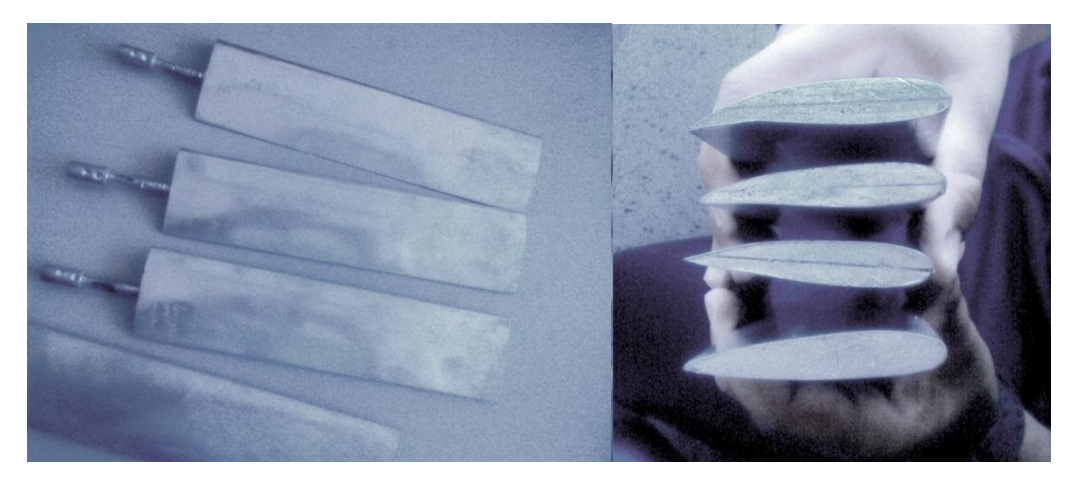

Figure 3-11 : Maquettes de mesure finales.

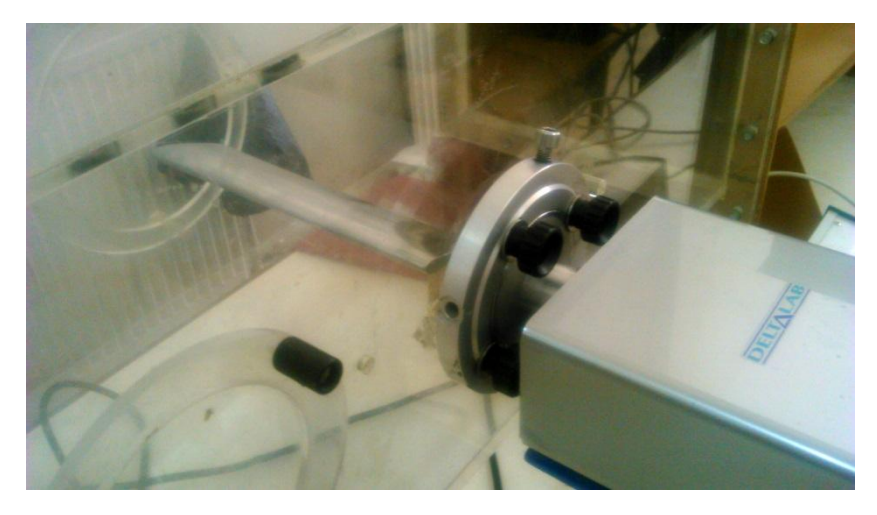

Figure 3-12 : Vue de la pale à l'intérieur de la veine d'essai de la soufflerie.

Une fois les coefficients Cx et Cx sont mesurés pour les quatre pales et les différentes angles d'attaque, les pales seront modifiées pour effectuer les essais sur le tube multi-manomètre, la tige sera remplacée par un support fileté d'un diamètre supérieur avec une colle rigide (pâte ABRO).

Une fois les maquettes sont prêtes, on les installe pour mesurer le coefficient de dépression (-Cp).

# **3.3.2. Procédé de réalisation de l'aile avec prises de pression :**

La répartition des prises de pression sera faite le long de la corde et l'envergure séparément, sur l'extrados et l'intrados aussi. Une fois la pale destinée à la mesure du coefficient de pression Cp est découpée, elle doit subir les opérations suivantes :

-Traçage de la rangée de prise de pression à des points préalablement situés.

-Canalisation des tubes capillaires jusqu'à la sortie du profil.

-Perçage de trous pour recevoir les tubes.

-Placement des tubes en cuivre préalablement coudés de manière à ce que l'axe des trous soit perpendiculaire à la surface extérieure de l'aile (extrados).

-Fixation des tubes dans l'aile à l'aide d'une colle rapide.

-Ponçage de la surface externe des prises de pression à l'aide du papier verre.

Pour réaliser les pales avec prises de pression le long de la corde il suffit décoller la tôle des maquettes précédentes et la remplacée par une nouvelle tôle, les prises de pression sont au milieu de la pale (figure).

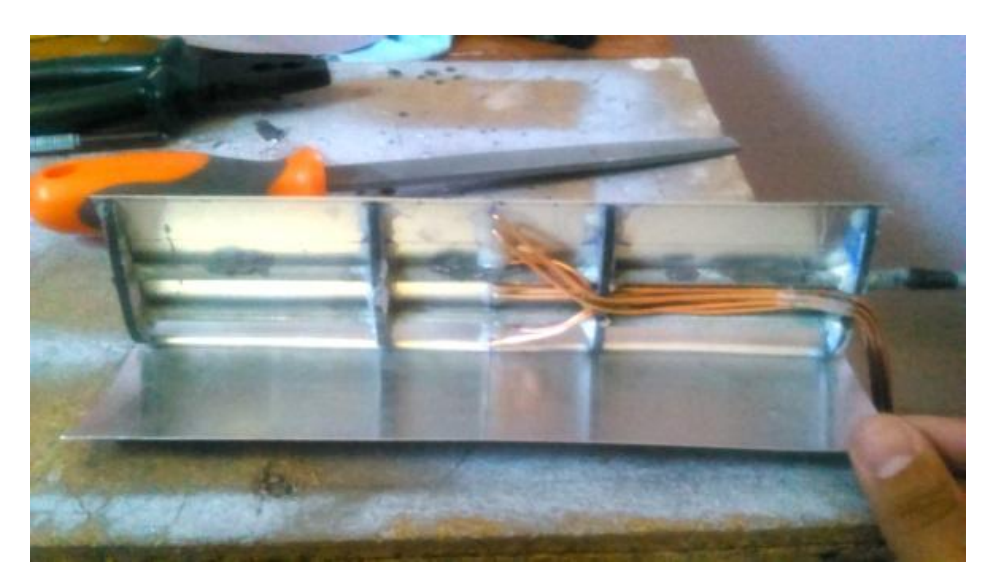

Figure 3-13 : Fixation des tubes à l'aide d'une colle rapide.

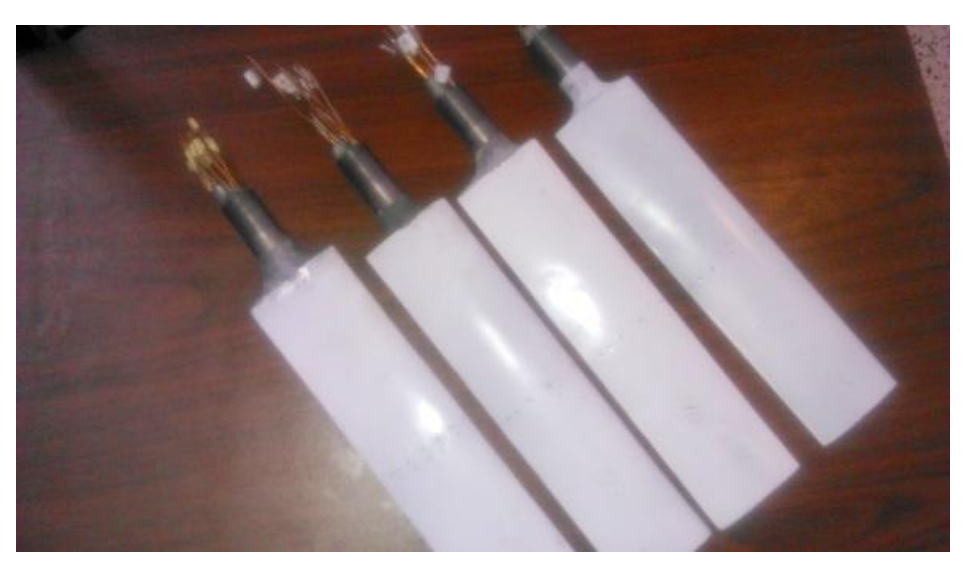

Figure 3-14 : Maquettes finales avec prises de pression suivant la corde.

Même travail fait pour réaliser les pales avec prises de pression le long de l'envergure.

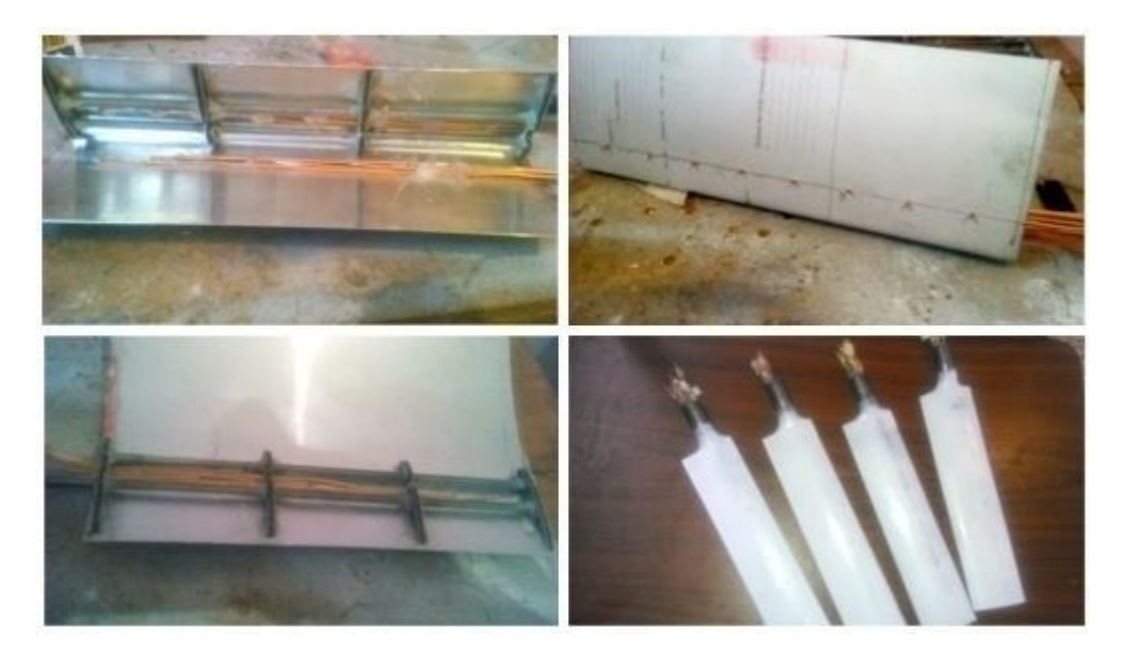

Figure 3-15 : Différentes étapes de réalisation des pales avec prises de pression suivant l'envergure.

# **3.3.3. Répartition des prises de pression :**

Pour les prises de pression le long de la corde, les figures 3-16 a 3-19 montre comment elles sont reparties sur chaque profil.

Pour le profil sans volet

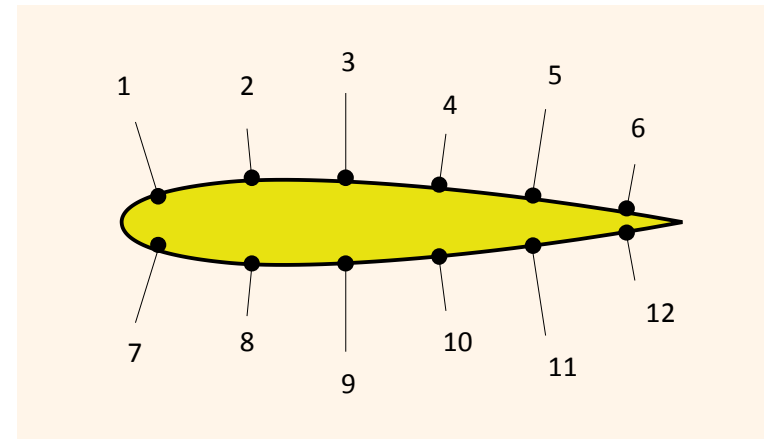

Figure 3-16 : Répartition des prises de pression pour le profil sans volet.

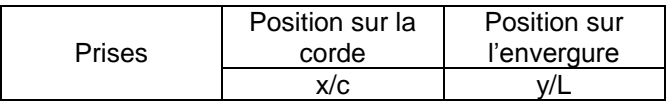

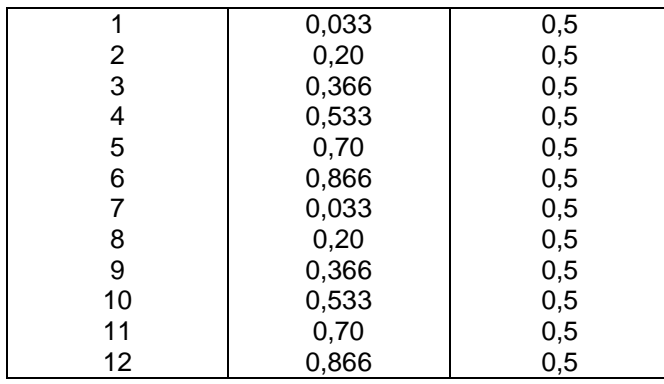

Tableau 3.1 : Localisation des prises de pression pour la pale sans volet suivant la corde.

Pour les profils avec volet  $β = 5°$ ,  $β = 10°$  et  $β = 15°$ :

Pour ces trois pales on fait les mêmes répartitions suivant l'extrados et l'intrados, comme la (Figure 3-17 a 3-19).

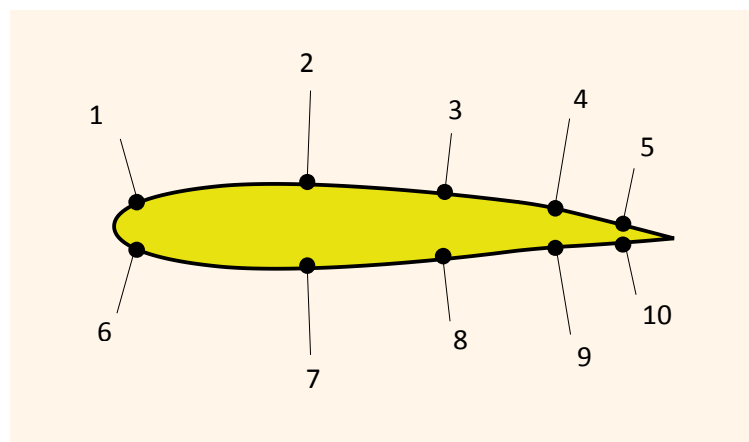

Figure 3-17 : Répartition des prises de pression pour le profil avec volet incliné de 5°.

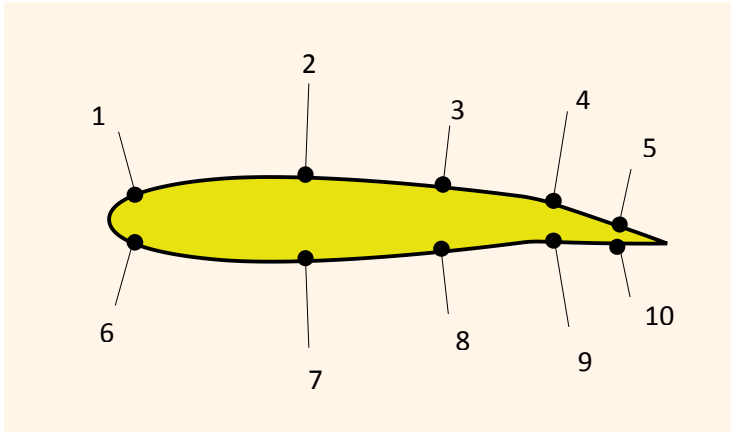

Figure 3-18 : Répartition des prises de pression pour le profil avec volet incliné de 10°.

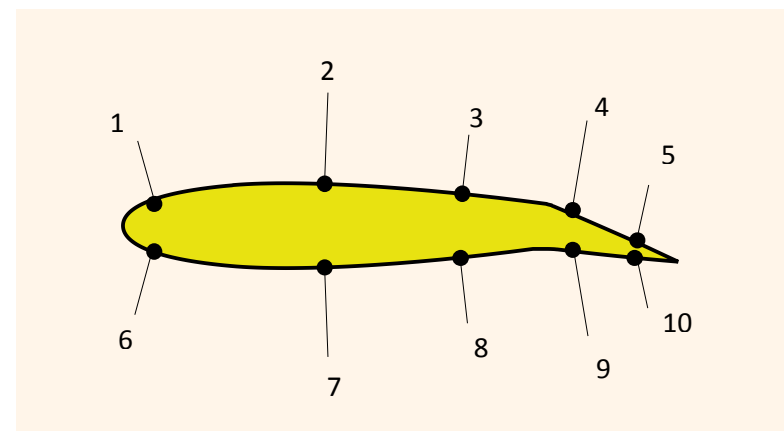

Figure 3-19 : Répartition des prises de pression pour le profil avec volet incliné de 15°.

Le nombre maximal de prises de pression est 10 sont réparties sur la surface externe de l'extrados et l'intrados comme le montre la (Figure 3-17 a 3-19) et leurs coordonnées sont représentées dans le tableau suivant :

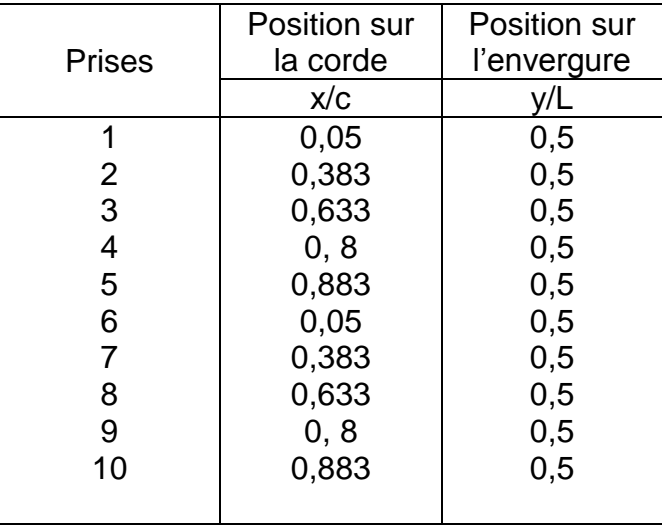

Tableau 3.2 : Localisation des prises de pression pour les pales avec volet suivant la corde.

Pour les prises de pression le long de l'envergure :

y

Cette fois on reparti les prises de pression suivant l'envergure, sur l'extrados et l'intrados des pales

c

L

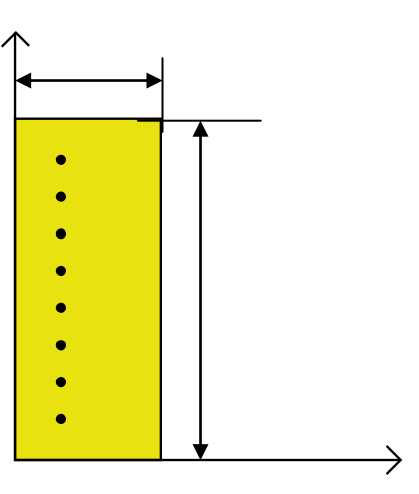

Figure 3-20 : Répartition des prises de pression le long de l'envergure.

Le nombre maximal de prises de pression est 16 sont réparties sur la surface externe de l'extrados et l'intrados comme la montre la (figure 3-20) et leurs coordonnées sont représentées dans le tableau suivant :

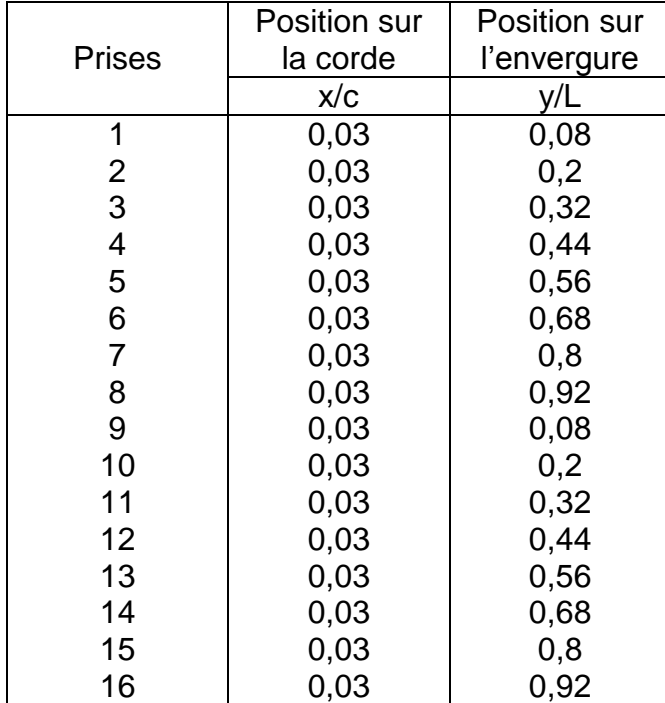

Tableau 3.3 : Localisation des prises de pression le long de l'envergure.

## **3.4. Mesures expérimentales sur le profil d'aile :**

L'acquisition des coefficients Cx, Cz et Cp est effectuée sur chaque maquette de pale pour les angles d'incidence alpha (i) variant de 0 jusqu'à 40° avec un pas de 5°. Les mesures porteront sur les pales rectangulaires d'envergure L = 25cm et de corde C=6cm. Les valeurs de Cp, Cx et Cz en fonction de l'angle d'attaque alpha (i) seront comparées entre les quatre maquettes, et avec celles obtenues avec le code de calcul Fluent au (chapitre 4).

# **3.5. Déférentes étapes de mesure :**

- On a effectué les mesures avec de vitesses différentes, la premières vitesse est de 20,3 m/s, soit Pi-P=30mm d'huile, la deuxième vitesse est de 30 m/s, soit Pi-P=60 mm d'huile, les valeurs de ce paramètre est accessible sur le multi-manomètre indicateur de pression avant le lancement des acquisitions.
- Pour l'obtention d'une incidence nulle on a utilisé un niveau à eau pour régler l'incidence nulle du profil, vérifier et, éventuellement, régler la valeur lue sur l'afficheur d'incidence.
- S'assurer que les tubes capillaires sont bien insérés dans les tubes manométriques leurs correspondants (par numérotation) et qu'il n'y a pas de fuite.
- Mesurer les pressions pour les différentes incidences (prendre une photo à chaque incidence).

# **3.6. Résultats expérimentaux :**

Les maquettes sont placées successivement sur la balance aérodynamique pour mesurer les coefficients de portance (Cz) et de traînée (Cx), les essais ont été effectués avec deux vitesses d'écoulement Vo=20.3m/s et Vo=30 m/s, pour les quatre pales à angles de déflection de bord de fuite β=0°, β=5°, β=10° et β=15° à différentes angles d'incidence  $i = 0^\circ$  à  $i = 40^\circ$ . Les résultats obtenus sont représentés par les courbes suivantes :

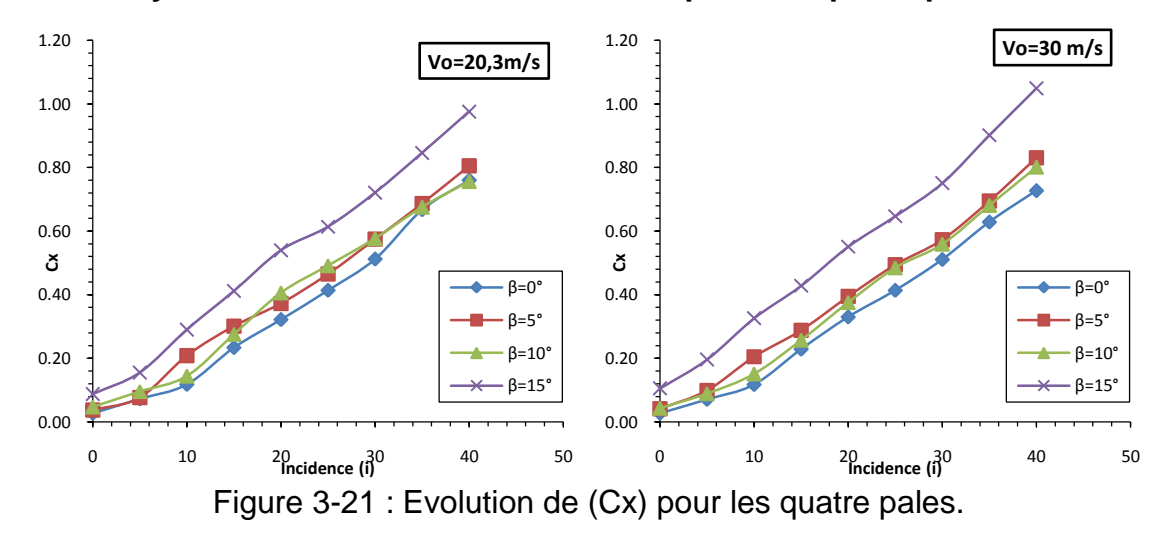

## **3.6.1 Analyse des résultats de mesure de Cx pour les quatre pales :**

**Evolution de (Cx) en fonction de β :**

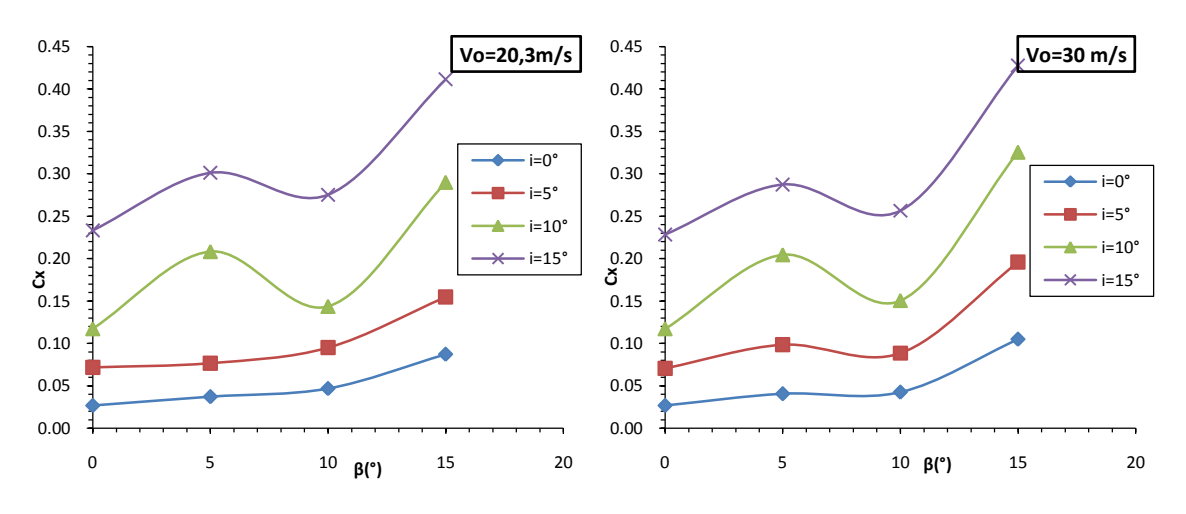

Figure 3-22 : Evolution de (Cx) en fonction de β.

**Influence de l'incidence**: Les courbes obtenues ont la même allure, on remarque le coefficient de la traînée Cx augmente avec l'incidence de pale même au-delà de l'incidence critique (décrochage).

**Influence de volet de bord de fuite :** On constate que la valeur du coefficient de la traînée Cx augmente quand l'angle du volet de bord de fuit (β) augment.

**Influence de la vitesse d'écoulement :** On remarque une légère augmentation de Cx quand la vitesse d'écoulement augmente, la traînée augmente avec l'augmentation de la vitesse.

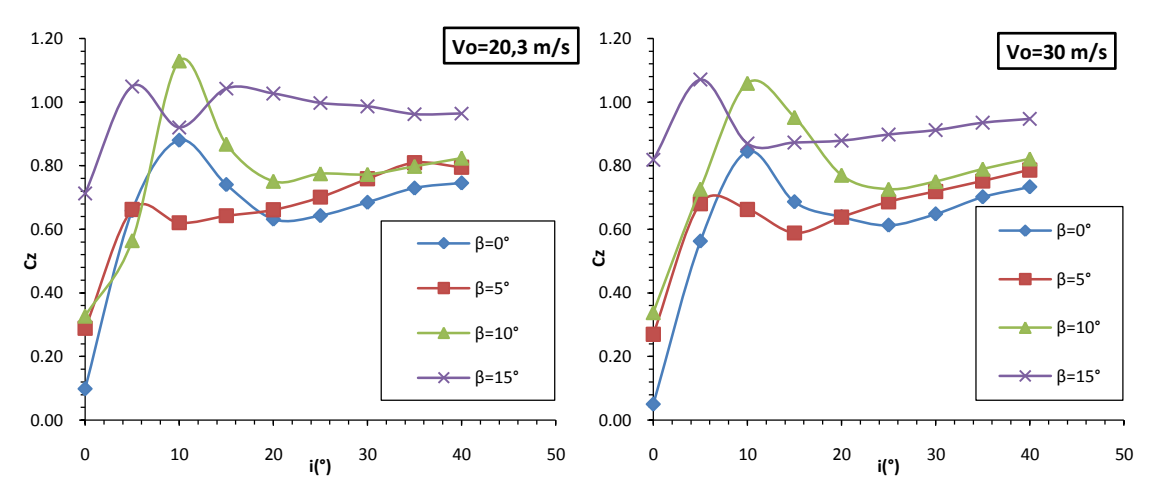

**3.6.2 Analyse des résultats de mesure de Cz pour les quatre pales :**

Figure 3-23: Evolution de (Cz) pour les quatre pales.

# **Evolution de (Cz) en fonction de β :**

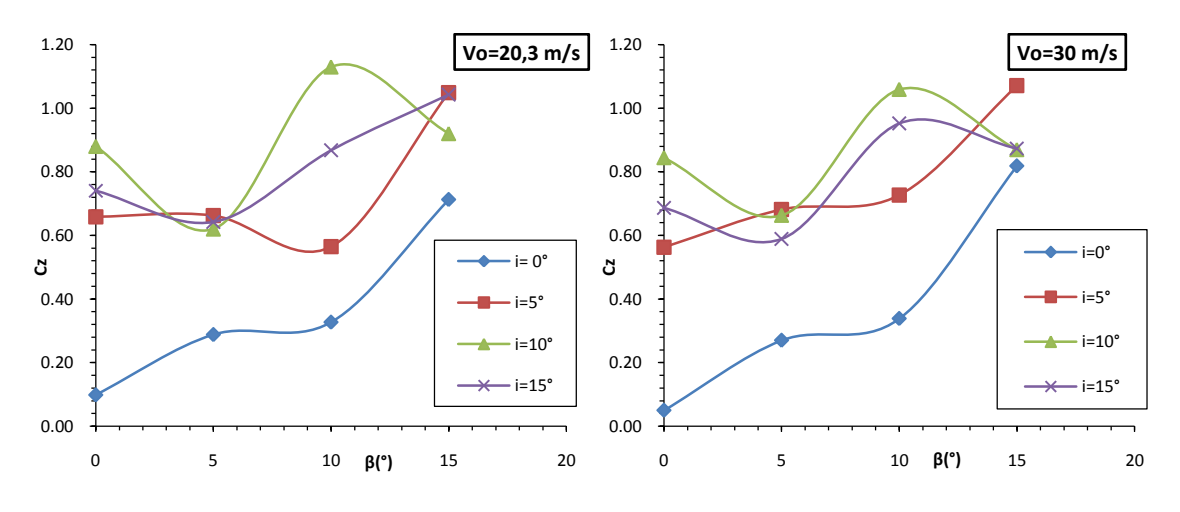

Figure 3-24 : Evolution de Cz en fonction de β.

**Influence de l'incidence**: On remarque que le coefficient de portance Cz augmente avec l'augmentation de l'incidence (i), pour atteindre une valeur maximale correspondante à l'angle de décrochage, à partir de cet angle toute augmentation d'incidence entraine une diminution du coefficient de portance Cz.

**Influence de volet de bord de fuite :** On constate que la portance évolue positivement pour les quatre pales mais le décrochage est observé pour les pales à (volet 5°et 15°) un peu à l'avance par rapport aux pales avec volet de 5° et sans volet.

La pale sans volet : La valeur maximale de Cz est atteinte à i=10 pour les deux vitesses considérées

La pale avec volet incliné de  $5^\circ$  : elle est atteinte à  $i = 5^\circ$  pour les deux vitesses considérées

La pale avec volet incliné de 10 $\degree$  : elle est atteinte à  $i=10\degree$  pour les deux vitesses considérées

La pale avec volet incliné de 15 $\degree$  : elle est atteinte à  $i=10\degree$  pour les deux vitesses considérées

**Influence de la vitesse d'écoulement :** Il y a une différence remarquable entre les courbes obtenues à Vo=20,3m/s et celles obtenues à Vo=30 m/s. donc la vitesse d'écoulement influence les valeurs du coefficient de la portance Cz. la portance augmente avec l'augmentation de la vitesse.

# **3.6.3. Analyse des résultats de mesure de la polaire :**

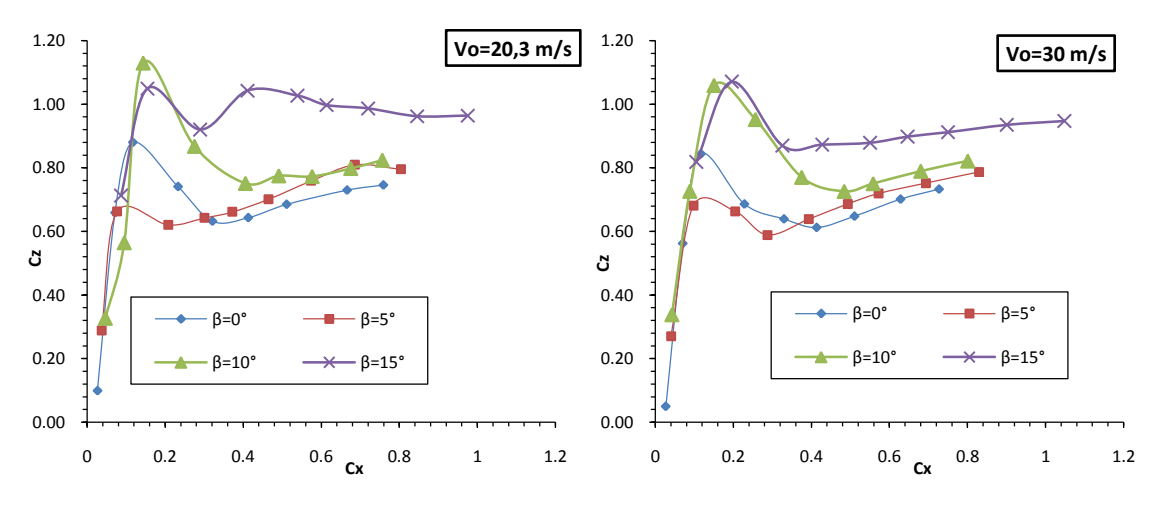

Figure 3-25 : Évolution de Cz en fonction de Cx.

La figure 3-25 montres que les quatre profils ont des différentes valeurs maximales de Cz en fonction du coefficient de trainée (Cx) et ça est due au volet de bord de fuite. L'augmentation de l'angle de volet de bord de fuite augment l'égerment la valeur de Cx mais pour une valeur maximale de Cz pour les cas de β=10°et β=15°.

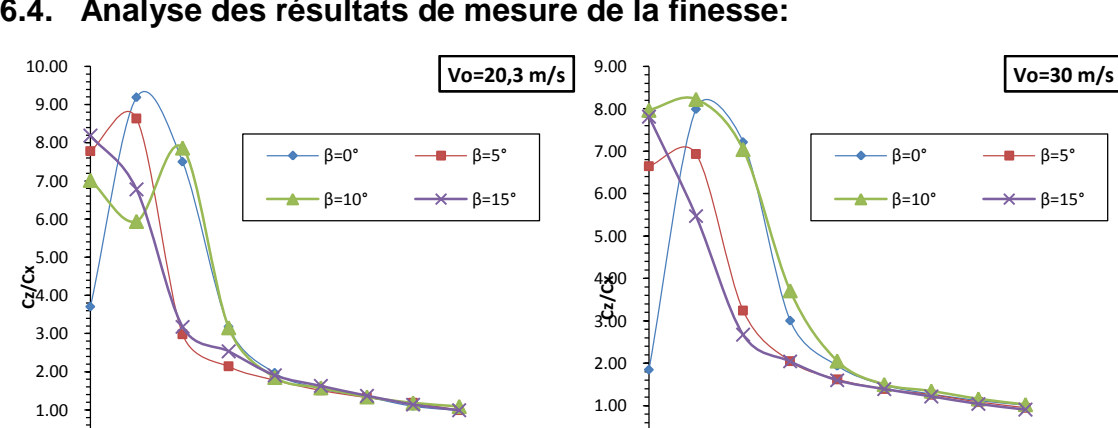

**3.6.4. Analyse des résultats de mesure de la finesse:**

0 10 20 30 40 50 **Incidence (i)**

0.00

Figure 3-26 : Évolution de Cz/ Cx en fonction de l'incidence (i) ;

0.00

0 10 20 30 40 50 **Incidence (i)**

La figure 3-26 montre la finesse pour chaque pale, on remarque qu'à partir de l'angle d'incidence i=20° les courbes sont confondus. La valeur maximale de Cz/Cx pour le profil sans volet est correspondante a 'angle d'incidence i=10°, par contre les profils équipés d'un volet de bord de fuite les valeurs maximales sont obtenues pour des angles d'incidence mois de 10°.

## **3.6.5 Evolution transversale de -Cp pour les quatre pales :**

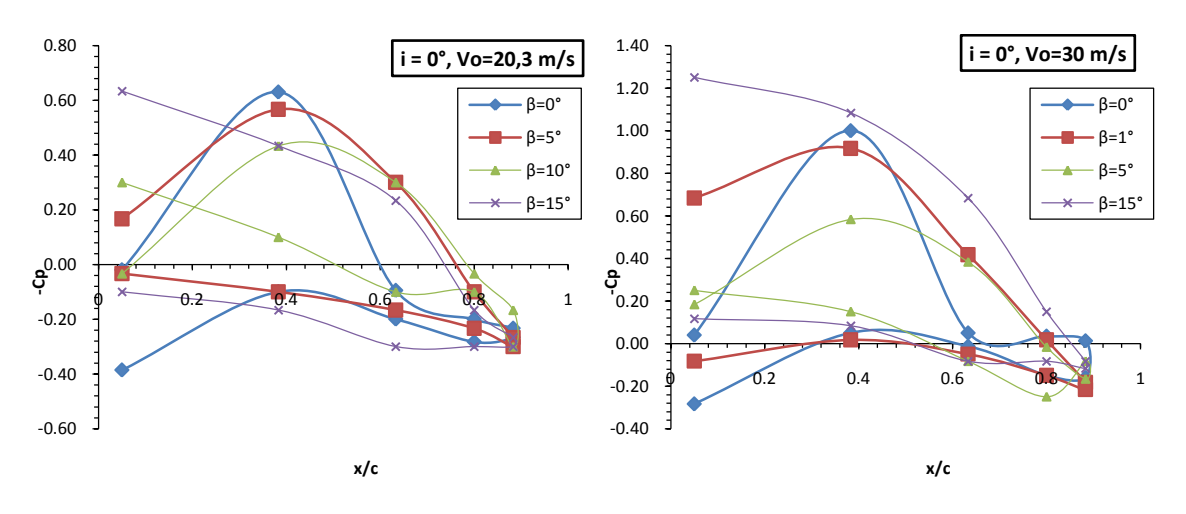

Figure 3-27: Evolution transversale de –Cp pour les quatre pales, i=0°.

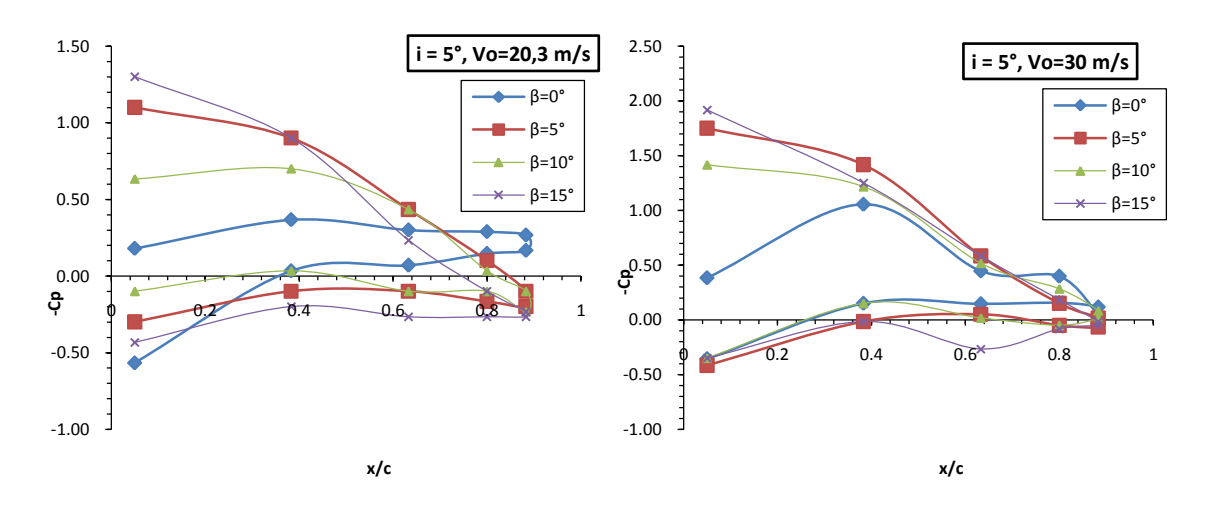

Figure 3-28 : Evolution transversale de –Cp pour les quatre pales, i=5°.

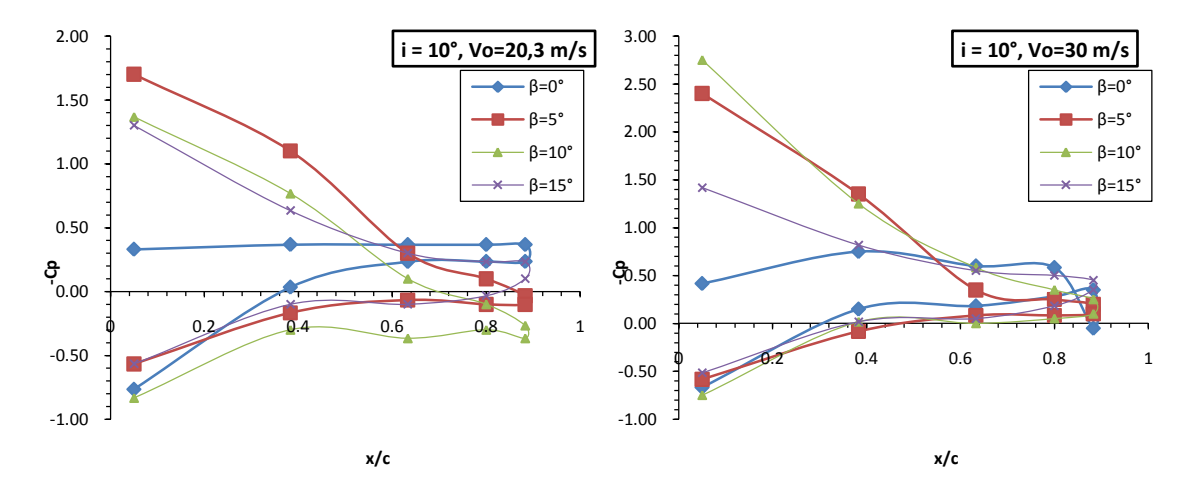

Figure 3-29 : Evolution transversale de –Cp pour les quatre pales, i=10°.

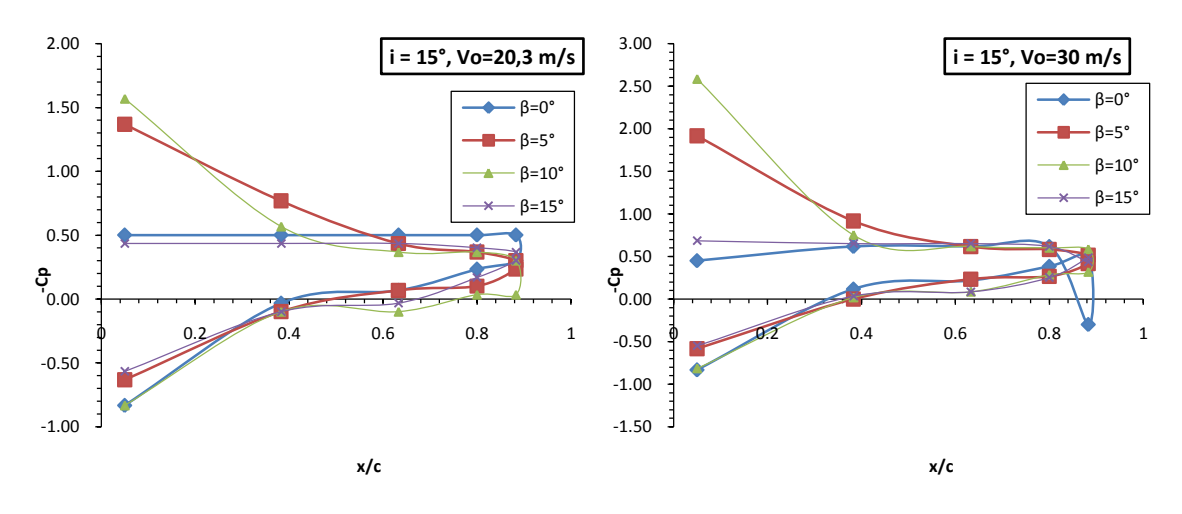

Figure 3-30 : Evolution transversale de –Cp pour les quatre pales, i=15°.

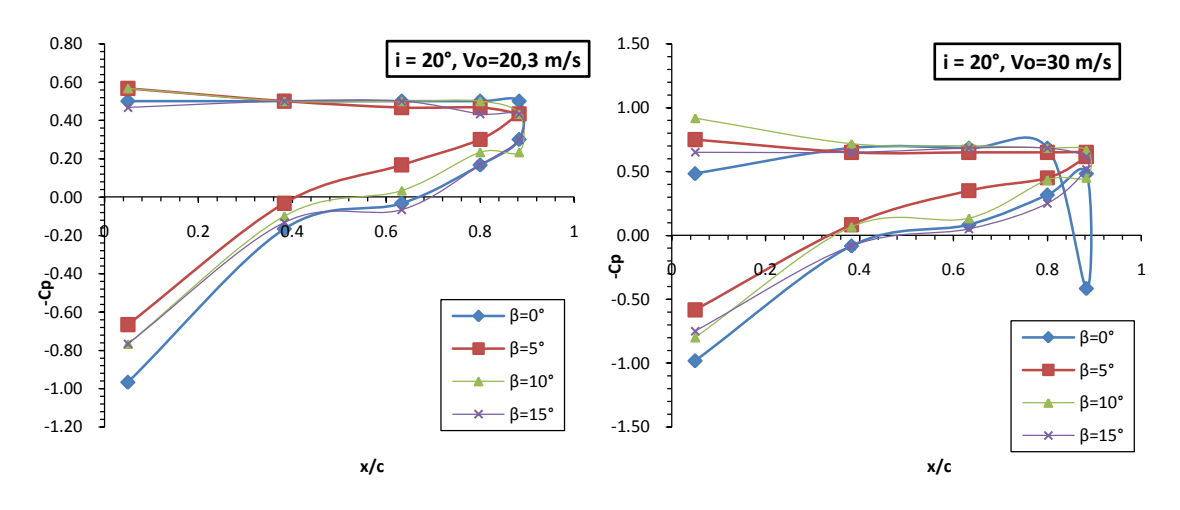

Figure 3-31 : Evolution transversale de –Cp pour les quatre pales, i=20°.

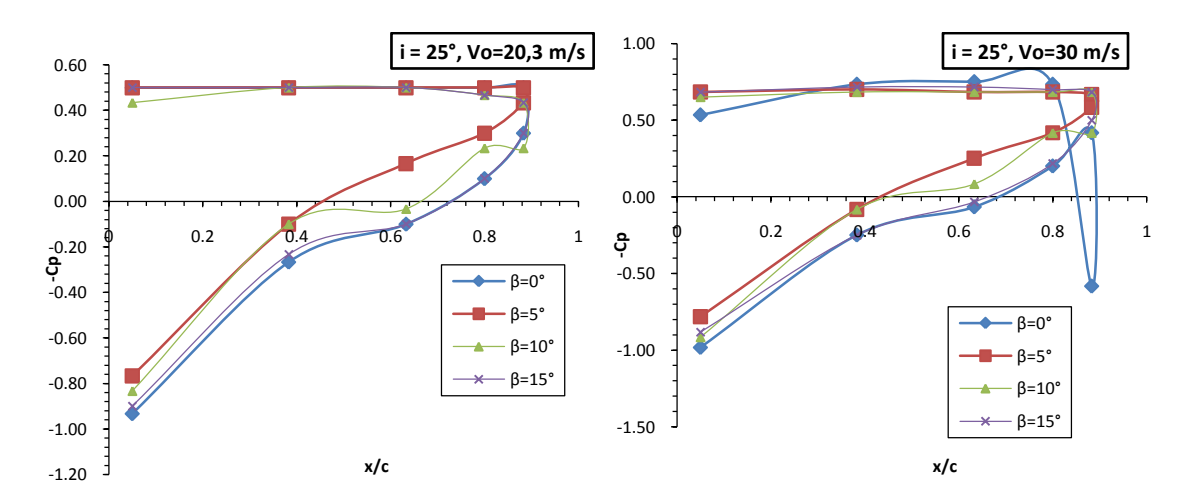

Figure 3-32 : Evolution transversale de –Cp pour les quatre pales, i=25°.

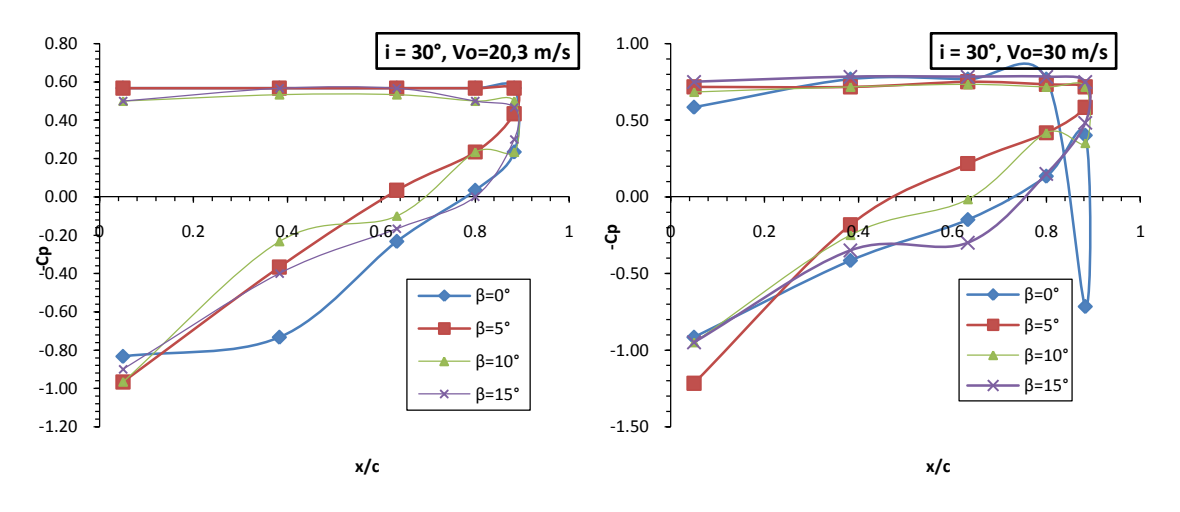

Figure 3-33 : Evolution transversale de –Cp pour les quatre pales, i= 30°.

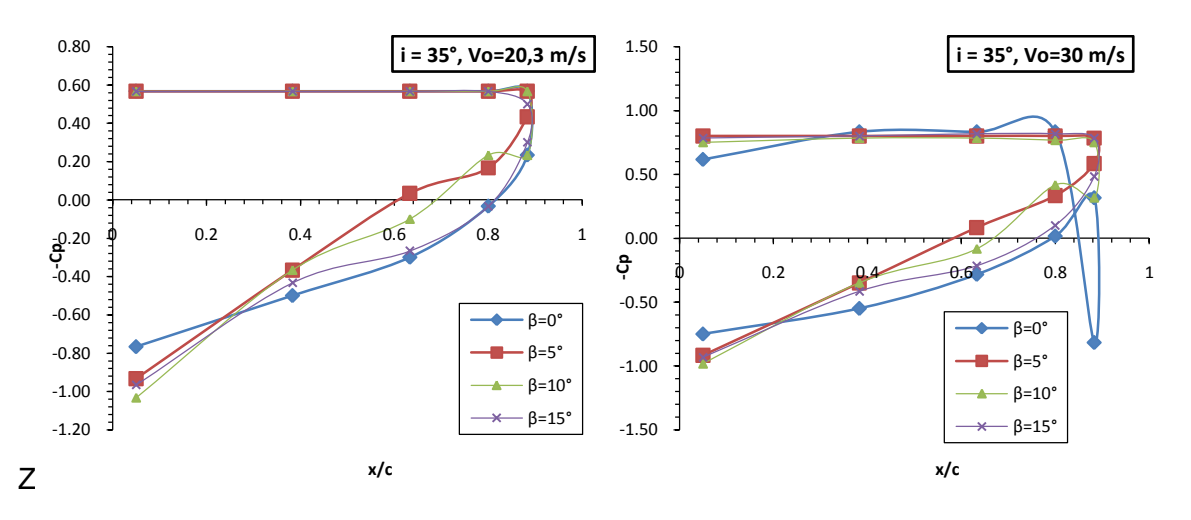

Figure 3-34 : Evolution transversale de –Cp pour les quatre pales, i= 35°.

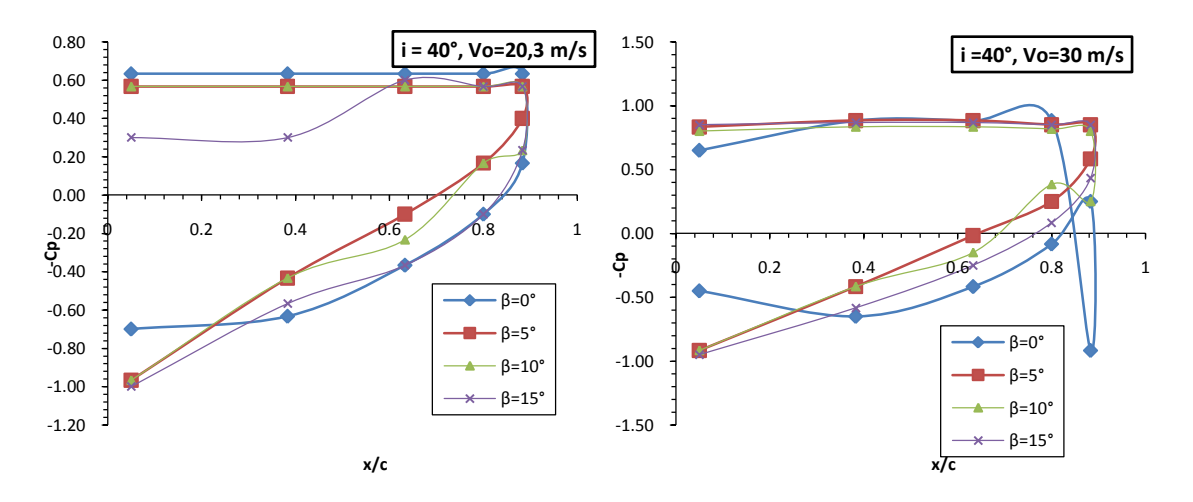

Figure 3-35 : Evolution transversale de –Cp pour les quatre pales, i= 40°.

On observe sur les figures 3-27 a 3-35, la distribution transversal de coefficient de dépression -Cp sur l'extrados et l'intrados a y/L = 0.5 est fonction de l'angle d'incidence et l'angle de bord de fuite aussi, pour des faibles angles d'incidence (i=0°

a 15°) on remarque que les valeurs maximales de -Cp sont obtenue ou voisinage de bord d'attaque sur l'extrados des pales avec volet incliné de 5° et 10°, pour les angles d'incidence i=15° a 40° les courbes sont confondus. On constate aussi les courbe de -Cp sur l'intrados des quatre pales sont presque confondu pour l'angle d'incidence i =0° a 30° et ceci est valable pour tous les nombres de Reynolds.

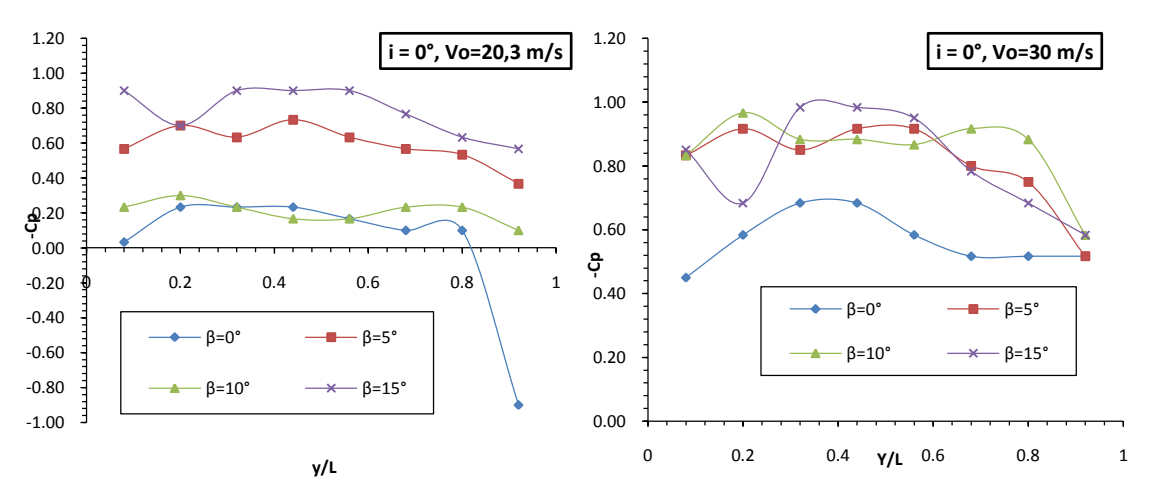

**3.6.6. Evolution Longitudinale de -Cp sur l'extrados**

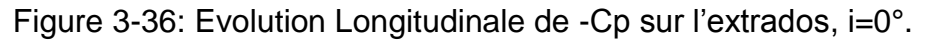

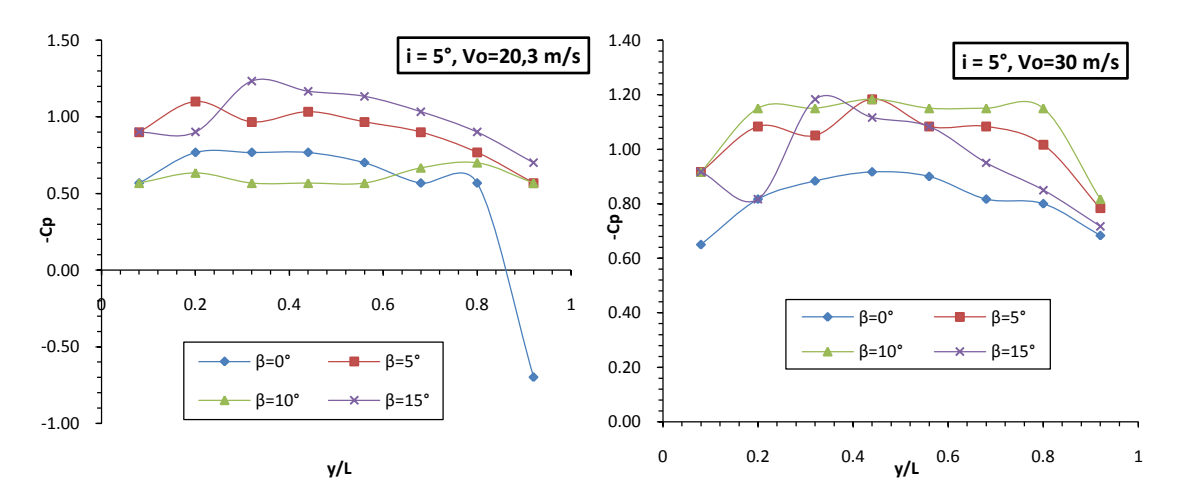

Figure 3-37: Evolution Longitudinale de -Cp sur l'extrados, i=5°.

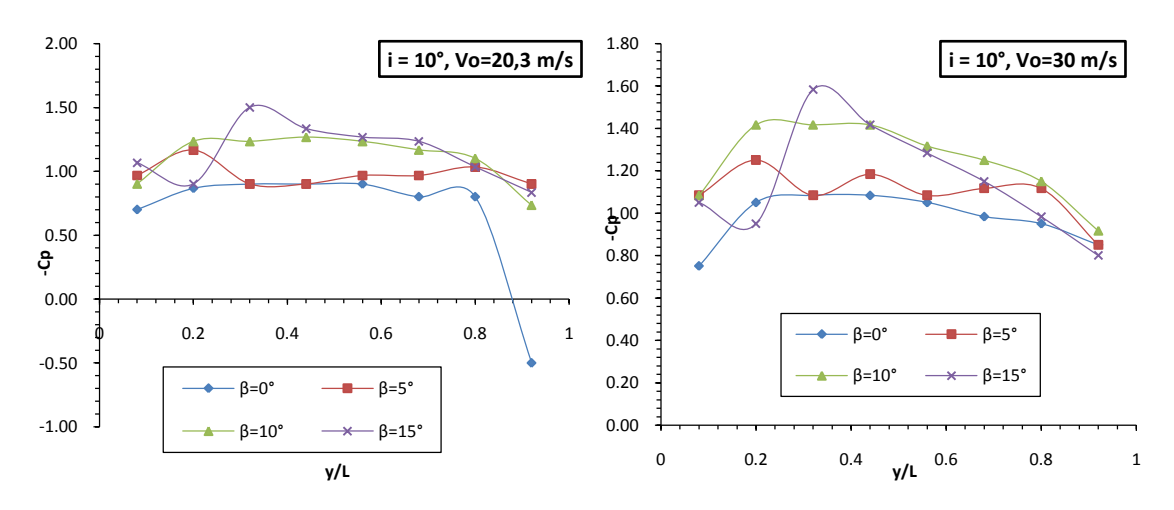

Figure 3-38: Evolution Longitudinale de -Cp sur l'extrados, i=10°.

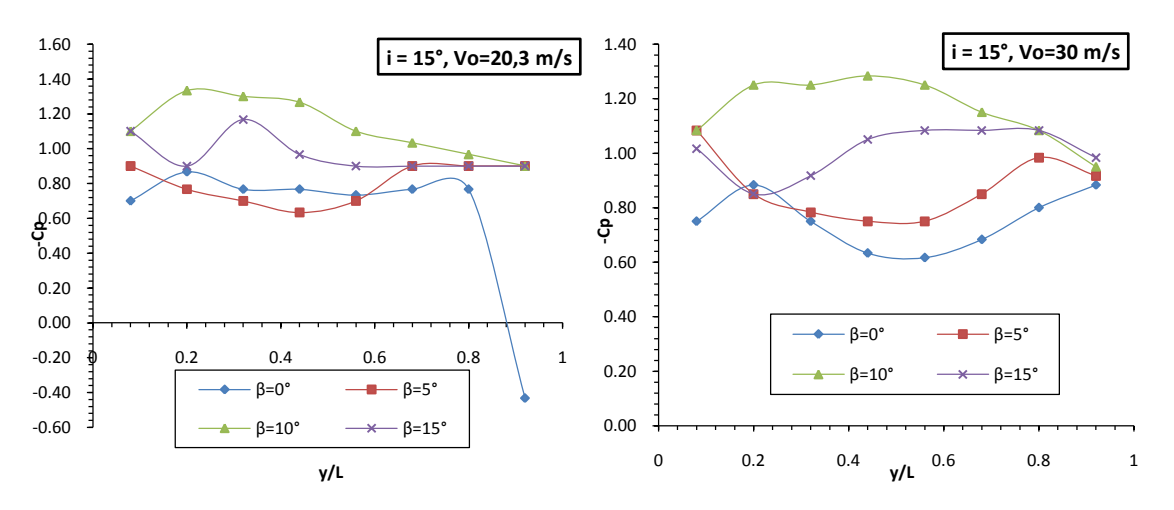

Figure 3-39: Evolution Longitudinale de -Cp sur l'extrados, i=15°.

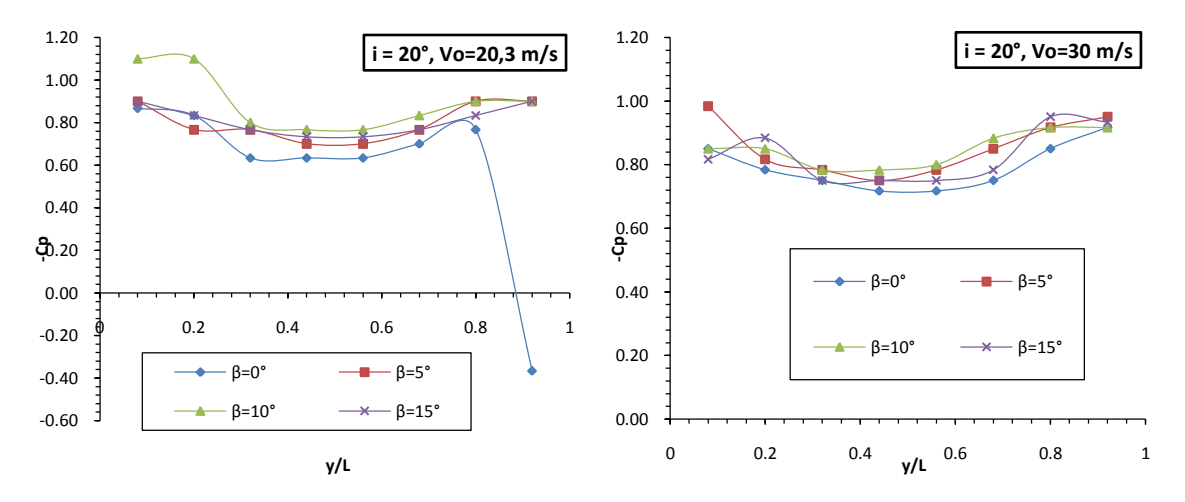

Figure 3-40: Evolution Longitudinale de -Cp sur l'extrados, i=20°.

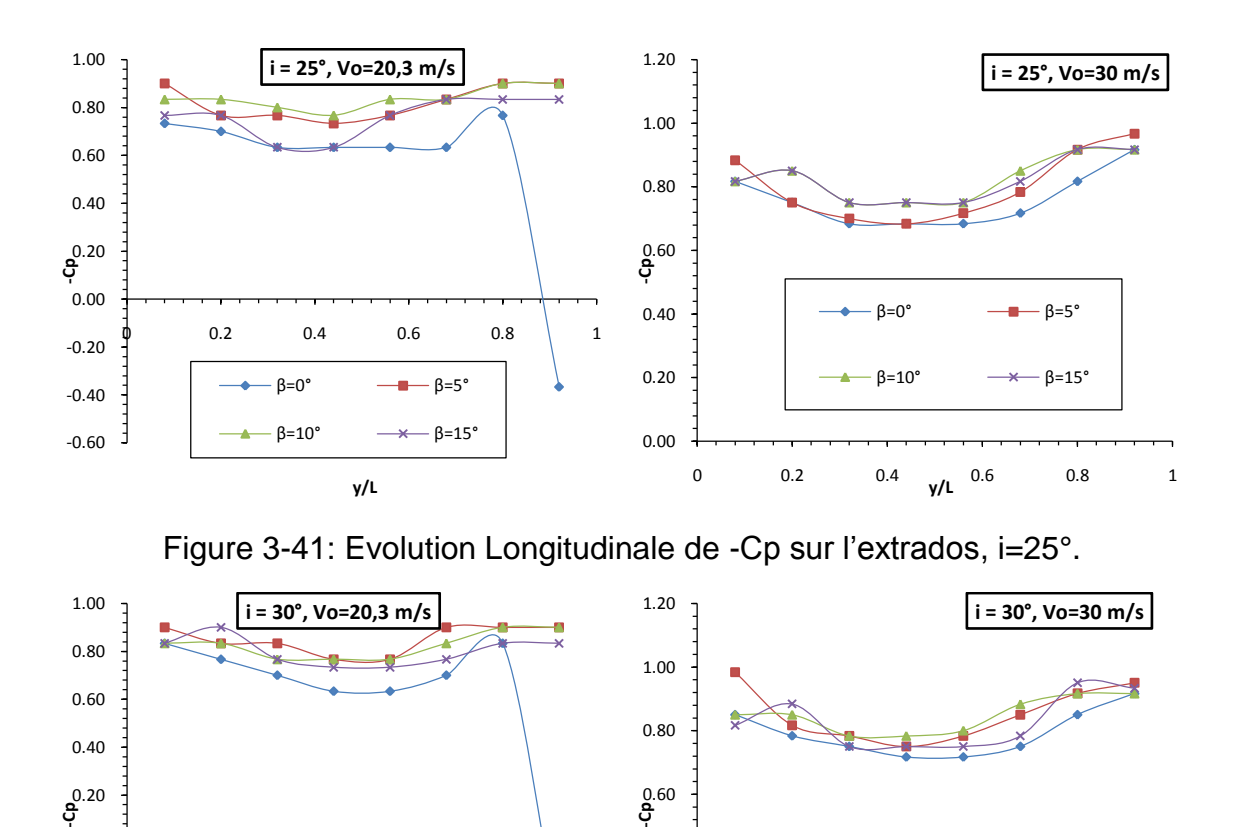

Figure 3-42: Evolution Longitudinale de -Cp sur l'extrados, i=30°.

0.00

0 0.2 0.4 **y/L** 0.6 0.8 1

 $β=0°$   $q=5$  $B=10^\circ$   $\rightarrow$   $B=15$ 

0.20

0.40

La distribution de la pression sur l'extrados des pales étudiées sont montrées sur les figures 3-36 a 3-42. On remarque une augmentation de coefficient de dépression -Cp avec l'augmentation de l'angle d'attaque a i=15, la distance entre les courbes de la distribution de –Cp est remarquable, on constate aussi les quatre courbes on la même allure pour les angles d'incidences plus grandes de i=15°.Se déplaçant vers l'extrémité de les pales, les quatre courbe tends vers la même valeur.

# **3.6.7. Evolution longitudinale de -Cp sur l'intrados :**

 $\phi$  0.2 0.4 0.6 0.8 1

 $β=0°$   $q=5°$  $β=10°$   $\rightarrow$   $β=15$ 

**y/L**

-0.60 -0.40 -0.20 0.00

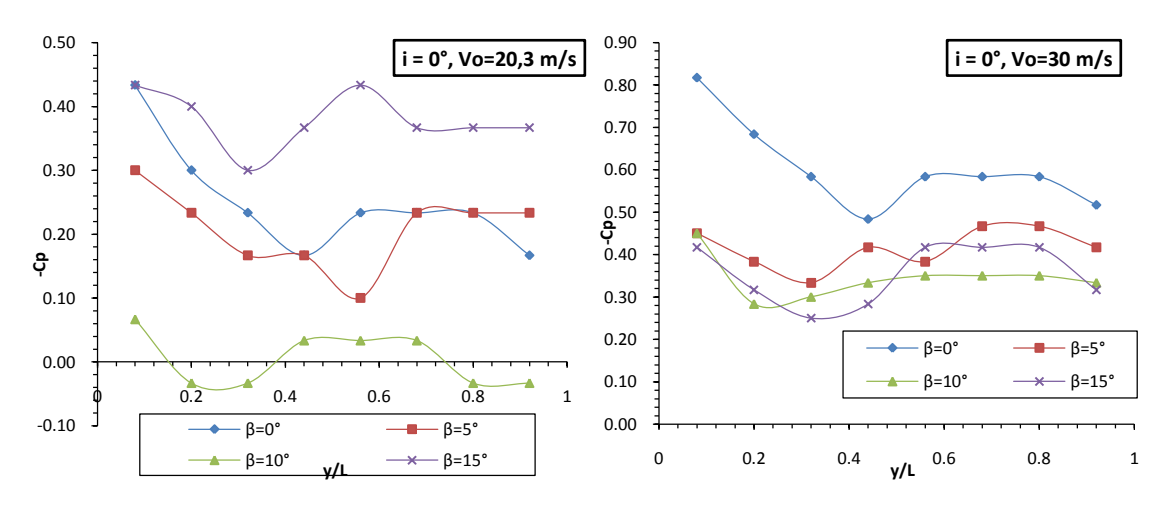

Figure 3-43 : Evolution longitudinale de -Cp sur l'intrados, i=0°.

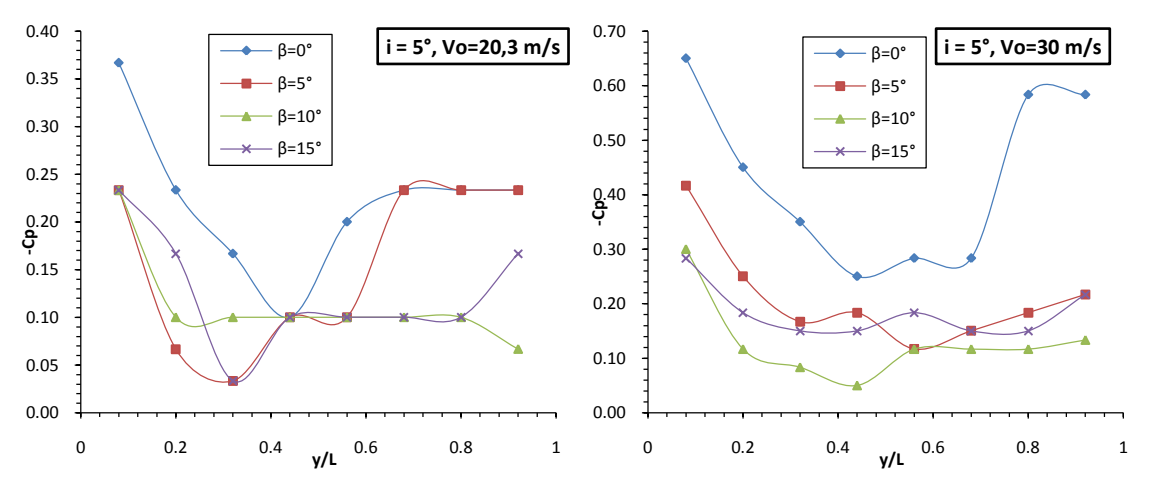

Figure 3-44 : Evolution longitudinale de -Cp sur l'intrados, i=5°.

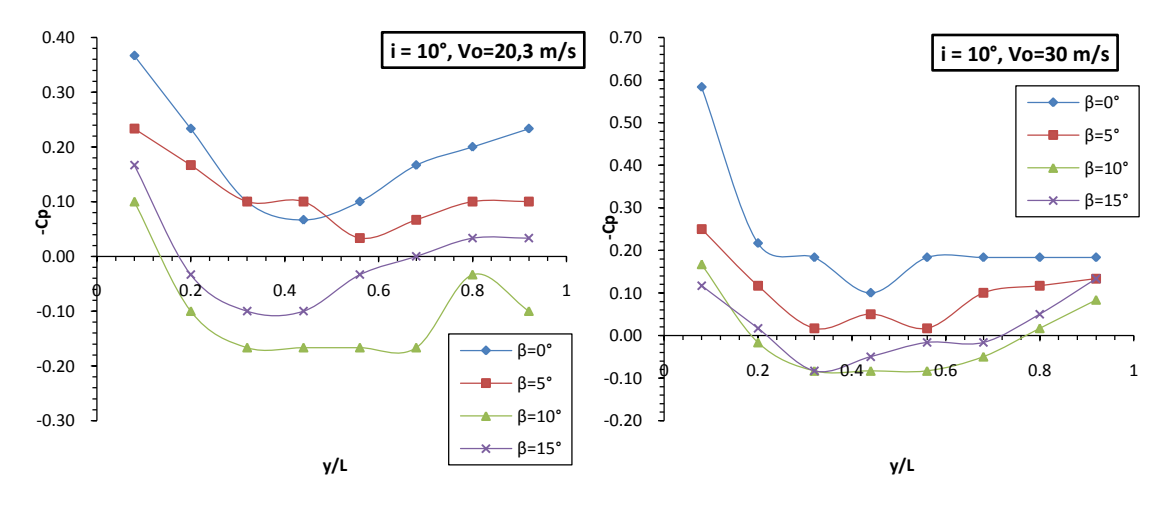

Figure 3-45 : Evolution longitudinale de -Cp sur l'intrados, i=10°.

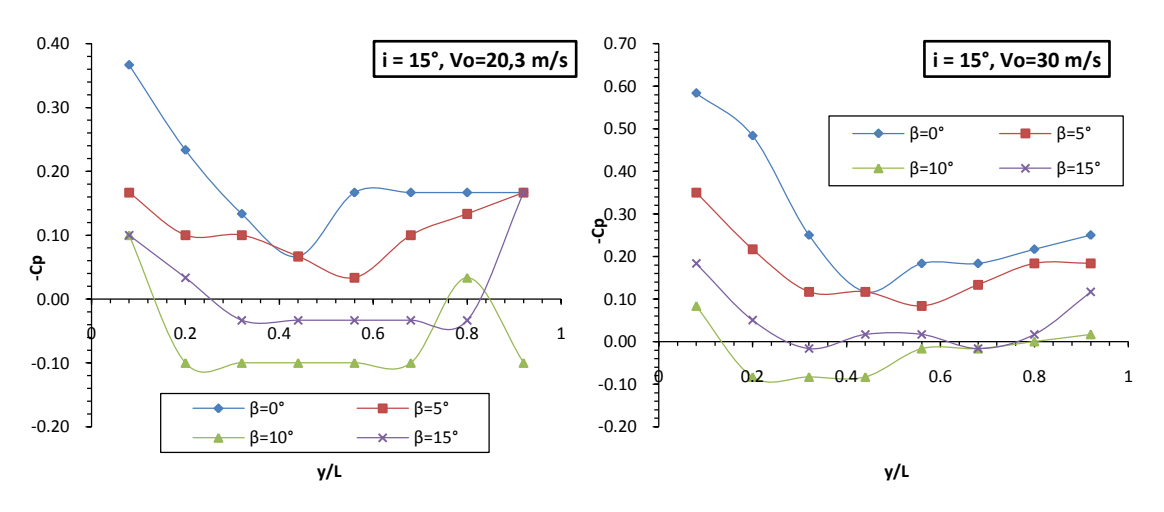

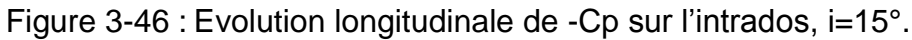

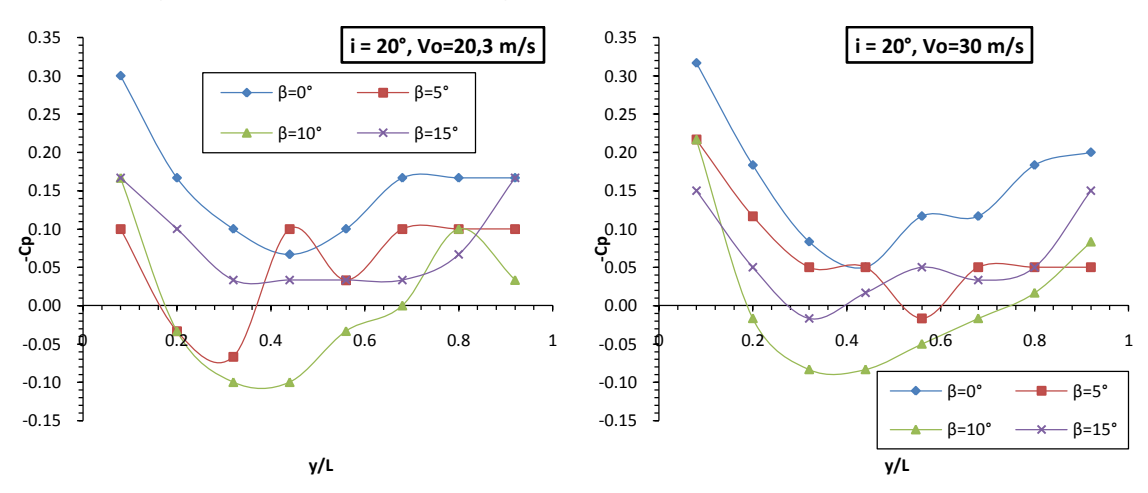

Figure 3-47: Evolution longitudinale de -Cp sur l'intrados, i=20°.

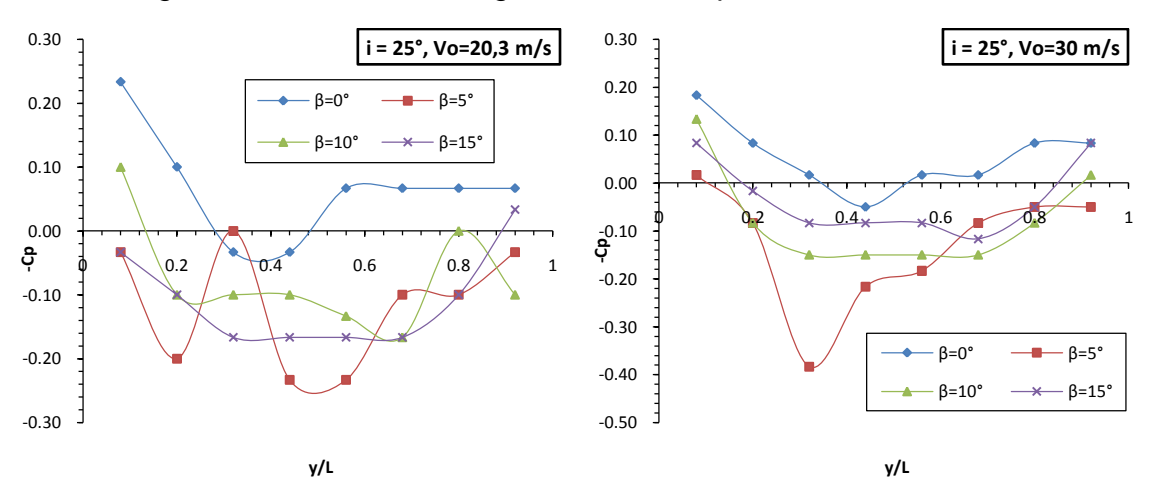

Figure 3-48: Evolution longitudinale de -Cp sur l'intrados, i=25°.

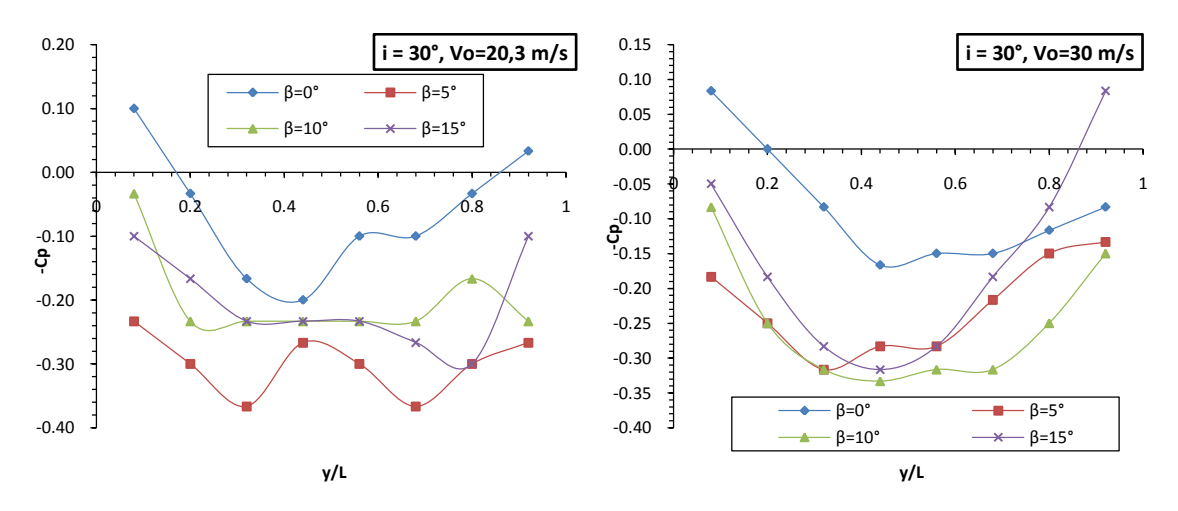

Figure 3-49: Evolution longitudinale de -Cp sur l'intrados, i=30°.

La distribution de la pression sur l'extrados des pales étudiées sont montrées sur les figures (3-43 a 3-49) à différentes incidences et pour Vo= 20.3 m/s et Vo=30 m/s. On remarque que l'augmentation de l'angle d'incidence diminue le -Cp, on observe des valeurs de -Cp négatives pour les pales avec volet incliné de 10° et 15°.

# **3.6.8. Evolution longitudinale de -Cp pour chaque prise de pression en fonction de (y/L) :**

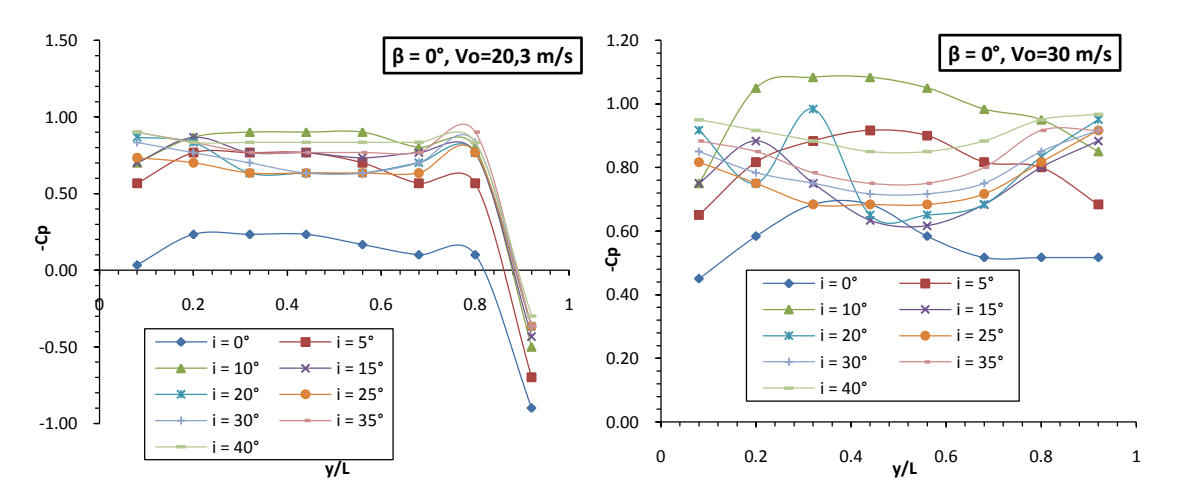

## **a). Sur l'extrados**

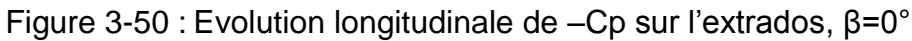

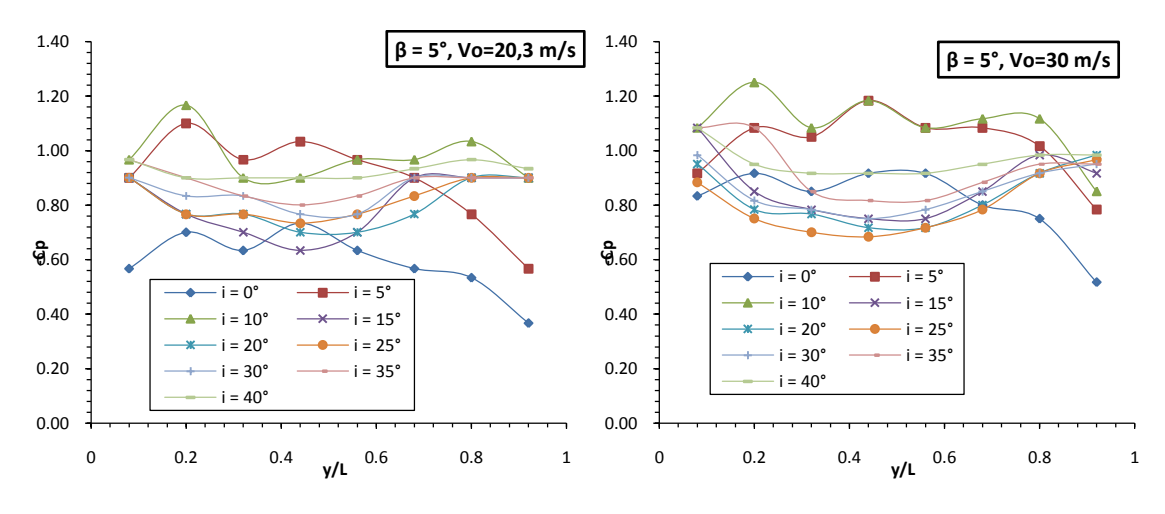

Figure 3-51 : Evolution longitudinale de –Cp sur l'extrados, β=5°

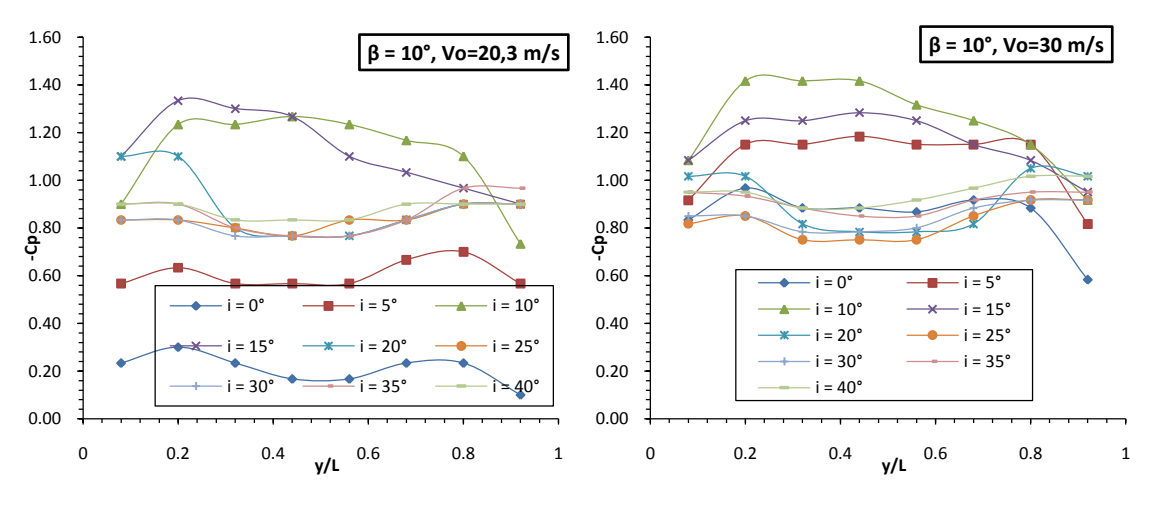

Figure 3-52 : Evolution longitudinale de –Cp sur l'extrados, β=10°

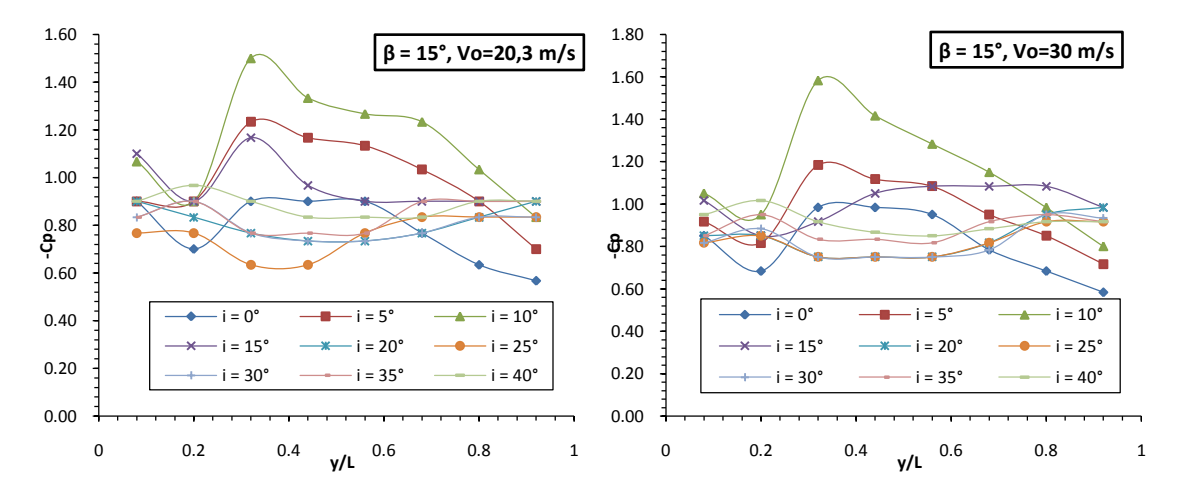

Figure 3-53 : Evolution longitudinale de –Cp sur l'extrados, β=15°

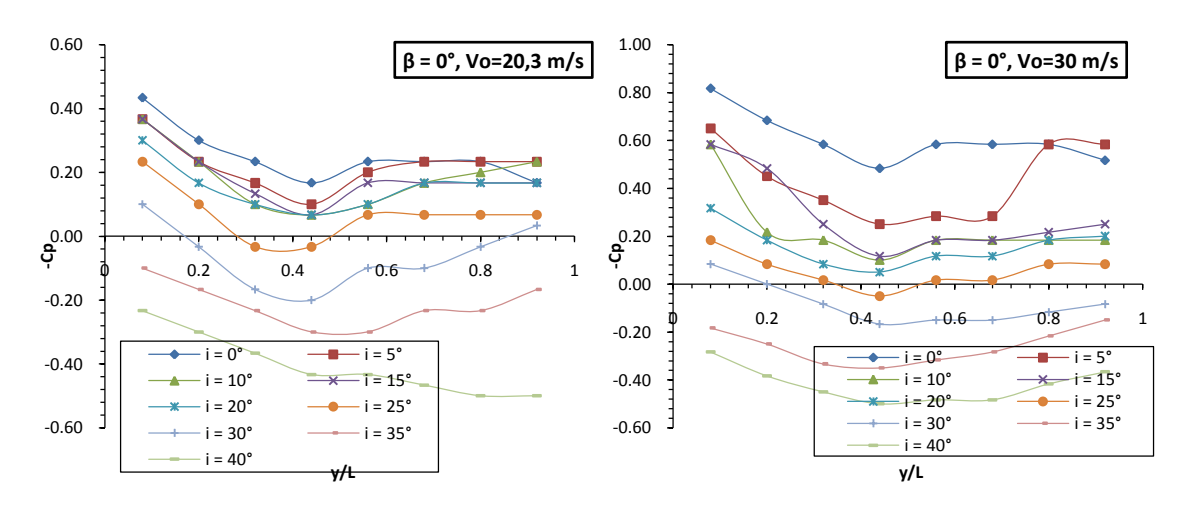

Figure 3-54 : Evolution longitudinale de –Cp sur l'intrados, β=0°.

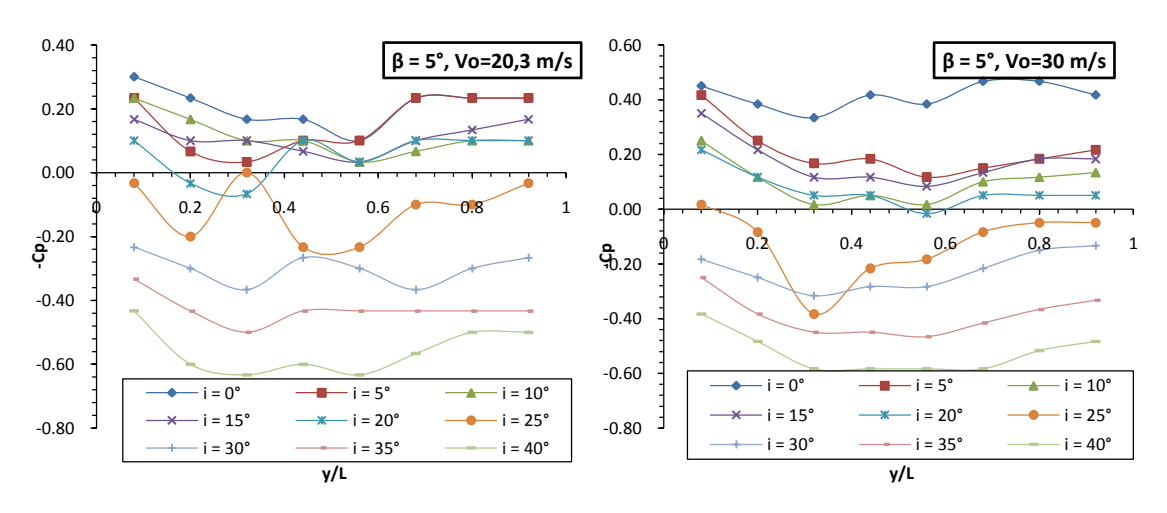

Figure 3-55 : Evolution longitudinale de –Cp sur l'intrados, β=5°.

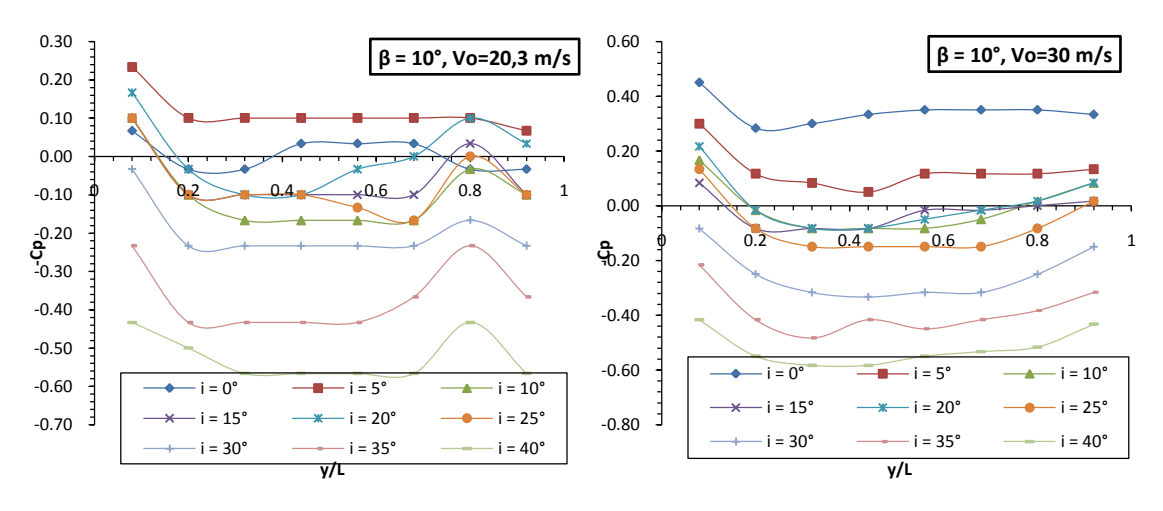

Figure 3-56 : Evolution longitudinale de –Cp sur l'intrados, β=10°.

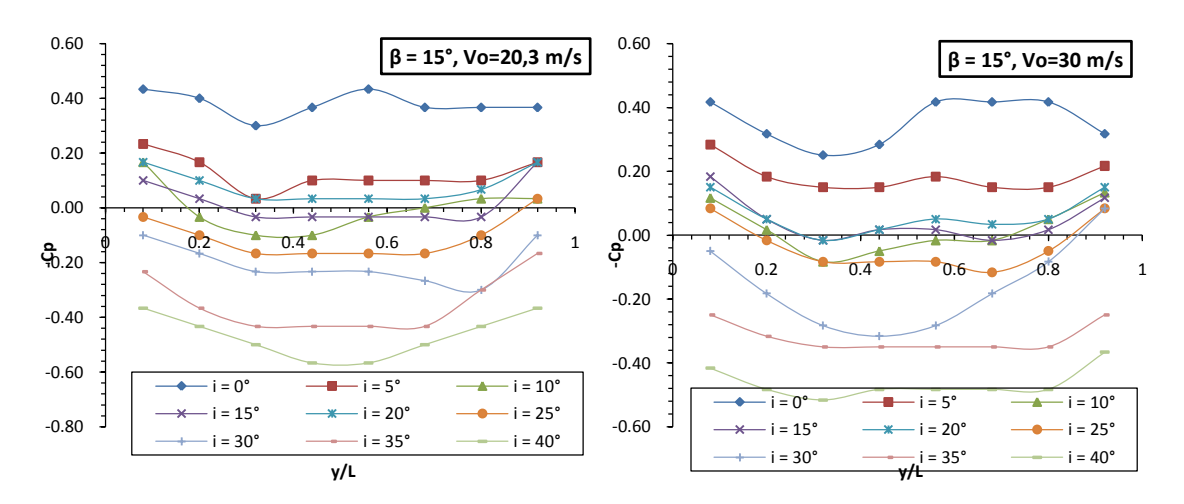

Figure 3-57: Evolution longitudinale de –Cp sur l'intrados, β=15°.

On constate que la vitesse n'a aucun effet sur la distribution de la pression sur l'extrados des quatre pales, la valeur maximale de –Cp est correspondante a l'angle d'incidence i=10° pour les quatre pales, on remarque aussi –Cp croit en fonction de l'angle d'attaque jusqu'à l'incidence de décrochage qui est voisine de 15°pour le profil à volet incliné de 10°, et légèrement inferieur a 10° pour le profil à volet incliné de 5°, on remarque que –Cp est sensiblement uniforme au milieu et diminue vers l'extrémité avec plus d'ampleur pour les profils avec volet de bord de fuite ceci est dû à l'effet du renversement de l'écoulement au bout de l'aile causant une trainée supplémentaire dite (trainée tourbillonnaire ou induite).

## **3.7. Conclusion :**

 Nous avons réalisé douze maquettes de pale de forme rectangulaire et équipées d'un profil NACA0015 constant et sans vrillage sur toute l'envergure, on a effectué des essais en soufflerie sur ces maquettes différenciées entre elles par le volet du bord de fuite incliné de 5°, 10° et 15. Et après la mesure des coefficients aérodynamiques (Cx), (Cz) et (-Cp) des différentes pales.

 D'après les courbes, les valeurs de Cx croissent avec l'angle d'incidence et l'angle de déflection de bord de fuite du profil, Cx passe 0.08 jusqu'à 1.2 lorsque l'angle d'incidence augmente jusqu'à 40° ceci on peut l'expliquer par l'augmentation de la trainée de sillage, dans cette configuration, le décollement sur le profil se déplace vers le bord d'attaque, pour un angle d'incidence i= 40°, le décollement est au voisinage du bord d'attaque, par conséquent le profil est entièrement décroché.

 Le coefficient Cz croit avec l'angle d'incidence pour le profil sans volet (β=0), il passe de 0.1 jusqu'à 0.9 pour l'angle d'incidence entre 0° et 10°, mais à partir 10° le Cz chute fortement. Si on continue d'augmenter l'angle d'incidence i, on remarque que le Cz est presque constant c'est-à-dire le Cz indépendant de l'angle d'incidence. On peut interpréter physiquement l'augmentation de Cz entre i=0° et i =10° est due à la déviation d'une quantité du mouvement par l'angle d'incidence. Après l'angle de décrochage la diminution de Cz est due au décollement sur le profil, dans ce cas la portance est largement réduite sur le profil, lorsque β augmente, le profil décroche rapidement à titre exemple si β=5° l'angle de décrochage est 5°, β=10° l'angle d'incidence i= 10° et β=15° l'angle d'incidence est 4°. En général le volet de bord de

fuite augmente la portance mais rend le profil sensible au décrochage. C'est d'ailleurs l'inconvénient de l'installation sur certains appareils.

#### **SIMULATION NUMERIQUE**

#### **4.1. Simulation numérique (Code CFD Fluent):**

Ce chapitre décrit la méthodologie de simulation avec logiciel de simulation numérique (CFD), les outils de simulation numérique occupent une place prépondérante dans les études de mécanique des fluides. Les lois de la physique peuvent être écrites de différentes manières, dont certaines sont plus efficaces que d'autres et elles sont représentées par un système d'équations aux dérivées partielles. Il n'est pas toujours possible de trouver des solutions analytiques à ce système d'équations. C'est pourquoi il faudrait remplacer le système continu par un système discret dont le comportement est décrit par des équations algébriques qu'on peut résoudre avec les méthodes numériques. La simulation se définit comme l'utilisation ou la résolution de modèles correspondant à un système donné pour étudier le comportement de ce dernier dans un contexte précis. Elle est la suite logique de la modélisation qui est la première approche d'une simulation.

La simulation ne supplante pas l'expérimentation mais la complète. Elle permet d'effectuer l'analyse du problème dans des conditions réalistes (reproduire des tests que l'on fait en expérimentation pour mieux les comprendre et à moindre cout) ou au contraire dans des conditions d'essais extrêmes/marginales (climats extrêmes, défauts d'installations...). Ces dernières ne peuvent être faites par l'expérimentation (raison de couts...). Ainsi, elle accroit le champ des tests pour un système. À travers la simulation, le système étudié devient plus flexible. On peut plus facilement faire des études paramétriques. L'utilisation peut aussi faire varier l'échelle de temps pour une étude, ce qui est impossible par ailleurs. La simulation se présente presque toujours sous forme d'un programme ou d'outils informatiques.

## **4.2. Outils de simulation Gambit et Fluent**

#### **4.2.1. Préprocesseur Gambit :**

C'est un préprocesseur intégré pour l'analyse en CFD, il permet de générer un maillage structuré ou non structuré en coordonnées cartésiennes, polaires, cylindriques ou axisymétriques. Il peut réaliser des maillages complexes en deux ou trois dimensions avec des mailles de type rectangle ou triangle. Il peut être utilisé pour construire une géométrie et lui générer un maillage éventuellement, une géométrie d'un autre logiciel de CAO peut être importée dans ce préprocesseur. Les options de génération de Gambit offrent une flexibilité de choix. On peut décomposer la géométrie en plusieurs parties pour générer un
maillage structuré. Sinon, Gambit génère automatiquement un maillage non structuré adapté au type de géométrie construite. Avec les outils de vérification du maillage, les défauts sont facilement détectés.

### **4.2.2. Code Fluent :**

Fluent est un programme informatique conçu pour la simulation des écoulements de fluide et du transfert de chaleur dans des géométries complexes. Il présente une grande flexibilité des résultats et une adaptation avec n'importe quel type de maillage. Il permet le raffinement du maillage en fonction des conditions aux limites, des dimensions et même des résultats déjà obtenue. Cela est très utile dans la région à gradients importants (couches limites, couches à cisaillement libre).

Fluent écrit en langage C, il emploie toute la flexibilité et la puissance qu'offre ce langage. Il utilise l'architecture serveur client nécessaire au calcul parallèle sur plusieurs machines. Fluent dispose d'un outil de graphisme pour l'affichage des résultats et leur exploitation. On peut aussi exporter les résultats vers un autre logiciel de graphisme, et l'option UDF permet de résoudre des équations additionnelles ou des termes sources additionnelles définies par l'utilisateur.

### **4.3. Condition aux limites utilisée par le code Fluent :**

Pour le code Fluent les types disponibles des conditions aux limites sont classés comme suit :

Conditions d'entrée et de sortie de l'écoulement : Pression d'entrée (pressure inlet), vitesse de l'entrée (velocity inlet), débit massique à l'entrée (mass flow inlet), admission (intake), pression de sortie (pressure outlet) ; sortie (outflow), champ de pression lointain (pressure far-field), échappement (exhaust).

Mur et condition du pole : mur (Wall), axe de symétrie (axis), conditions périodique, plan de symétrie (symétrie).

Cellules des zones internes : fluide ou solide (de différent type).

Condition des faces internes : ventilation, radiation, mur intérieur. Mais si on parle d'une façon plus générale nous aurons quatre types de conditions aux limites ou chacun d'eux nécessite une étude approfondie :

**A l'entrée du domaine :** la valeur de la variable est connue.

**A la sortie du domaine :** soit qu'en connait la valeur de le variable donné ou on suppose que le régime est établi.

**A la paroi :** soit on connait la variable posée (la vitesse ou la température par exemple), soit on connait d'autres grandeurs physiques (gradient de vitesse, flux thermique).

**Sur l'axe de symétrie :** où le gradient de la variable posé suivant la direction perpendiculaire à l'axe de symétrie est nul.

## **4.4. Modèle numérique utilisée par le code Fluent :**

Le code Fluent utilisé la méthode des volumes finis pour discrétiser les équations de transport. Dans cette méthode, on intègre des équations de conservation que l'on applique sur chaque volume de contrôle élémentaire. A partir des variables connues aux centres des volumes, on évalue les flux aux surfaces des volumes par interpolation. La grille est a priori quelconque, permettant ainsi de traiter des écoulements à géométrie complexe. Cette méthode donne de très bon résultat, car elle garantit la conservation des bilans massique et thermique sur tout le domaine étudié.

### **4.5. Résultats de la simulation numérique :**

### **4.5.1. Profil sans volet a l'incidence (i=0°):**

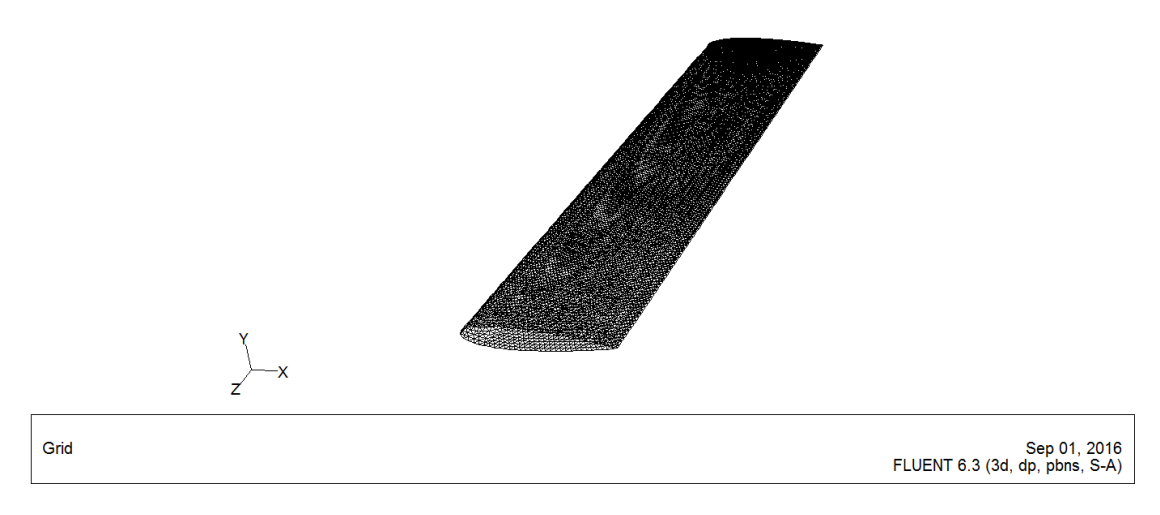

Figure 4-1 : Vue 3D de la pale sans volet avec maillage.

La figure 4-1 montre la pale sans volet de bord de fuite en 3D avec un maillage triangulaire effectué avec GAMBIT. Les configurations sont les mêmes que celles des maquettes, le milieu extérieur est défini comme un cube d'air de hauteur et longueur h=300 mm de vitesse supposée constante.

| $-5.72e-01$<br>$-6.71e-01$<br>$-7.70e-01$<br>$-8.70e-01$ | -X<br>z                                                                                |  |             |
|----------------------------------------------------------|----------------------------------------------------------------------------------------|--|-------------|
|                                                          |                                                                                        |  |             |
|                                                          |                                                                                        |  |             |
|                                                          |                                                                                        |  |             |
|                                                          |                                                                                        |  |             |
|                                                          |                                                                                        |  |             |
| $-3.73e-01$                                              |                                                                                        |  |             |
| $-2.74e-01$                                              |                                                                                        |  |             |
| $-1.75e-01$                                              |                                                                                        |  |             |
| $-7.57e-02$                                              |                                                                                        |  |             |
| 2.35e-02                                                 |                                                                                        |  |             |
| 1.23e-01                                                 |                                                                                        |  |             |
| 2.22e-01                                                 |                                                                                        |  |             |
| 3.21e-01                                                 |                                                                                        |  |             |
| 4.20e-01                                                 |                                                                                        |  |             |
|                                                          |                                                                                        |  |             |
|                                                          |                                                                                        |  |             |
|                                                          |                                                                                        |  |             |
|                                                          |                                                                                        |  |             |
|                                                          |                                                                                        |  |             |
|                                                          |                                                                                        |  |             |
|                                                          | $1.12e+00$<br>$1.02e + 00$<br>9.17e-01<br>8.17e-01<br>7.18e-01<br>6.19e-01<br>5.20e-01 |  | $-4.73e-01$ |

Figure 4-2: Contours du coefficient de dépression –Cp à l'extrados de la pale sans volet à l'incidence (i=0°).

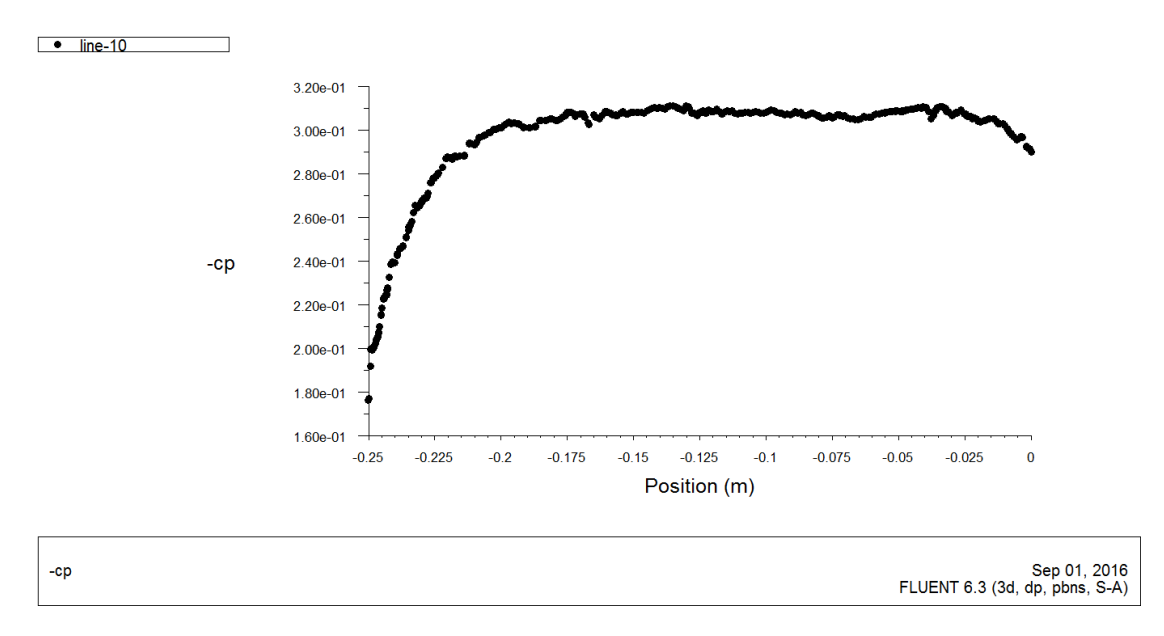

Figure 4-3: Variation longitudinale du coefficient de dépression –CP pour le profil NACA 0015 sans volet (i=0°).

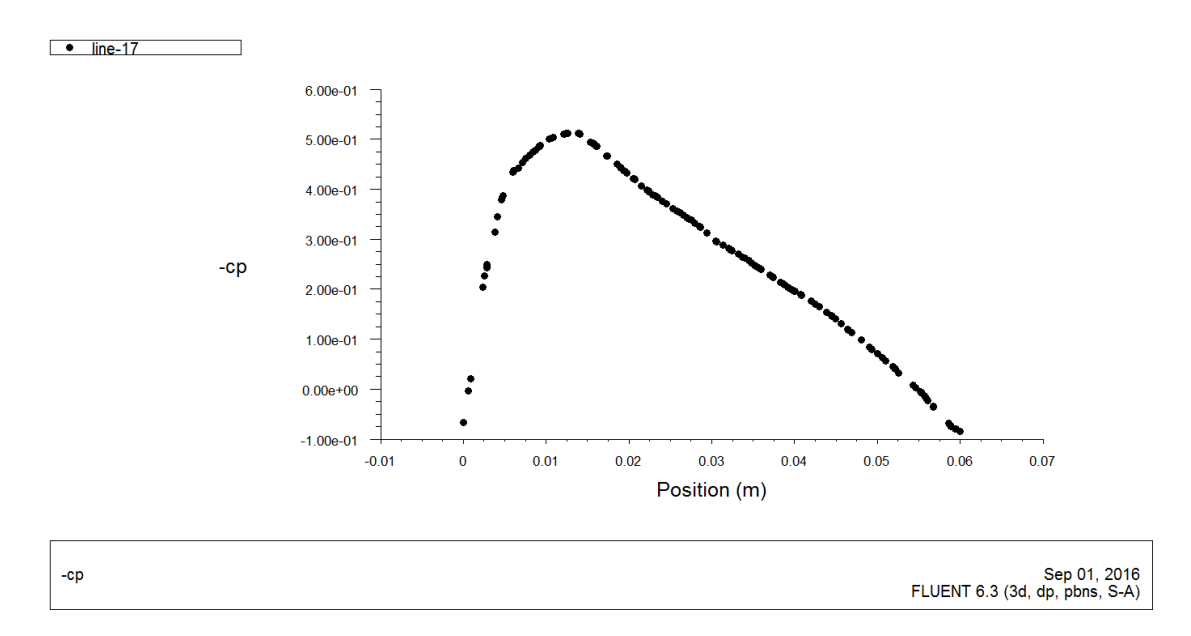

Figure 4-4 : Variation transversale de –Cp pour le profil NACA 0015 sans volet  $(i=0°)$ .

## **4.5.2. Profil sans volet a l'incidence (i = 5°):**

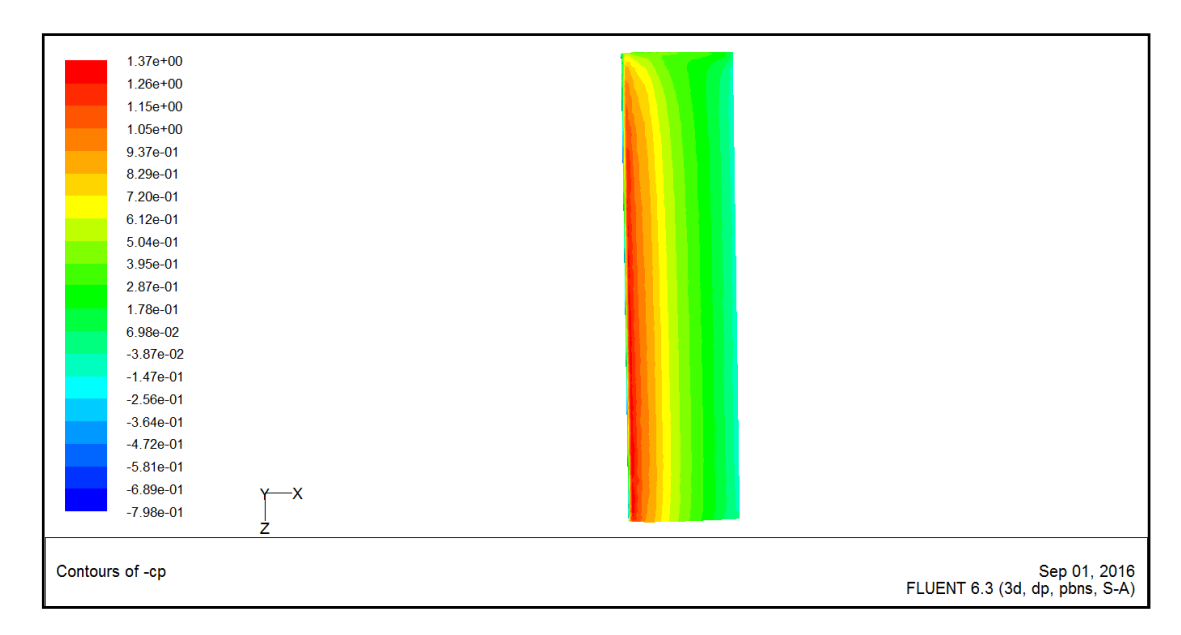

Figure 4-5 : Contours –Cp extrados pour le profil NACA 0015 sans volet (i=5°).

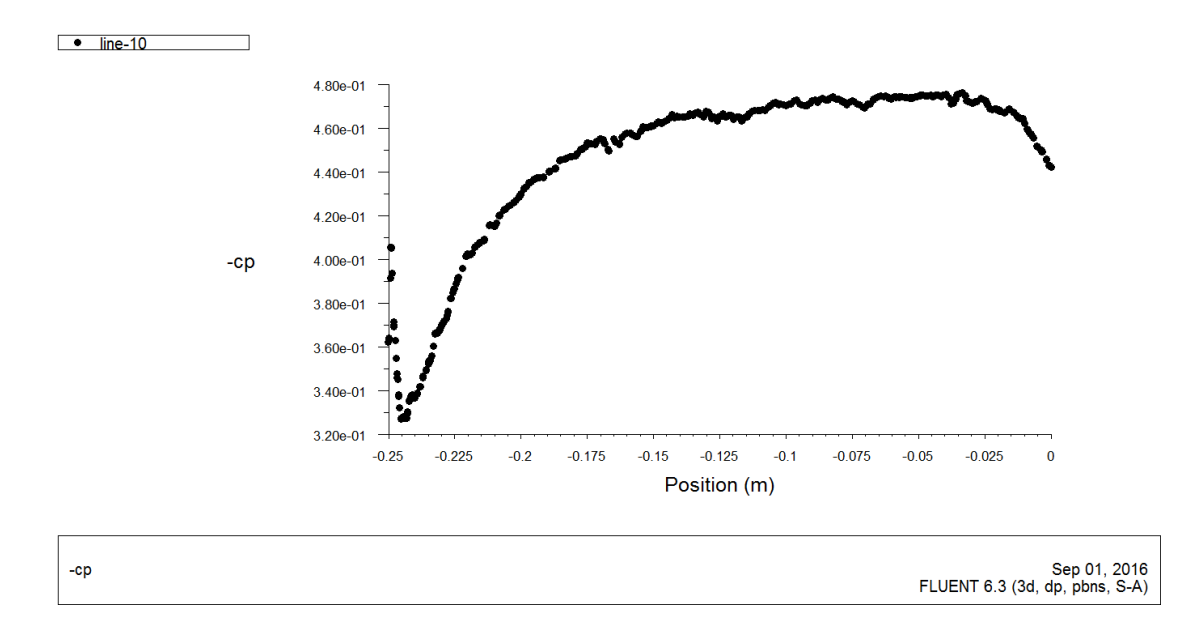

Figure 4-6 : Variation longitudinale de –Cp pour le profil NACA 0015 sans volet  $(i=5^{\circ})$ .

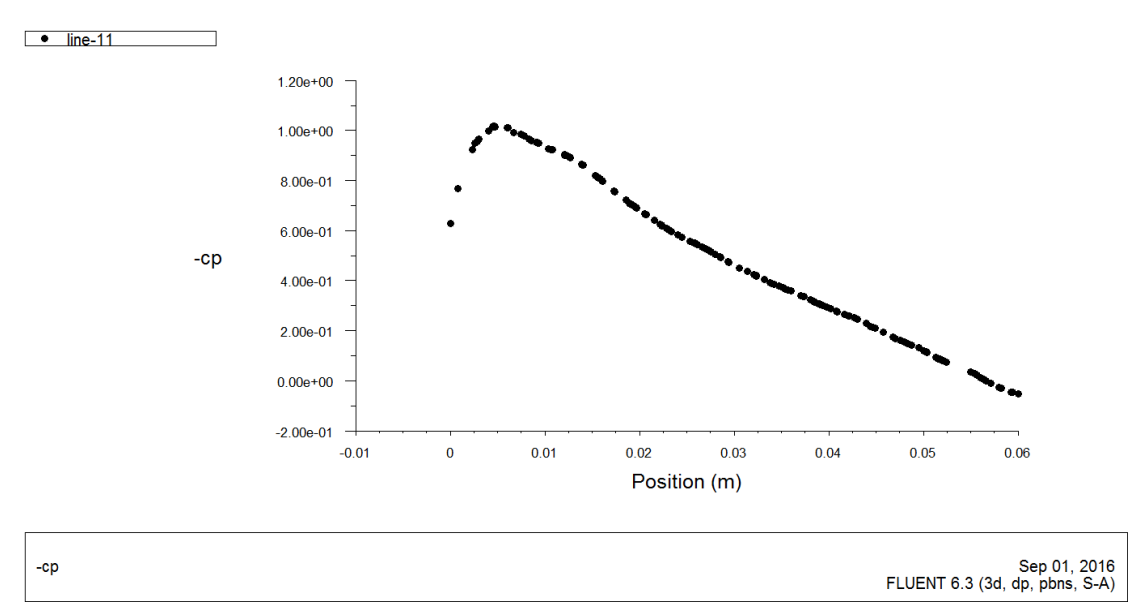

Figure 4-7 : Variation transversale de –Cp pour le profil NACA 0015 sans volet  $(i=5^{\circ}).$ 

La figure 4-2 et 4-3 montre la répartition de pression sur l'extrados de la pale sans volet à l'incidence i=0°, on remarque une symétrie concernant la répartition de la pression sur l'extrados à l'angle d'incidence nulle, à l'angle d'incidence i=5°, une forte dépression sur le bord d'attaque de la pale, mais une dépression moins importante se localise à l'extrémité de la pale.

D'après les figures 4-4 et 4-7, on remarque que, sur l'extrados de la pale, la valeur de –Cp est maximale au bord d'attaque mais elle diminue suivant la cord vers le bord de fuite.

# **4.5.3. Profil avec volet incliné de 10° (i=0°) :**

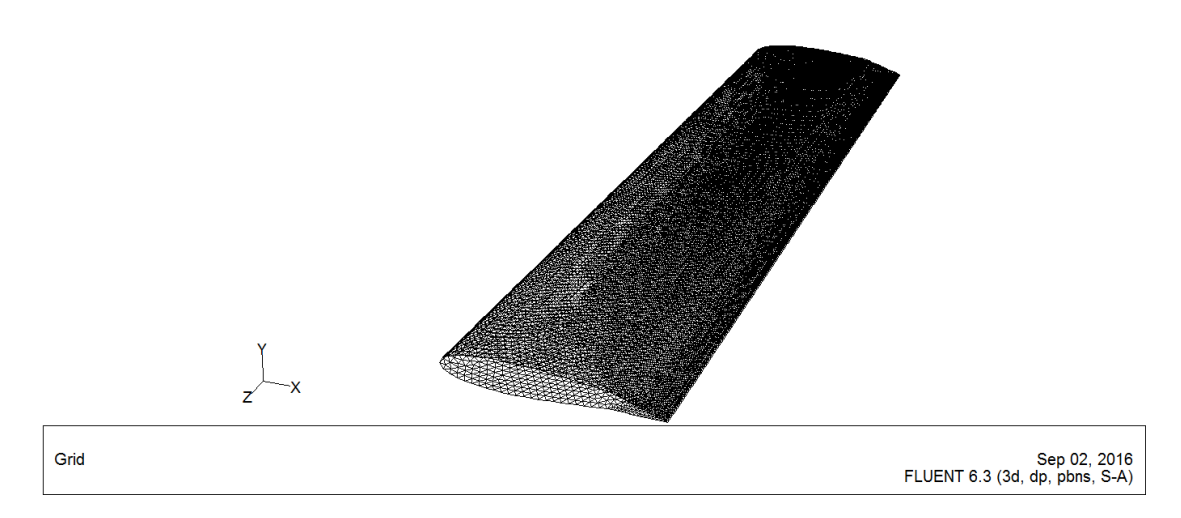

Figure 4-8: Vue 3D du profil NACA 0015 avec volet incliné de 10° avec maillage

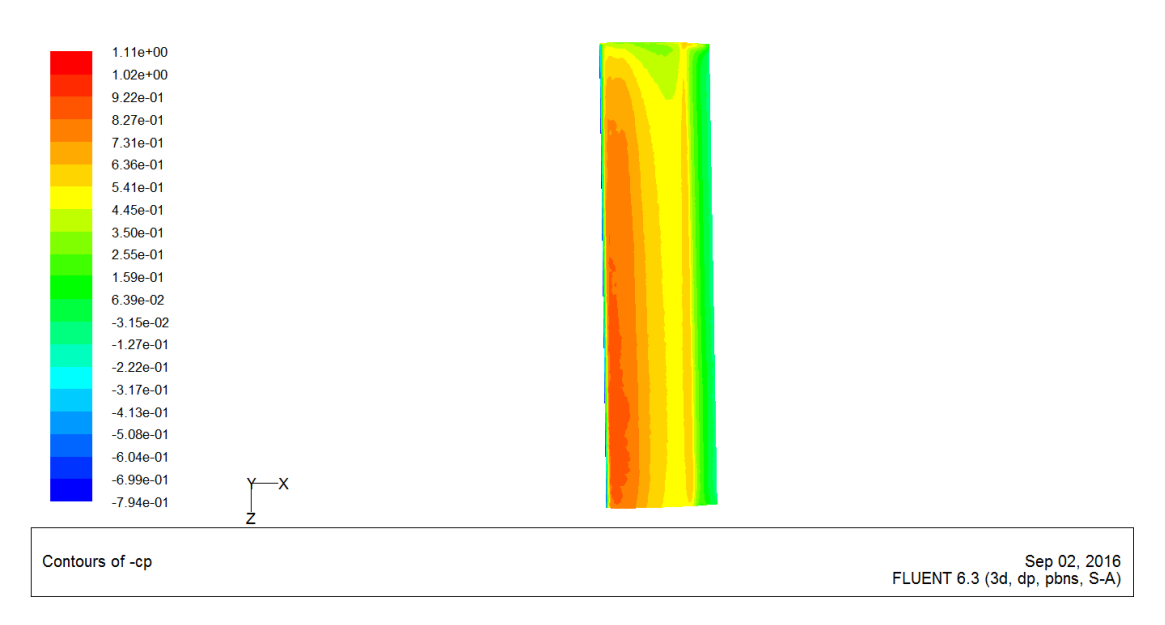

Figure 4-9 : Figure 4-5 : Contours –Cp extrados pour le profil NACA 0015 avec volet incliné a 10° (i=0°).

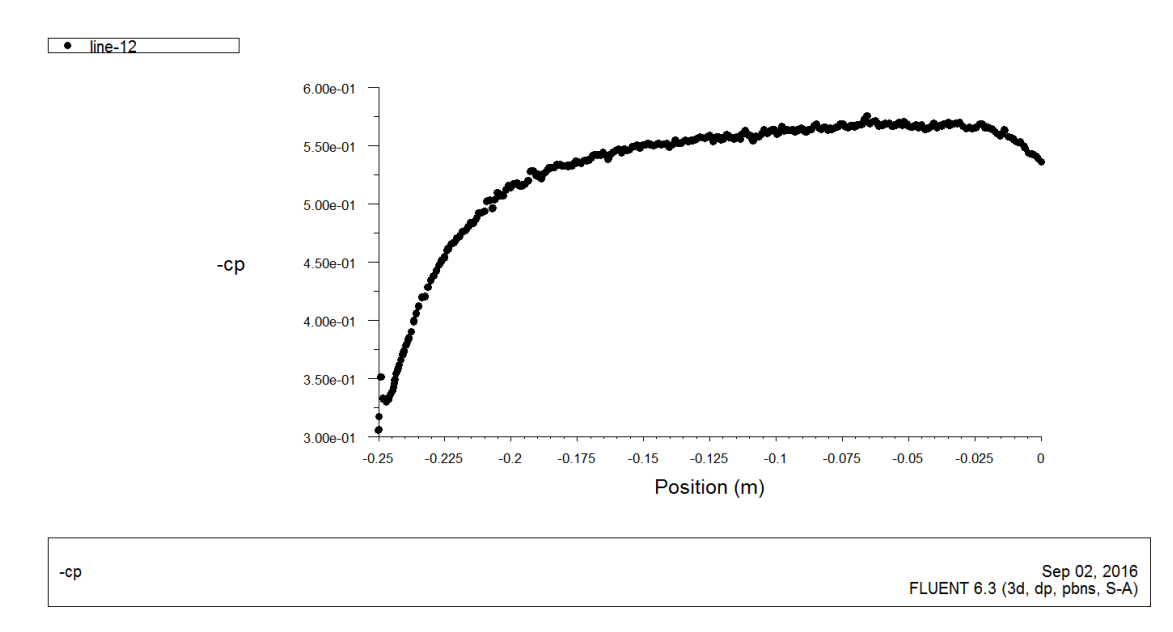

Figure 4-10 : Variation longitudinale de –Cp pour le profil 0015 avec volet incliné de 10°, (i=0°).

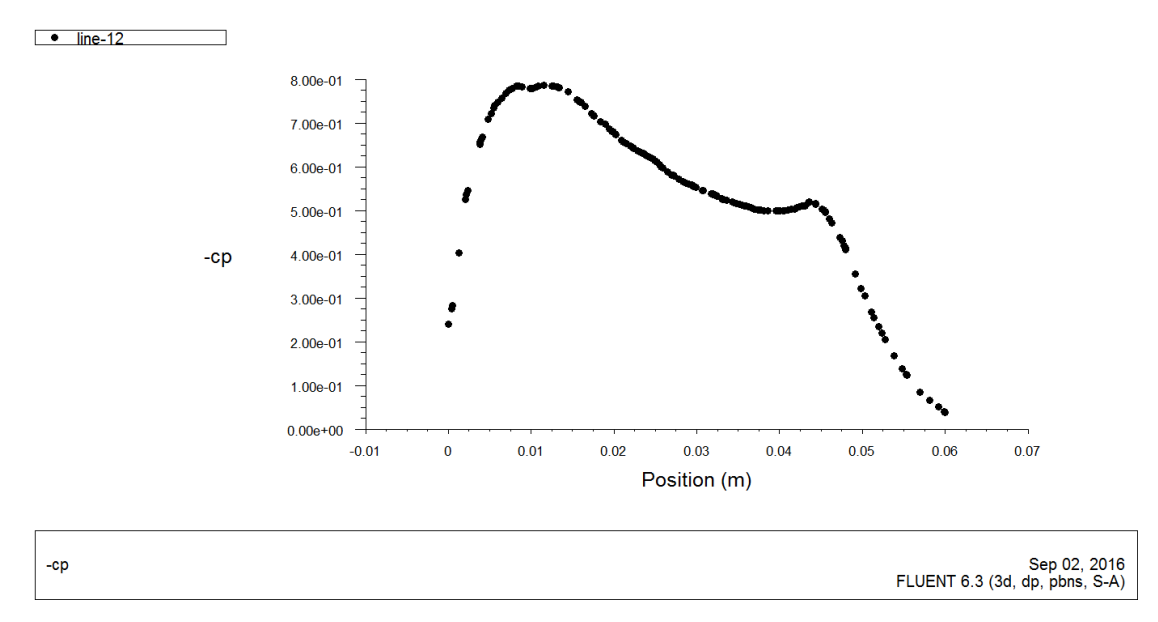

Figure 4-11 : Variation transversale de –Cp pour le profil 0015 avec volet incliné de 10°, (i=0°).

Les figures (4-9 et 4-11) montrent à l'incidence i=0° l'effet de présence du volet est visible sur l'évolution de –Cp sur l'extrados. On remarque aussi une dépression moins importante au voisinage de l'extrémité de la pale.

## **4.5.4. Profil avec volet incliné de 10° (i=5°):**

| Contours of -cp          |      |  | Sep 02, 2016<br>FLUENT 6.3 (3d, dp, pbns, S-A) |
|--------------------------|------|--|------------------------------------------------|
| $-9.23e-01$              | z    |  |                                                |
| $-7.74e-01$              | $-x$ |  |                                                |
| $-6.26e-01$              |      |  |                                                |
| $-4.77e-01$              |      |  |                                                |
| $-3.29e-01$              |      |  |                                                |
| $-1.80e-01$              |      |  |                                                |
| $-3.16e-02$              |      |  |                                                |
| 1.17e-01<br>e e c        |      |  |                                                |
| 2.65e-01<br>a ang        |      |  |                                                |
| 4.14e-01                 |      |  |                                                |
| 5.62e-01                 |      |  |                                                |
| 7.11e-01                 |      |  |                                                |
| 8.59e-01                 |      |  |                                                |
| $1.01e + 00$<br>٠        |      |  |                                                |
| $1.16e + 00$             |      |  |                                                |
| 1.45e+00<br>$1.30e + 00$ |      |  |                                                |
| $1.60e + 00$             |      |  |                                                |
| $1.75e+00$<br>٠          |      |  |                                                |
| $1.90e + 00$             |      |  |                                                |
| $2.05e + 00$             |      |  |                                                |

Figure 4-12: Contours -Cp extrados pour le profil NACA 0015 avec volet incliné a 10 $^{\circ}$ , (i=5 $^{\circ}$ )

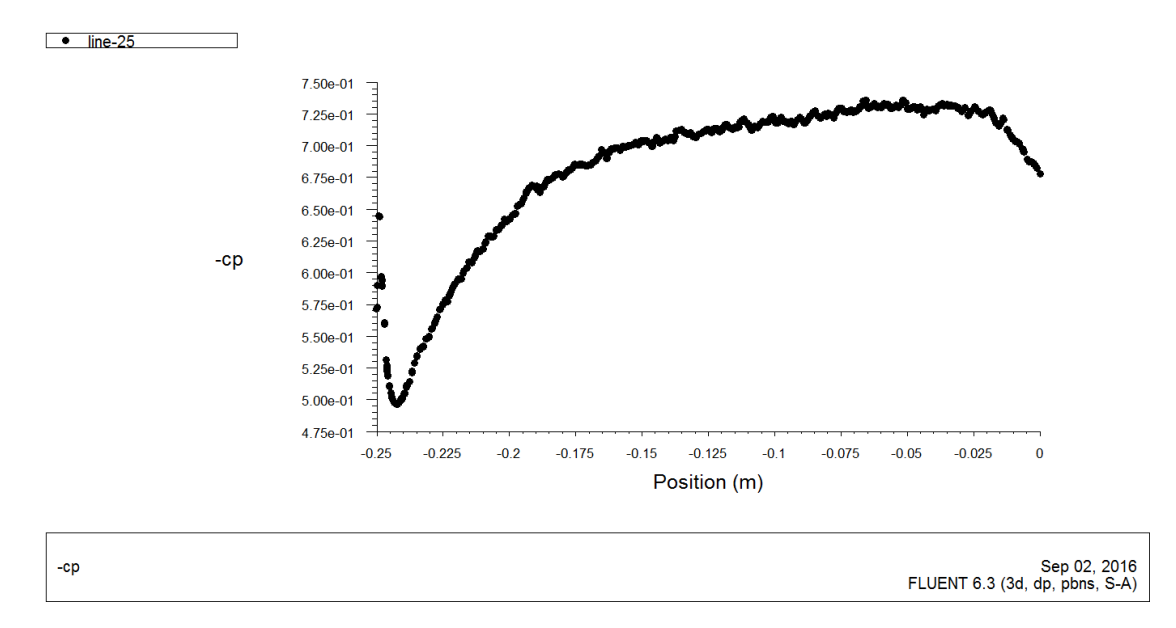

Figure 4-13: Evolution longitudinale de –Cp le profil NACA 0015 avec volet incliné a 10°, (i=5°)

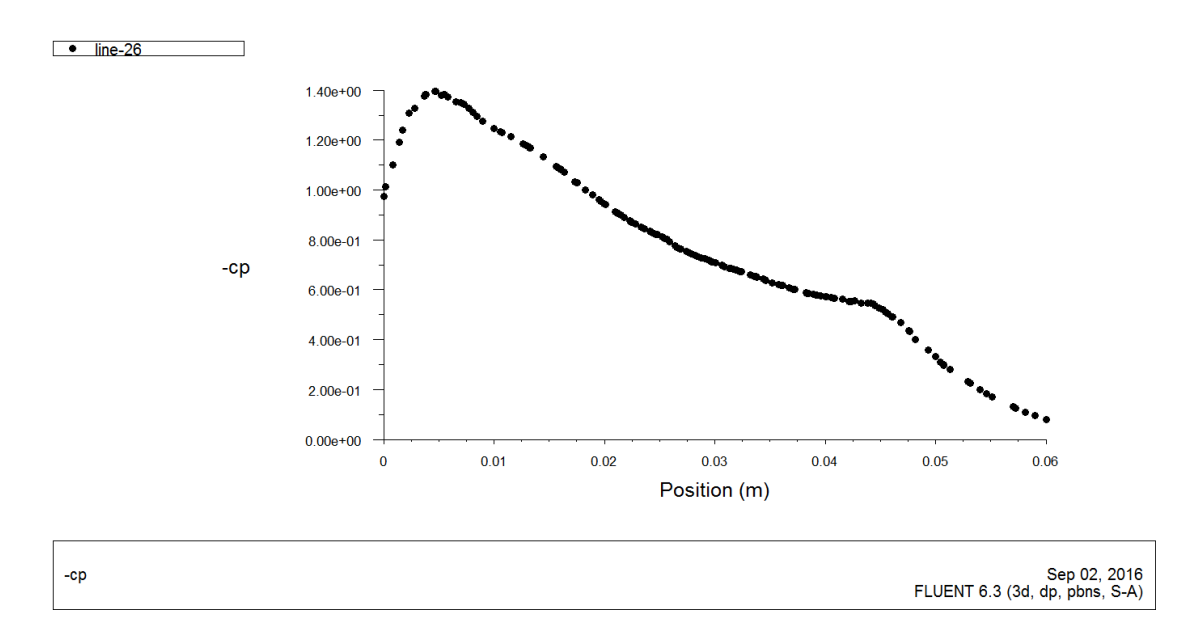

Figure 4-14: Evolution transversale de –Cp le profil NACA 0015 avec volet incliné a 10°, (i=5°)

Les figures (4-12 et 4-14) montrent à l'incidence i=5° la disparition du l'effet de volet sur l'extrados de la pale. On remarque aussi une diminution de la dépression au voisinage de l'extrémité de la pale contrairement dans le cas ou l'incidence  $i=0^\circ$ .

### **4.6. Conclusion :**

L'étude de l'écoulement autour des deux profils, le NACA 0015 sans volet et avec volet incliné de 10° a été l'objectif de ce chapitre, l'analyse des différents résultats obtenus par la simulation numérique permet de comprendre la distribution de la pression sur les différentes régions de ces deux pales, les principaux résultats obtenus peuvent être résumés comme suit :

Les contours de coefficient de dépression (-Cp) est symétrique sur l'extrados pour le profil sans volet de bord de fuite dans le cas ou l'angle d'incidence i=0°, ce qui n'est pas le cas pour le profil avec volet de bord fuite incliné de 10° ou la dépression est plus importante, une dépression moins importante sur l'extrémité des pales, sa valeur maximale est au milieu de chaque pale, les pales équipées d'un volet au bord de fuite représentent une meilleurs performances aérodynamiques que la pale sans volet au bord de fuite.

### **CHAPITRE 5**

#### **CONFRONTATION DES RESULTATS**

#### **5.1. Introduction**

Le but de ce chapitre est de comparer les résultats expérimentaux et les résultats obtenus par la simulation numérique, pour assurer la qualité de la simulation numérique, on compare ces résultats à ceux obtenus dans la soufflerie. Les résultats numériques et ceux de l'expérimental sont rassemblés dans les mêmes graphes pour mieux comprendre la différence.

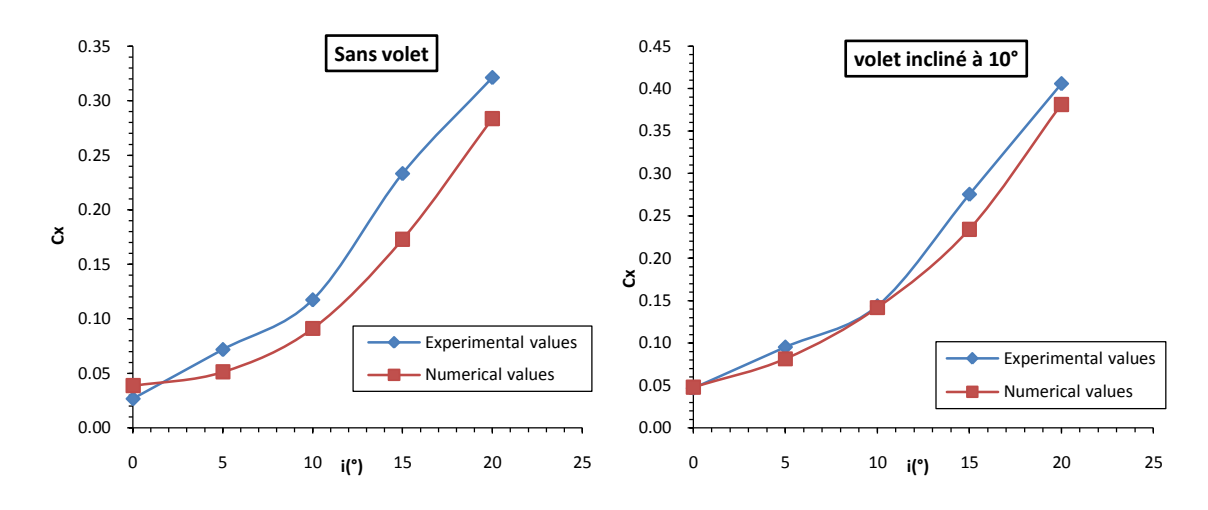

#### **5.2. Comparaison de l'évolution des coefficients de traînée Cx :**

Figure 5-1: Comparaison des valeurs expérimentales et numériques de Cx

On constate sur la figure 5-1 que pour les pales sans volet et avec volet de bord de fuite incliné de 10°, les coefficients de traînée (Cx) lus sur les courbes expérimentales et numériques sont très proches avec une légère supériorité pour l'évolution expérimentale dans le cas du profil sans volet, dons le cas ou le profil incliné de 10° les courbe sont confondus.

#### **5.3. Comparaison de l'évolution des coefficients de portance Cz :**

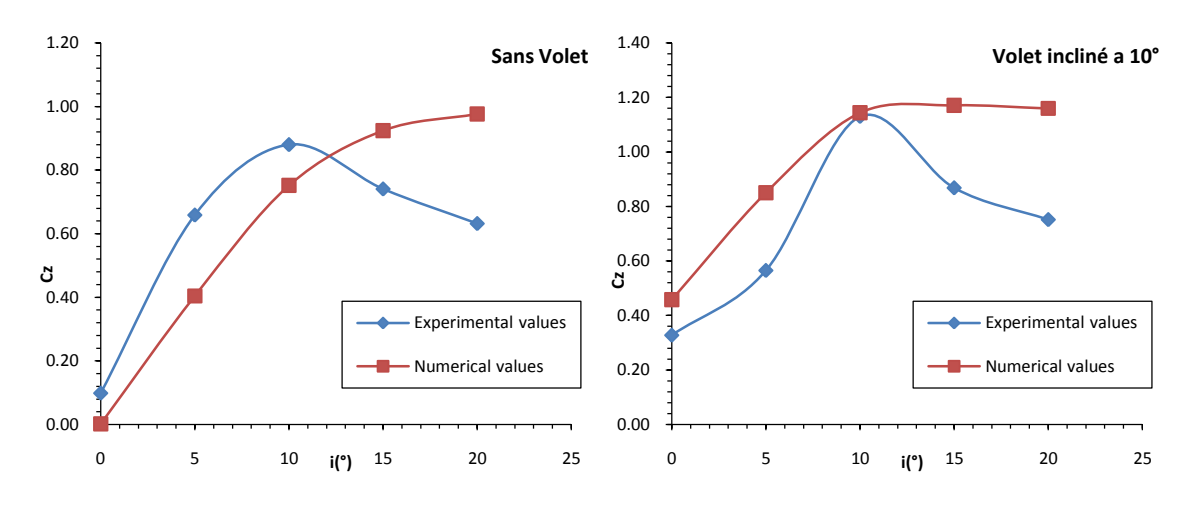

Figure 5-2 : Comparaison des valeurs expérimentales et numériques de Cz

Les courbes de portance obtenues par la simulation numérique sont différentes de celles obtenues par l'étude expérimentale, avec une légère supériorité pour l'évolution expérimentale avant le décrochage pour la pale sans volet, contrairement dans le cas ou le volet incliné de 10°.

### **5.4. Comparaison des mesures longitudinale sur l'extrados du coefficient de la dépression –Cp :**

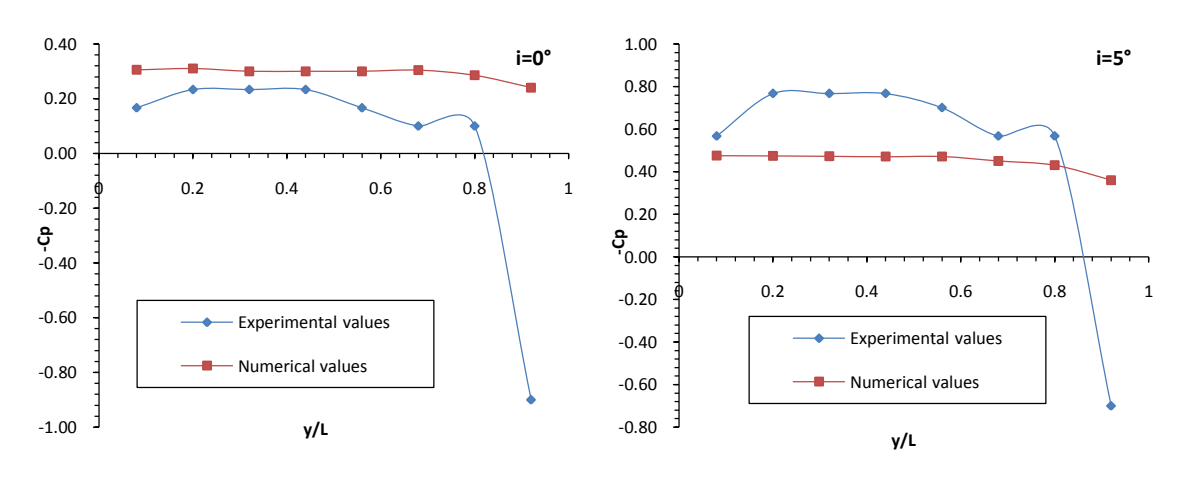

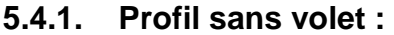

Figure 5-3 : Comparaison longitudinale des valeurs de -Cp pour NACA 0015 sans volet.

On remarque sur la figure 5-3 que les courbes de –Cp obtenus numériquement et expérimentalement ont une même allure avec une légère supériorité pour l'évolution numérique a l'angle d'incidence  $i=0^\circ$ , ce qui est le même cas à  $i=5^\circ$ , les coefficients de dépression –Cp croient avec l'incidence. (Ici la prise 8 elle n'est pas prise en considération due à une erreur de la manipulation).

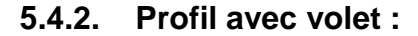

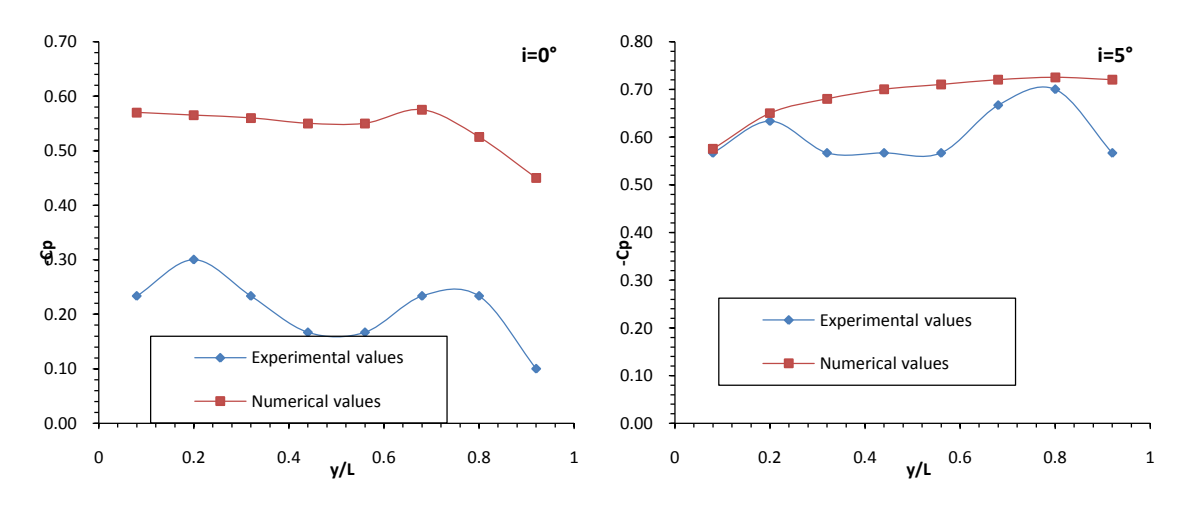

Figure 5-4 : Comparaison longitudinale des valeurs de -Cp pour NACA 0015 avec volet incliné de 10°.

On observe sur la figure 5-4 un très grand écart entre les courbes de coefficient de dépression (-Cp) à l'incidence i=0°, une similitude remarquable a l'incidence i=5° pour la pale avec volet incliné de 10°, on constate que les coefficients de dépression –Cp croient avec l'incidence et aussi clairement avec le volet.

### **5.5. Comparaison des mesures transversale du coefficient de la dépression –Cp :**

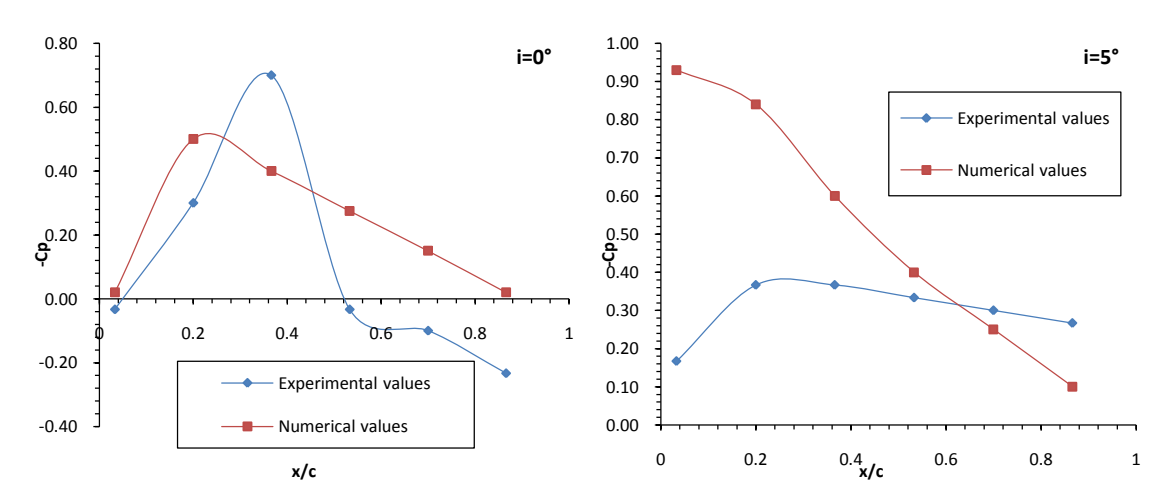

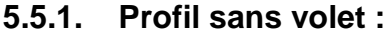

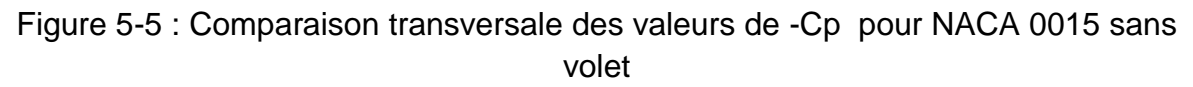

On remarque un écart entre les courbes de coefficient de dépression (-Cp) à l'incidence i=0° et i=5° pour la pale sans volet. Les valeurs importantes de (-Cp) sont localisées au bord d'attaque de la pale.

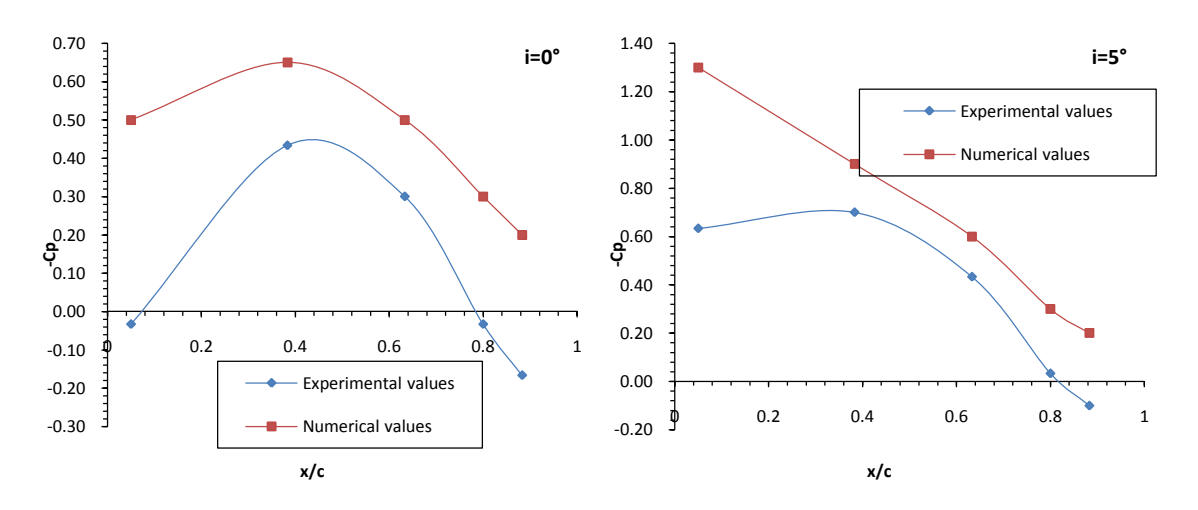

#### **5.5.2. Profil avec volet :**

Figure 5-6 : Comparaison transversale des valeurs de -Cp pour NACA 0015 avec volet incliné de 10°.

Les courbes de coefficient de dépression (-Cp) affichent une similitude entre valeurs expérimentales et numériques avec une légère supériorité pour l'évolution numérique quel que soit l'angle. Les valeurs importantes de (-Cp) sont localisées au bord d'attaque et à la moitié de la corde de la pale à l'incidence i=0°.

#### **5.3. Conclusion :**

Dans ce chapitre, on fait la comparaison entre les résultats expérimentaux et les résultats obtenus par la simulation numérique et les différentes comparaisons effectuées concernent les coefficients aérodynamiques de traînée Cx, de portance Cz et de dépression –Cp, la simulation de l'écoulement de l'air autour des pales sans volet et avec volet de bord de fuite incliné de 10° nous a permis de comprendre le phénomène physique à travers les différents contours obtenus. Les résultats expérimentaux et numériques obtenus sont liés dans le bon sens et ne aucune simulations effectuées n'est contradictoire des mesures expérimentaux.

Les profils équipés d'un volet de bord de fuite ont le coefficient de portance (Cz) plus élevé même a l'incidence nulle, les profils avec volet incliné de 5° et 15° décrochent avant, par contre les profils sans volet et avec volet incliné de 10° décroche en même temps. Le volet de bord de fuite donne des valeurs meilleures que celles du profil sans volet (NACA 0015), l'inconvénient de ce volet augmente la traînée, le volet incliné de 15° engendre une traînée importante.

### **CONCLUSION GENERALE**

Nous avons consacré notre travail à mettre en évidence les effets d'un volet de bord de fuite d'un profil symétrique NACA0015 sur les caractéristiques aérodynamiques d'une pale rectangulaire du rotor de l'Hélicoptère, après avoir obtenu des résultats expérimentaux satisfaisant concernant les coefficients aérodynamiques de portance, traînée et de pression. Une simulation numérique a été effectuée dont les résultats sont validés par le travail expérimental effectué en soufflerie et en résumé, on a obtenu les résultats suivants :

Le coefficient de traînée (Cx) augmente avec l'augmentation de l'incidence i, même au delà de l'angle de dérochage ainsi le coefficient de portance (Cz) augmente avec l'augmentation de l'incidence i, pour atteindre une valeur maximale correspondante à l'angle de décrochage, à partir de cet angle il diminue, ceci il reste valable aussi quand la vitesse augmente. Chaque profil est caractérisé par sa valeur maximale de coefficient de portance correspondant à un angle d'incidence donnée, à titre d'exemple, le cas avec volet incliné de 5°, la valeur maximale de Cz est correspondant à un angle d'incidence de 5°, le volet incliné de 10°, a la valeur maximale de Cz correspondant à un angle d'incidence de 10° et cela représente comme un effet indésirable.

Le contour de coefficient de dépression (-Cp) est symétrique sur l'extrados de la pale sans volet à l'incidence i=0°, ce qui n'est pas le cas pour le profil avec volet incliné de 10° pour laquelle la dépression est importante sur l'extrados, à l'incidence i=5°, une forte dépressions sur l'extrados des deux pales (sans volet et avec volet incliné de 10°) se localise au milieu, aux extrémités, une chute de dépression remarquable due au renversement de l'écoulement surtout en présence du volet.

On constate que le cas du profil avec volet incliné à 10° nous donne une bonne valeur de Czmax à une incidence i=10°, qui peut être appliqué pour le cas des pales de l'hélicoptère.

### **BIBLIOGRAPHIE**

- [1] **Hassan,A.A., Charles, B. D., Tadghighi, H. and Sankar, L. N.,** "Blade-Mounted Trailing Edge Flap Control For BVI Noise Reduction," NASA CR-4426, February 1992.
- [2] **Leishman, J.G,** "Principles of Helicopter Aerodynamics", Cambridge University Press, 2002.
- [3] **Wayne Johnson,** "Rotorcraft Aeromechanics", Cambridge Aerospace Series, 2013.
- [4] **Joanne L. Walsh**, "Performance Optimization of Helicopter Rotor Blades", NASA Technical Memorandum 104054, April 1991.
- [5] **Ahmed Hassan,"**Predicted Aerodynamic Characteristics of a NACA 0015 Airfoil Having a 25% Integral Type Trailing Edge Flap", NASA / CR- 1999-209328, May 1999
- [6] **A. Gessow,** "Aerodynamics of the Helicopter", Fredreck Ungar Publishing Co, November 1, 1999.
- [7] **Wayne Johnson, "**Helicopter Theory", Dover Publications INC, 1995.
- [8] **Federal Aviation Administration,"** Rotorcraft Flying Handbook", 2000.
- [9] **B. Ren, S. Sam Ge, C. Chen, C-Heng Fua, T. Heng Lee,** "Modeling, Control and Coordination of Helicopter Systems", 2012.
- [10] **John M. Seddon,** "Basic Helicopter Aerodynamics", Blackwell Science, Second Edition, 2002.
- [11] **C. Venkatesan,"**Fundamentals of Helicopter Dynamics", CRC Press, 2015.
- [12] **Th. FAURE,** "Aérodynamique appliqué", Université Pierre et Marie Curie Paris 6, France, 2006.
- [13] **Munson, "Fundamentals of Fluid Mechanics", John Wiley & Sons Inc, 6th Edition,** 2009.
- [14] **Joseph Totah, "**A Critical Assessment of UH-60 Main Rotor Blade Airfoil Data", NASA Technical Memorandum 103985, September 1993.
- [15] **Gareth D. Padfield, "HELICOPTER FLIGHT DYNAMICS", Blackwell Publishing,** Second Edition, 2007.
- [15] **John M. Seddon,** "Basic Helicopter Aerodynamics", John Wiley & Sons Ltd, Third Edition, 2011.

# **Annexe 1**

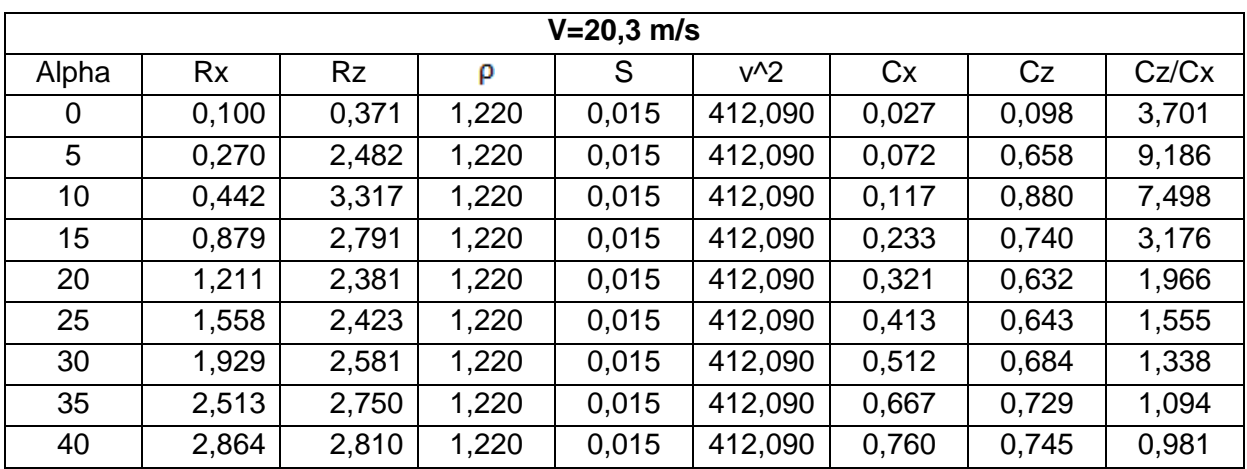

**Table 1** : Résultats expérimentaux (portance, trainée), sans volet

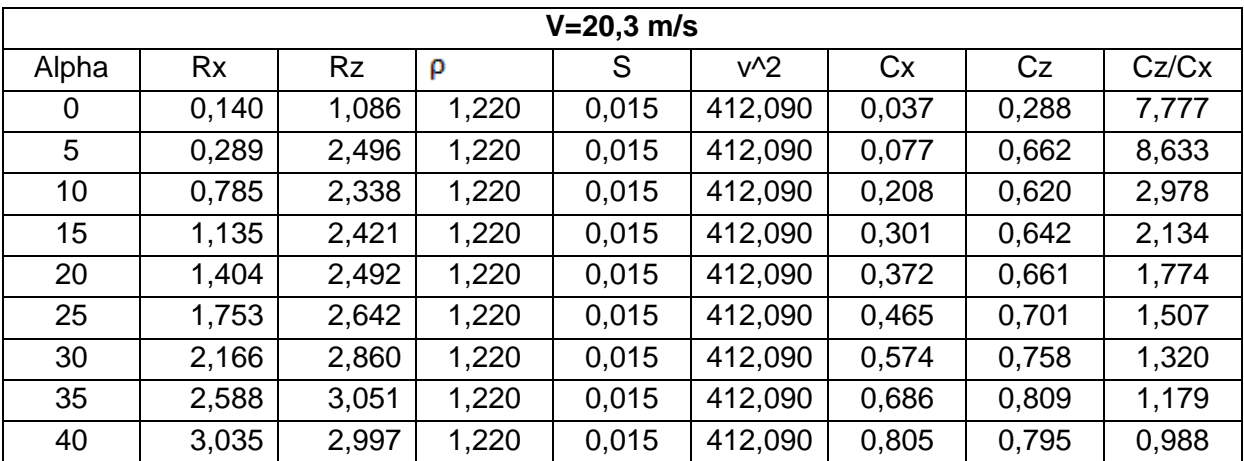

**Table 2** : Résultats expérimentaux (portance, trainée), volet 5°

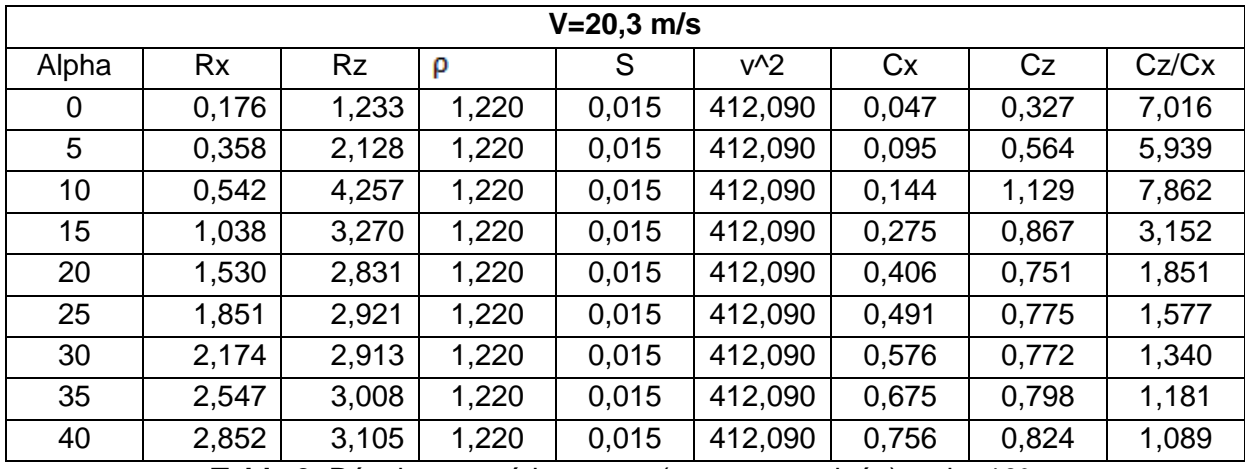

**Table 3**: Résultats expérimentaux (portance, trainée), volet 10°.

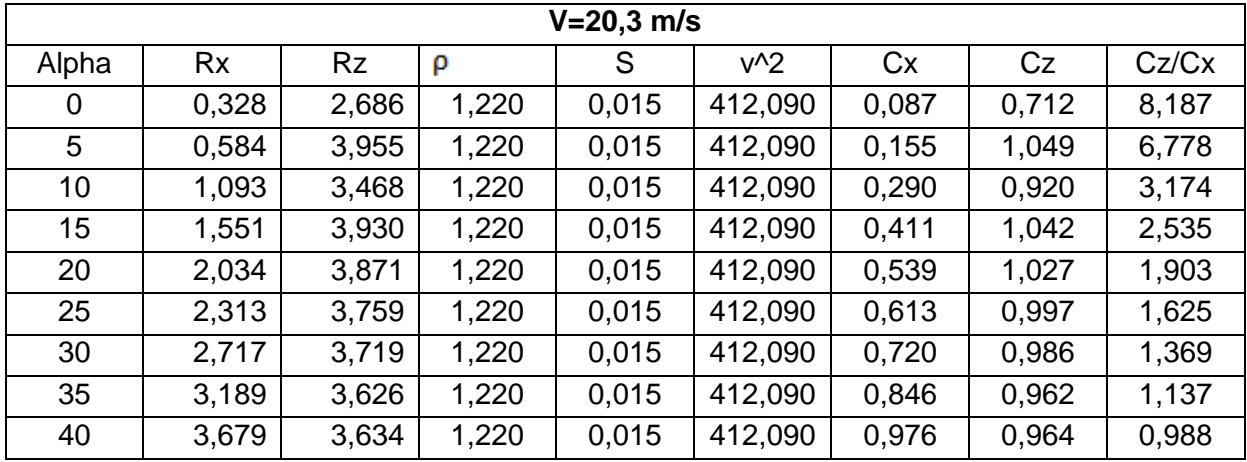

**Table 4** : Résultats expérimentaux (portance, trainée), volet 15°.

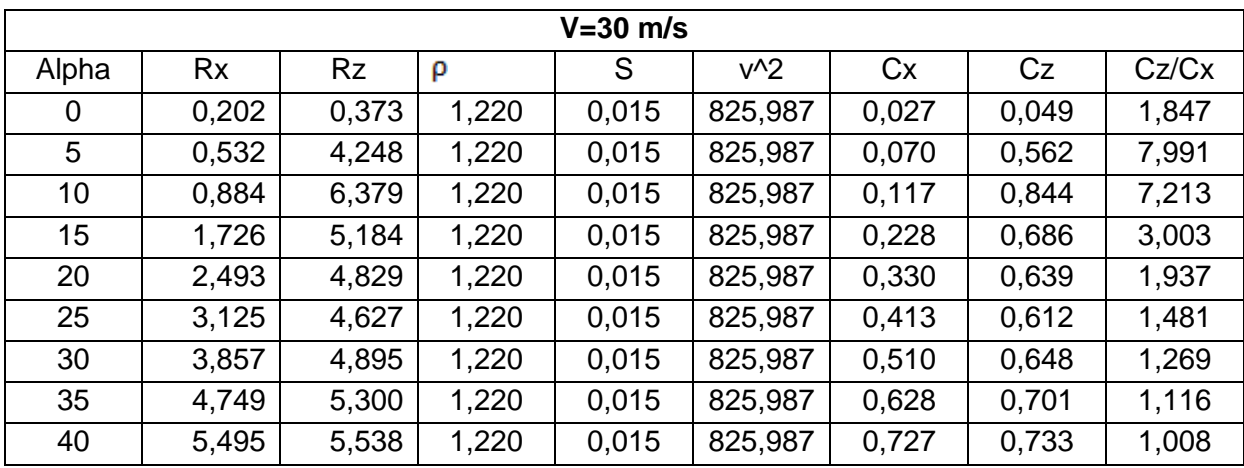

**Table 5** : Résultats expérimentaux (portance, trainée), sans volet.

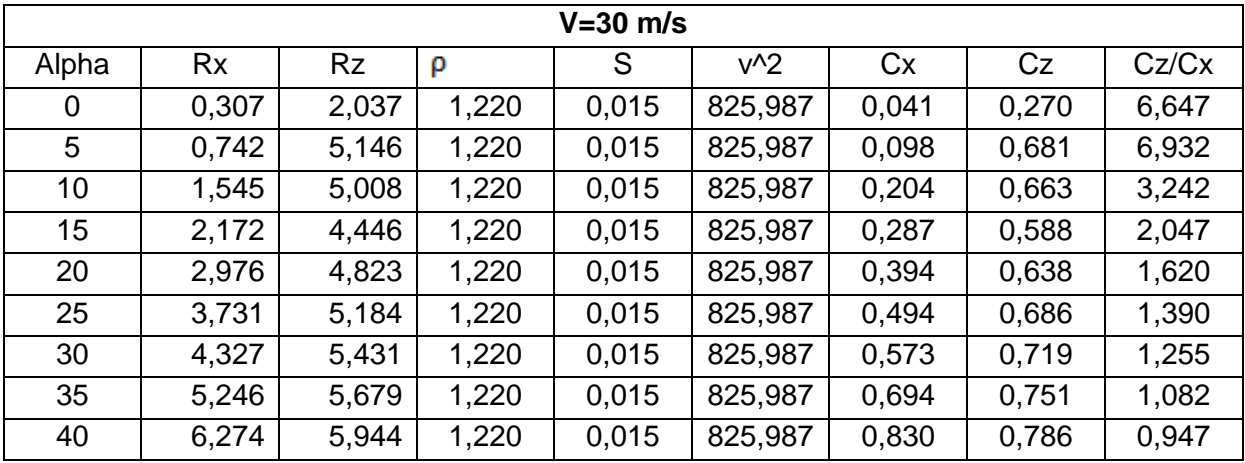

**Table 6** : Résultats expérimentaux (portance, trainée), volet 5°.

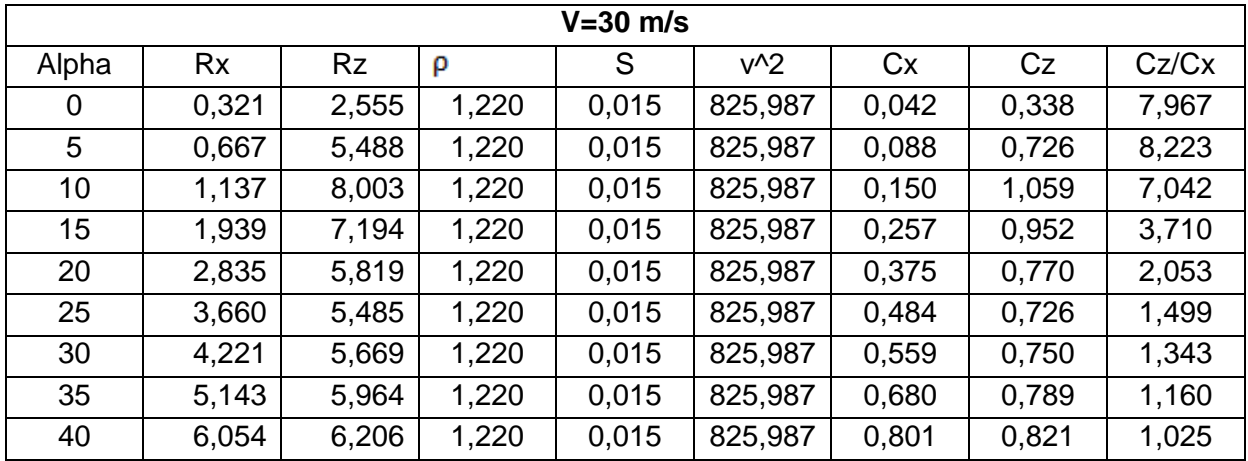

**Table 7** : Résultats expérimentaux (portance, trainée), volet 10°.

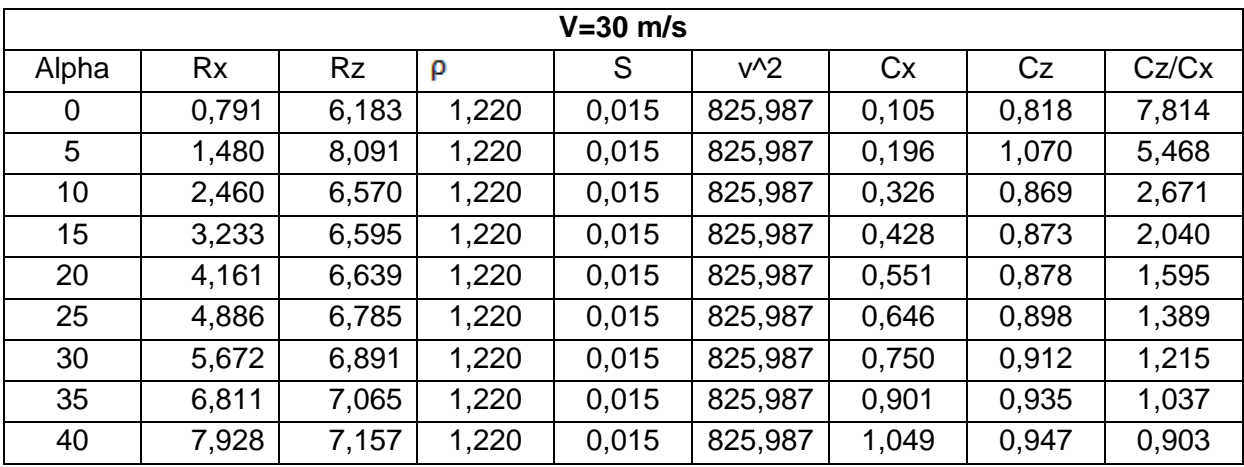

**Table 8** : Résultats expérimentaux (portance, trainée), volet 15°.

## **Annexe 2**

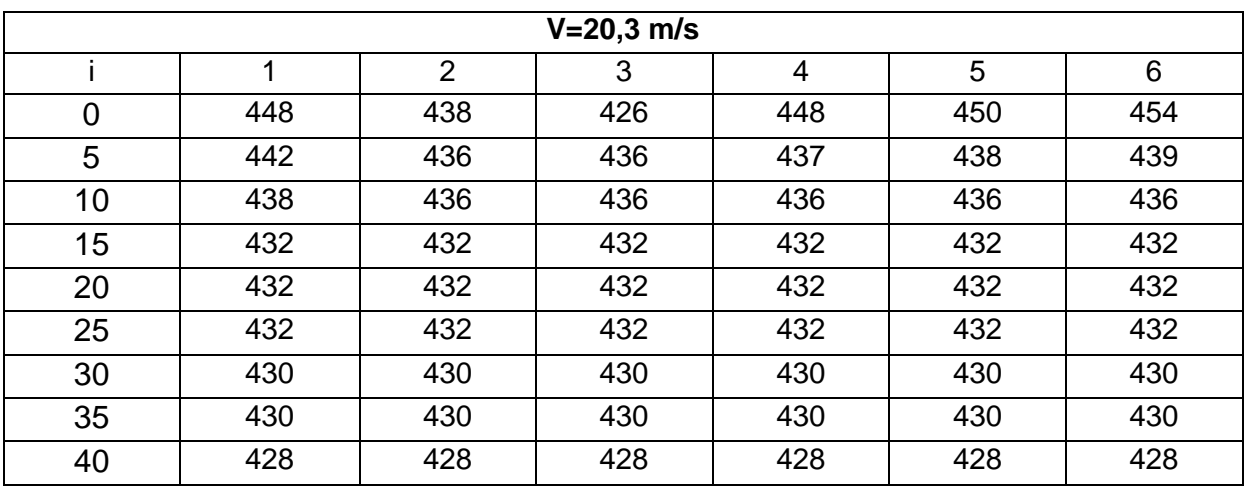

**Table 9** : Distribution de pression en (mm) à l'extrados suivant la corde,sans volet.

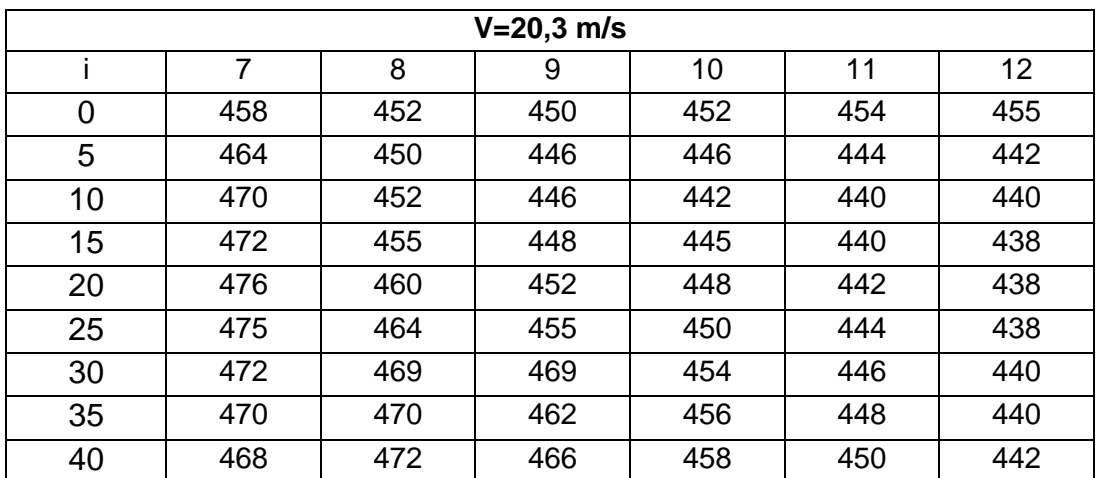

**Table 10** : Distribution de pression en (mm) à l'intrados suivant la corde, sans volet.

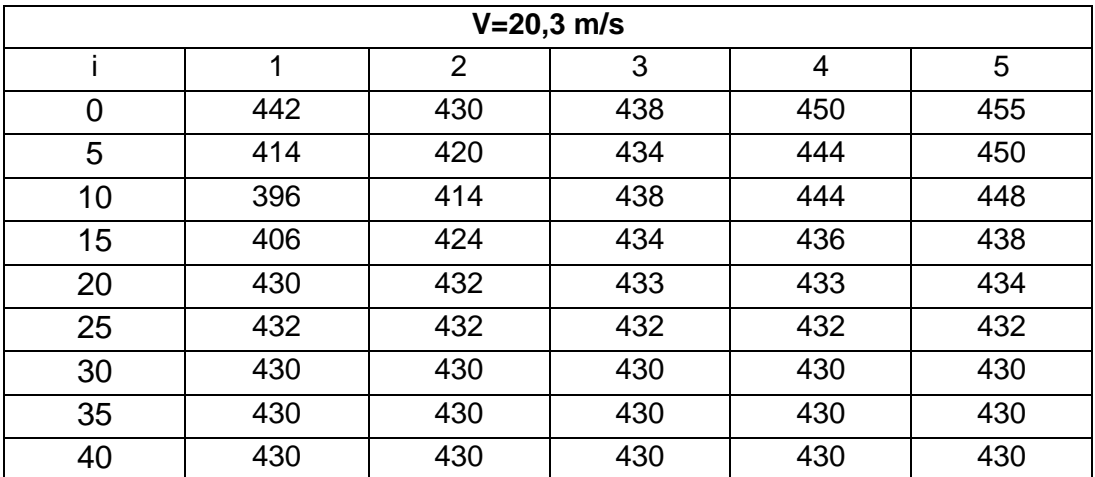

**Table 11** : Distribution de pression en (mm) à l'extrados suivant la corde, volet 5°.

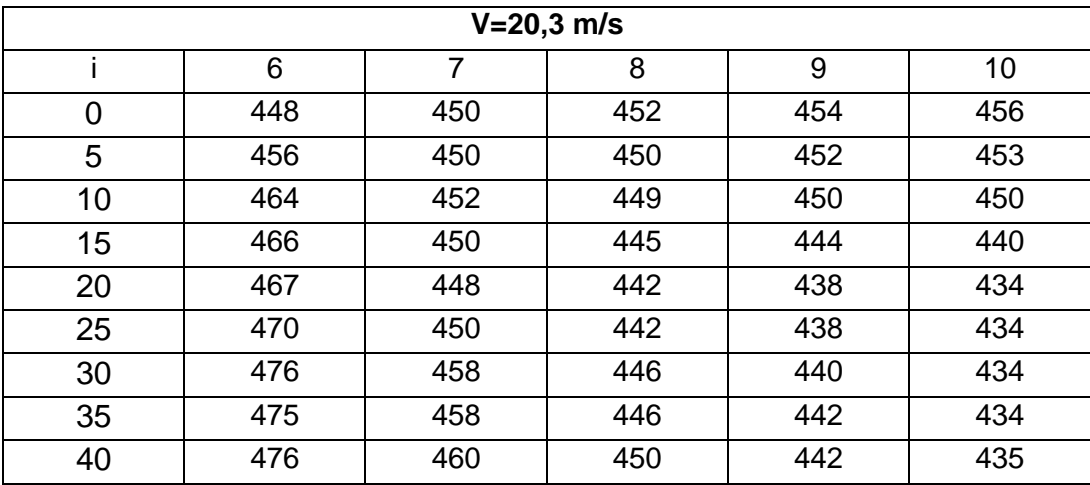

**Table 12** : Distribution de pression en (mm) à l'intrados suivant la corde, volet 5°.

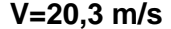

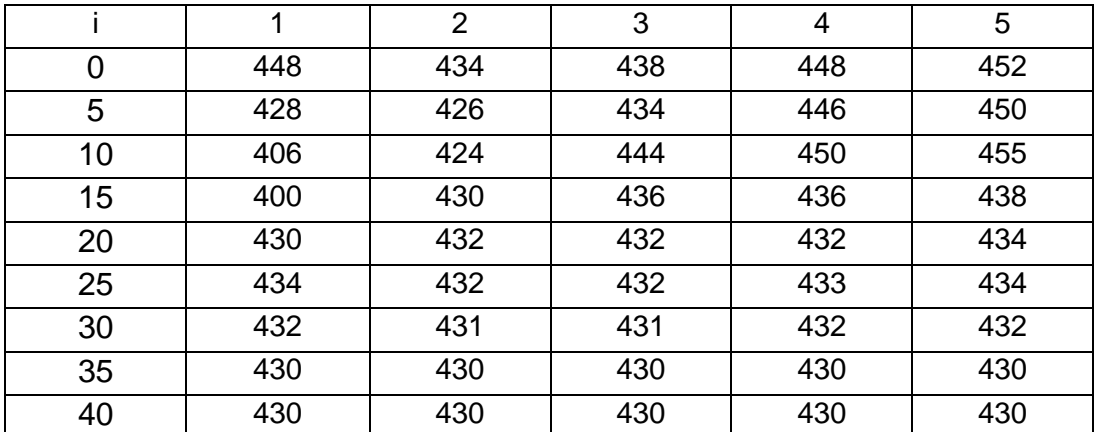

**Table 13** : Distribution de pression en (mm) à l'extrados suivant la corde, volet 10°.

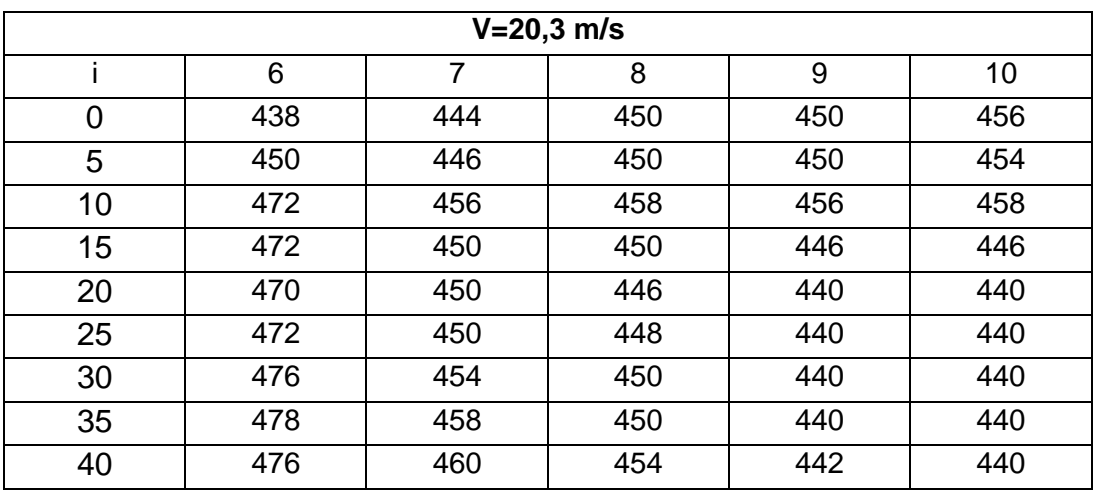

**Table 14** : Distribution de pression en (mm) à l'intrados suivant la corde, volet 10°.

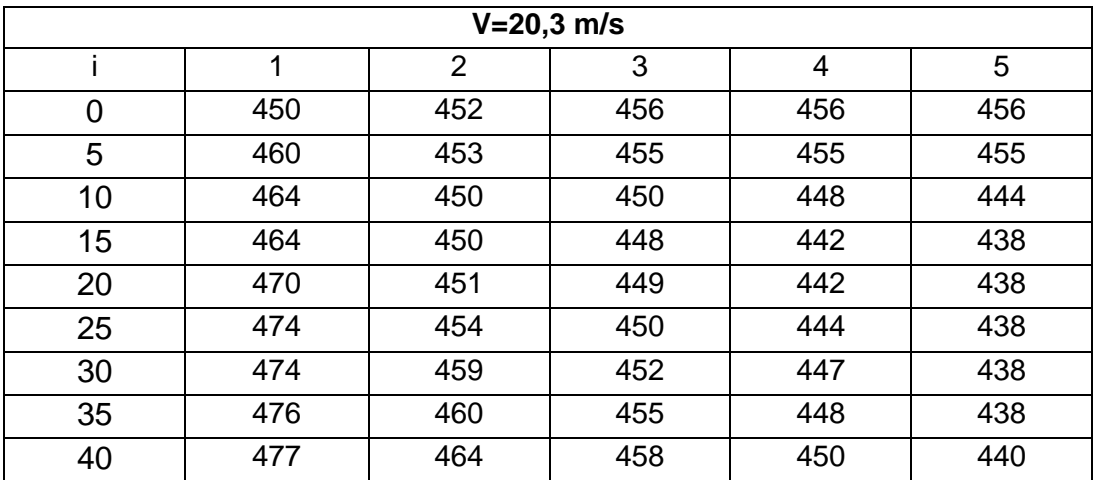

**Table 15** : Distribution de pression en (mm) à l'extrados suivant la corde, volet 15°.

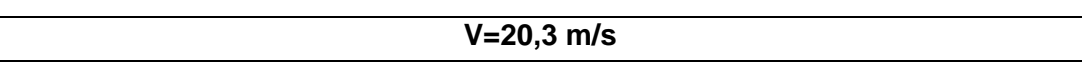

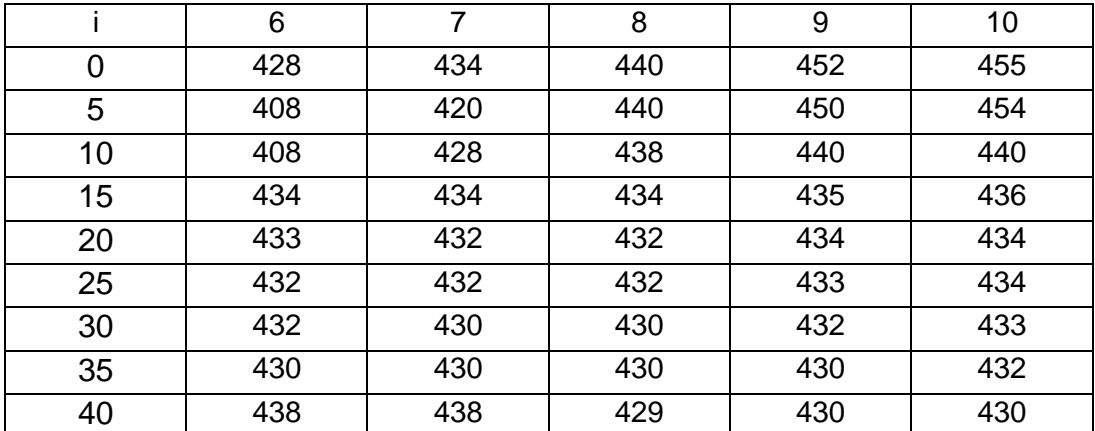

**Table 16** : Distribution de pression en (mm) à l'intrados suivant la corde, volet 15°.

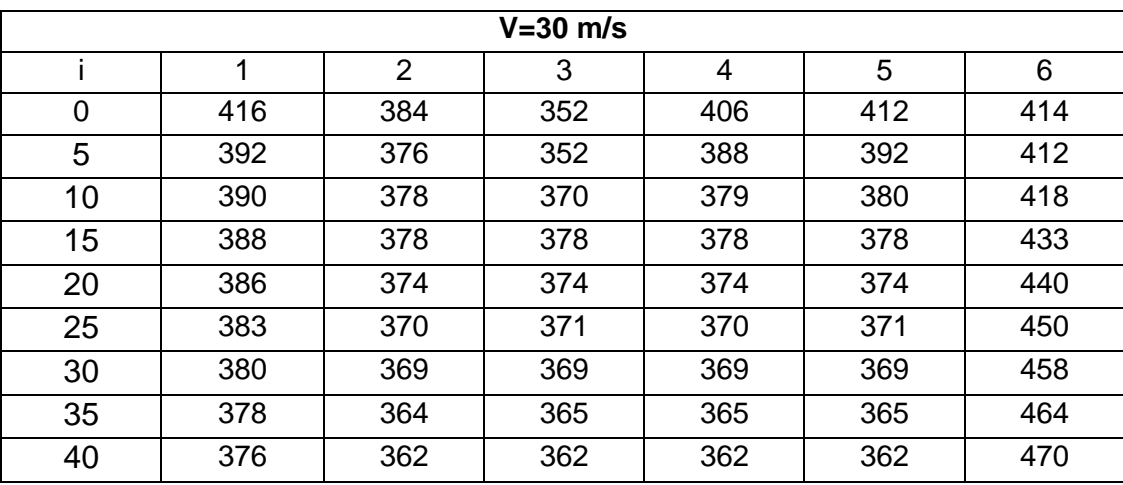

**Table 17** : Distribution de pression en (mm) à l'extrados suivant la corde, sans volet.

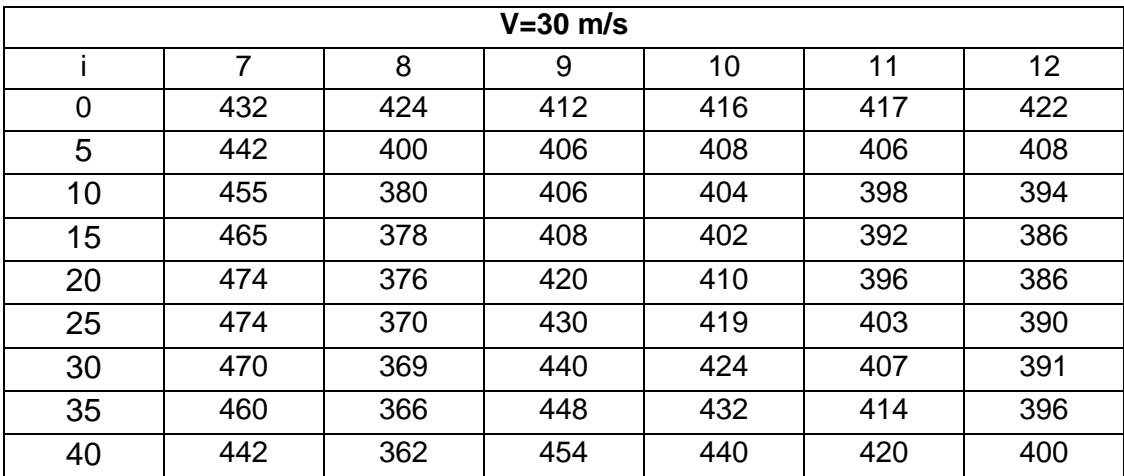

**Table 18** : Distribution de pression en (mm) à l'intrados suivant la corde, sans volet.

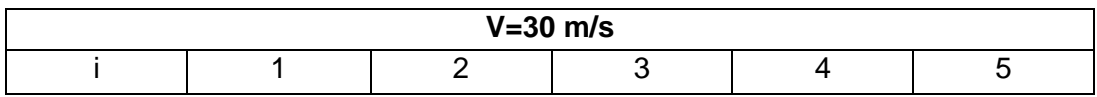

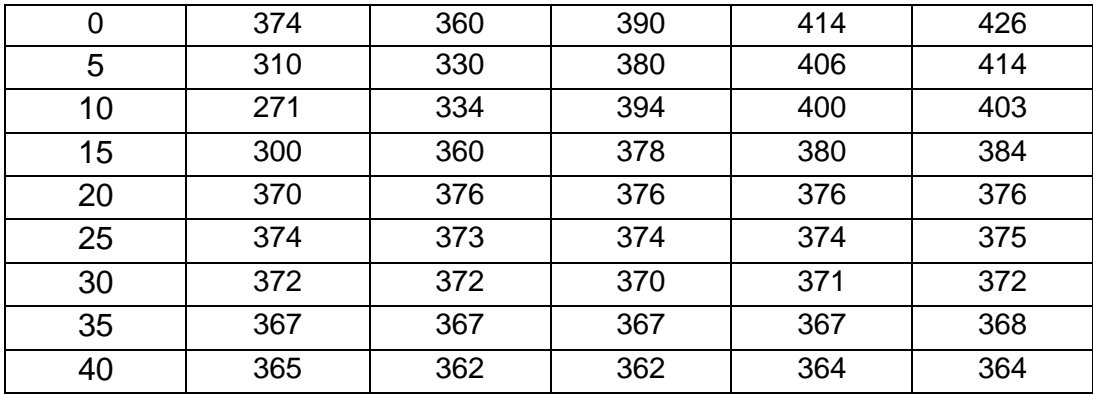

**Table 19** : Distribution de pression en (mm) à l'extrados suivant la corde, volet 5°.

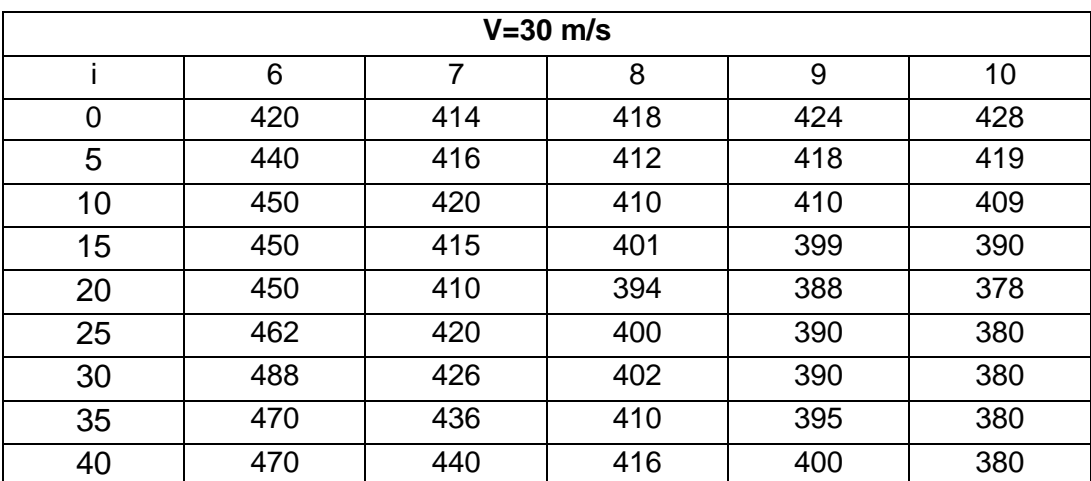

**Table 20** : Distribution de pression en (mm) à l'intrados suivant la corde, volet 5°.

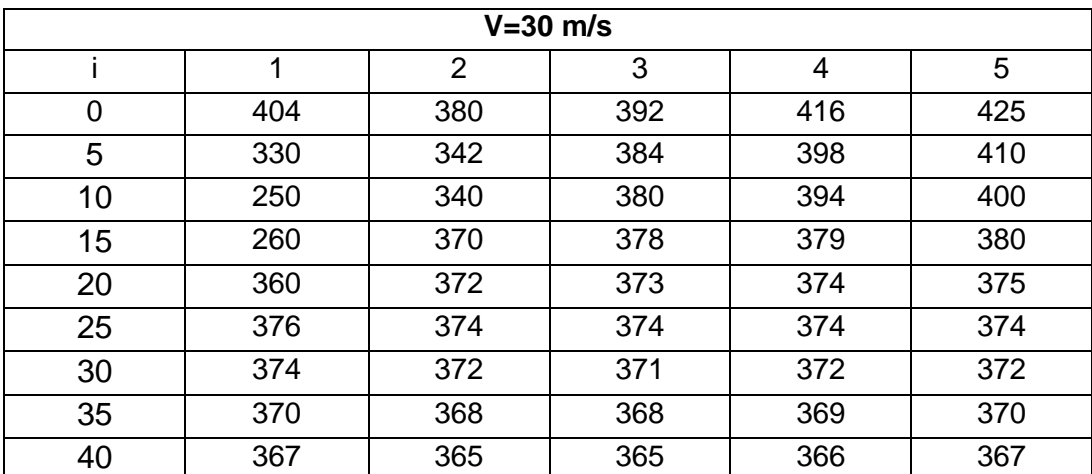

**Table 21** : Distribution de pression en (mm) à l'extrados suivant la corde, volet 10°

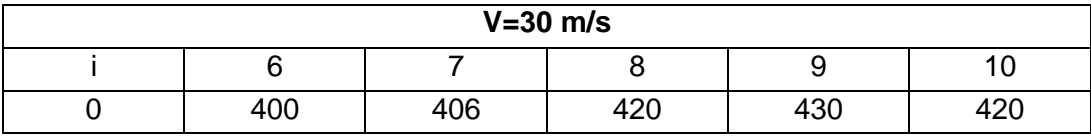

| 5  | 436 | 406 | 414 | 418 | 414 |
|----|-----|-----|-----|-----|-----|
| 10 | 460 | 414 | 415 | 412 | 409 |
| 15 | 464 | 414 | 410 | 398 | 396 |
| 20 | 463 | 411 | 407 | 389 | 388 |
| 25 | 470 | 420 | 410 | 390 | 390 |
| 30 | 472 | 430 | 416 | 390 | 394 |
| 35 | 474 | 436 | 420 | 390 | 396 |
| 40 | 470 | 440 | 424 | 392 | 400 |

**Table 22** : Distribution de pression en (mm) à l'intrados suivant la corde, volet 10°.

| $V = 30$ m/s |     |     |     |     |     |
|--------------|-----|-----|-----|-----|-----|
|              | 1   | 2   | 3   | 4   | 5   |
| 0            | 408 | 410 | 374 | 406 | 420 |
| 5            | 436 | 416 | 380 | 404 | 416 |
| 10           | 446 | 414 | 382 | 385 | 388 |
| 15           | 448 | 413 | 376 | 378 | 389 |
| 20           | 460 | 420 | 374 | 374 | 378 |
| 25           | 468 | 430 | 372 | 373 | 374 |
| 30           | 472 | 436 | 368 | 368 | 370 |
| 35           | 471 | 440 | 366 | 366 | 368 |
| 40           | 472 | 450 | 363 | 364 | 364 |

**Table 23** : Distribution de pression en (mm) à l'extrados suivant la corde, volet 15°.

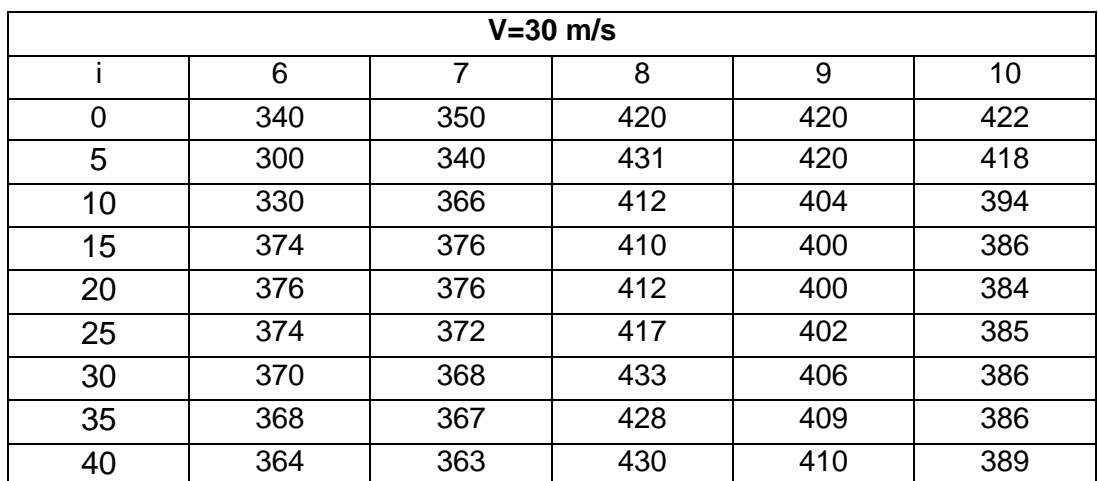

**Table 24** : Distribution de pression en (mm) à l'intrados suivant la corde, volet 15°.

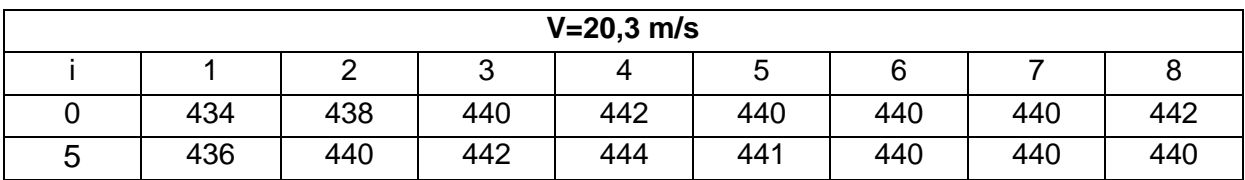

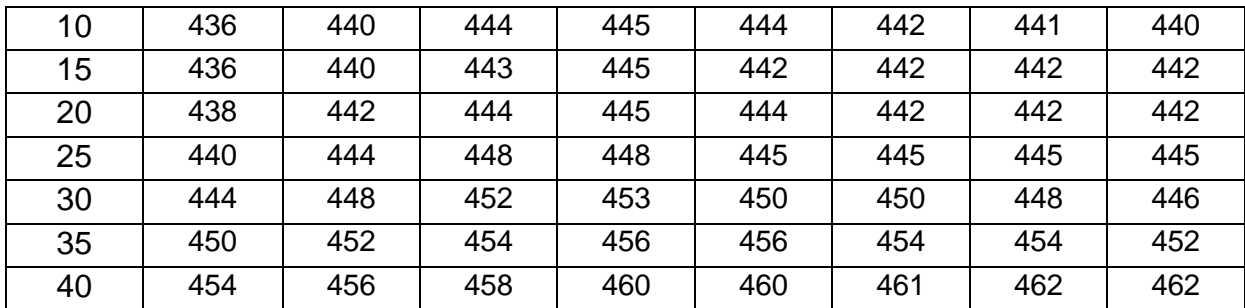

**Table 25** : Distribution de pression en (mm) à l'extrados suivant l'envergure, sans volet.

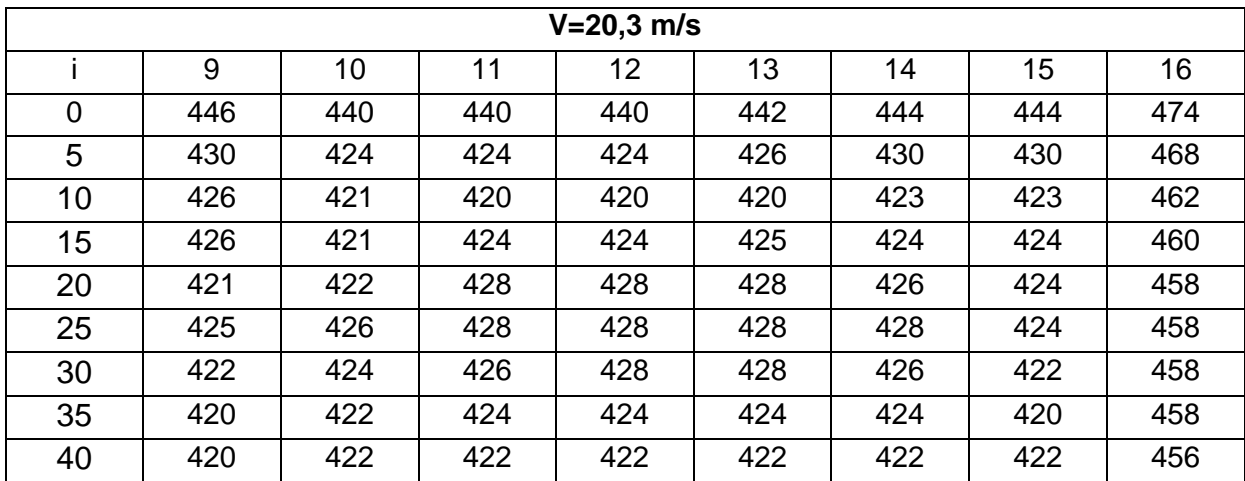

**Table 26** : Distribution de pression en (mm) à l'intrados suivant l'envergure, sans volet.

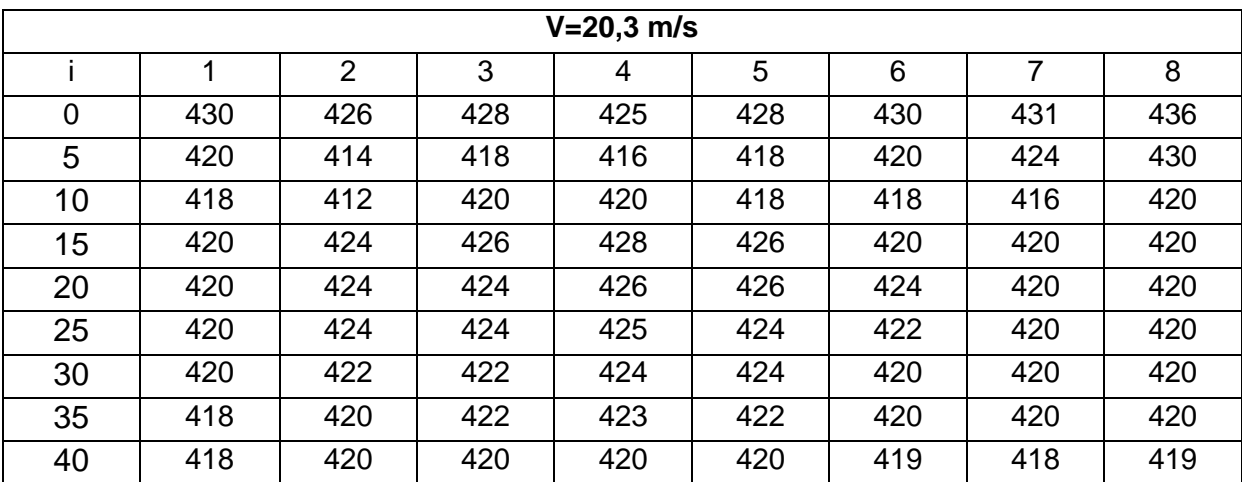

**Table 27** : Distribution de pression en (mm) à l'extrados suivant l'envergure, volet 5°.

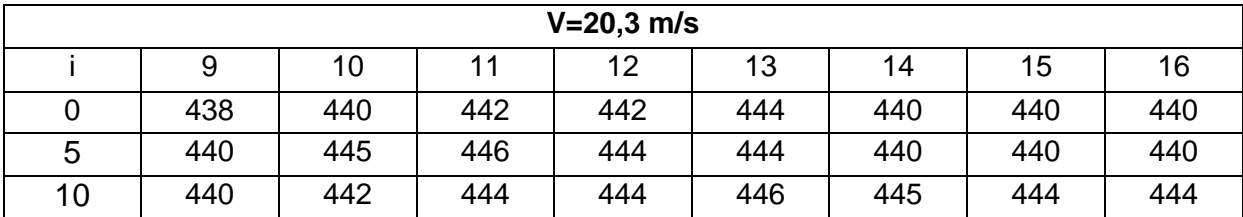

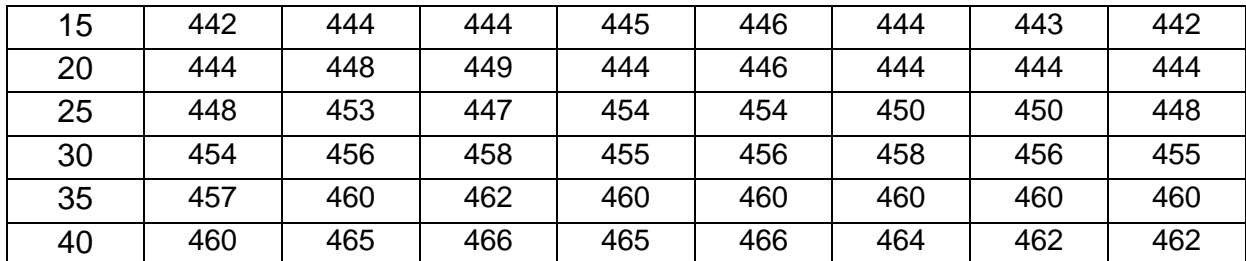

**Table 28** : Distribution de pression en (mm) à l'intrados suivant l'envergure, volet 5°.

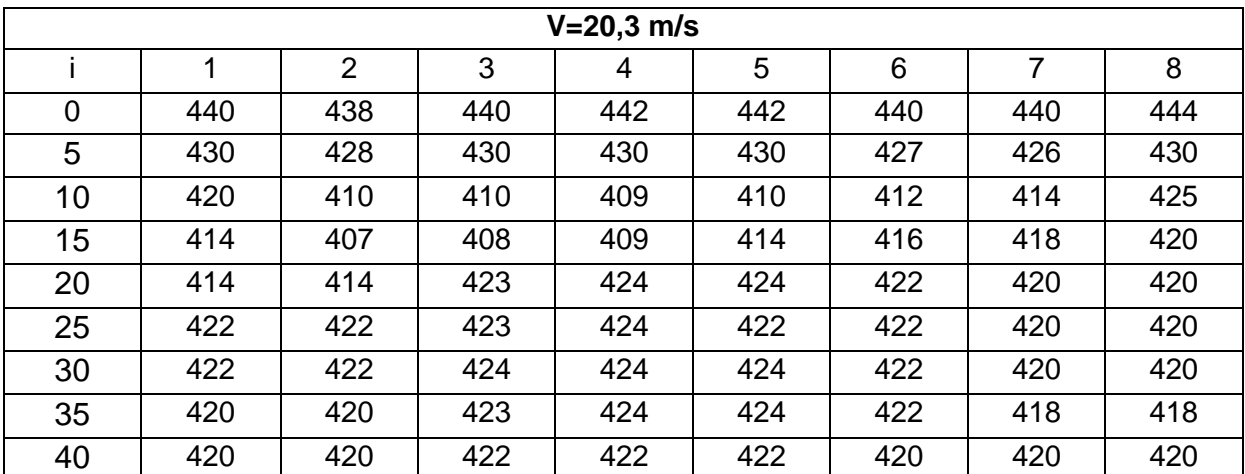

**Table 29** : Distribution de pression en (mm) à l'extrados suivant l'envergure, volet 10°.

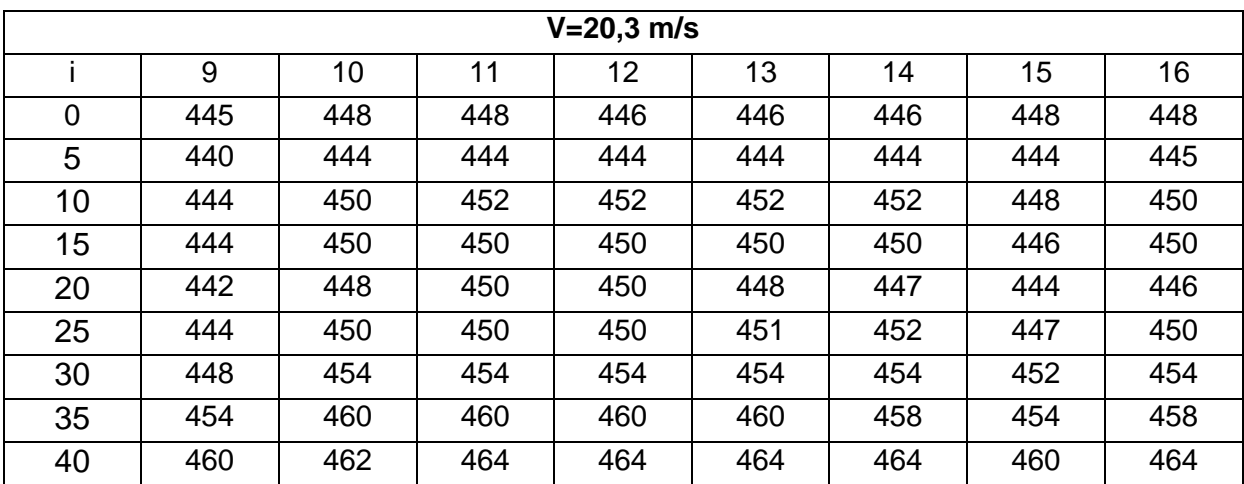

**Table 30** : Distribution de pression en (mm) à l'intrados suivant l'envergure, volet 10°.

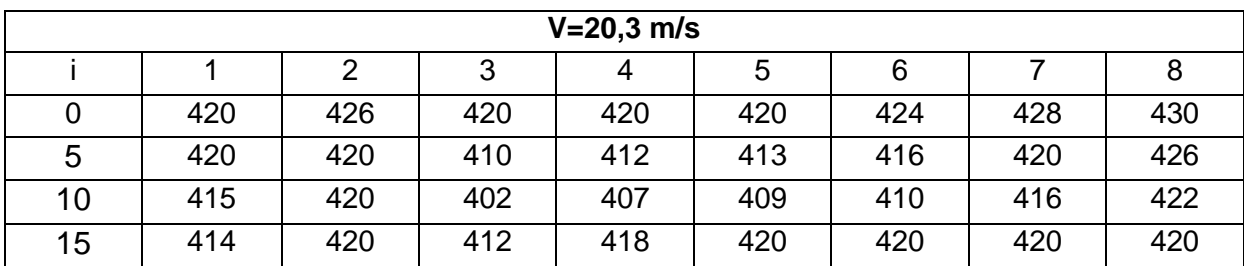

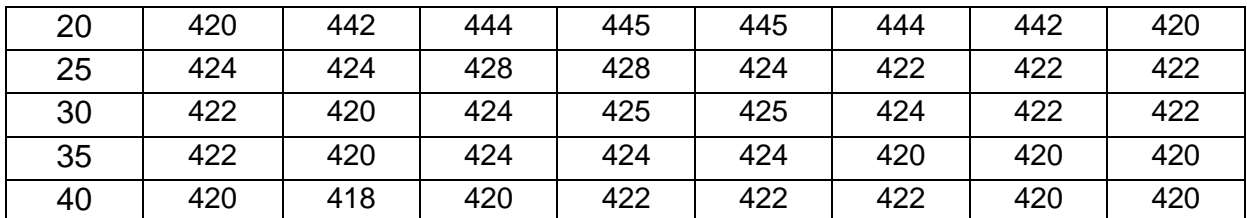

**Table 31** : Distribution de pression en (mm) à l'extrados suivant l'envergure, volet 15°.

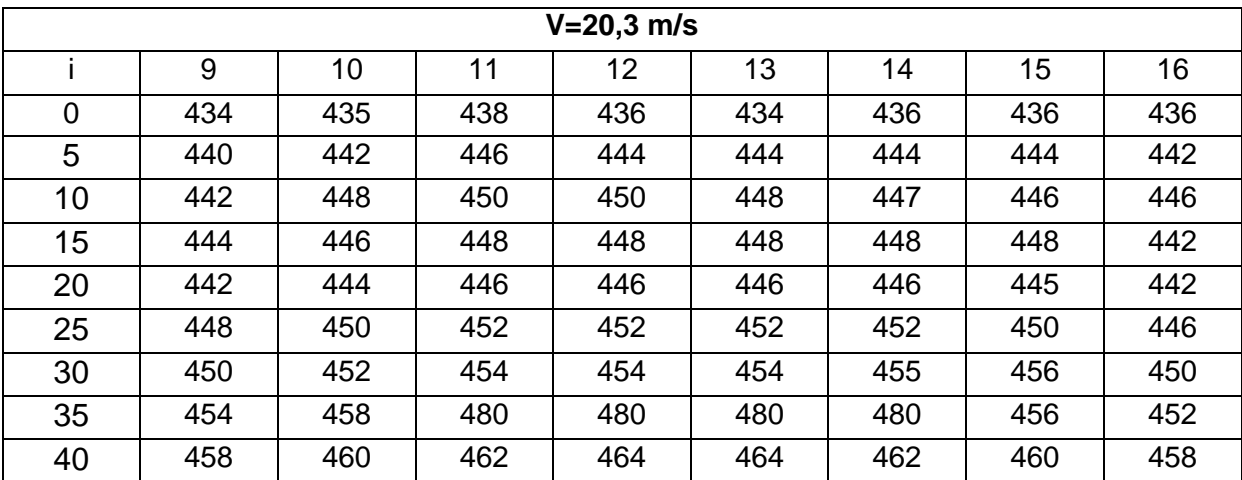

**Table 32** : Distribution de pression en (mm) à l'intrados suivant l'envergure, volet 15°.

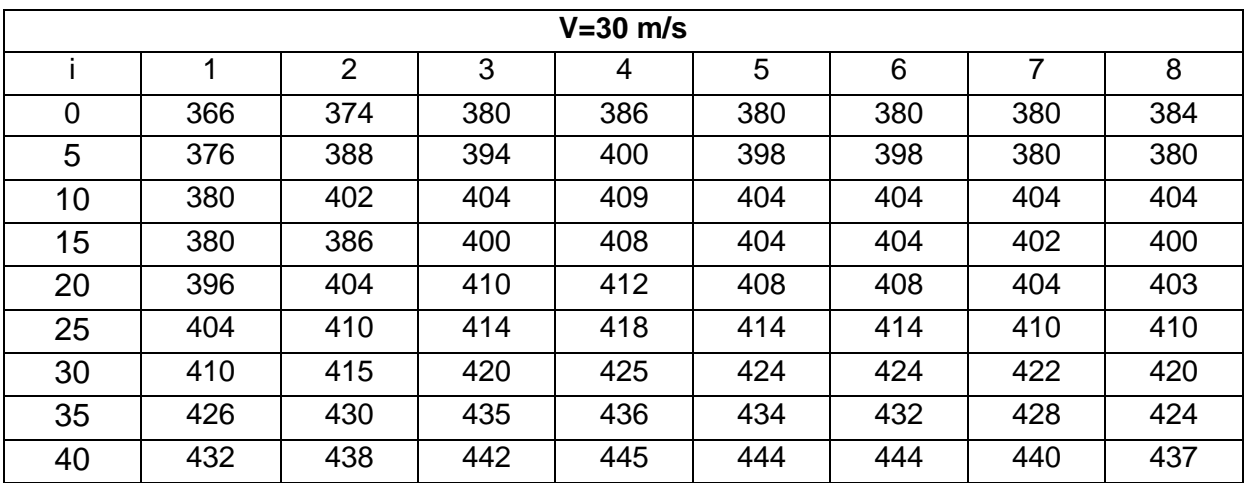

**Table 33** : Distribution de pression en (mm) à l'extrados suivant l'envergure, sans volet.

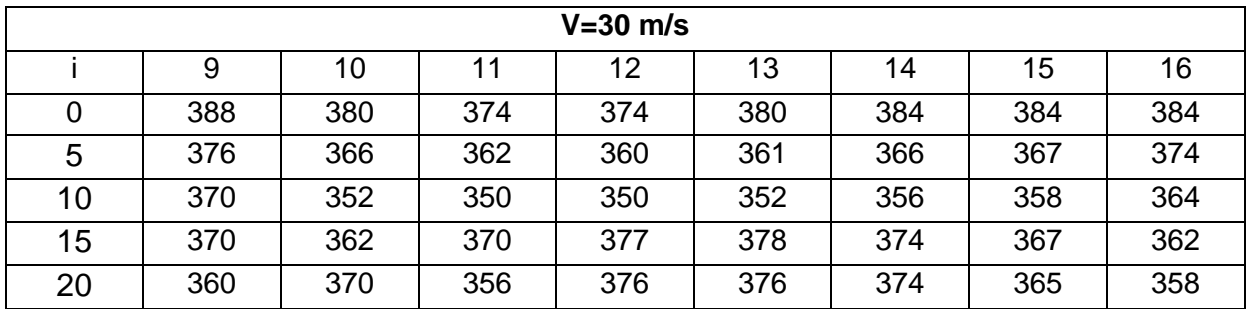

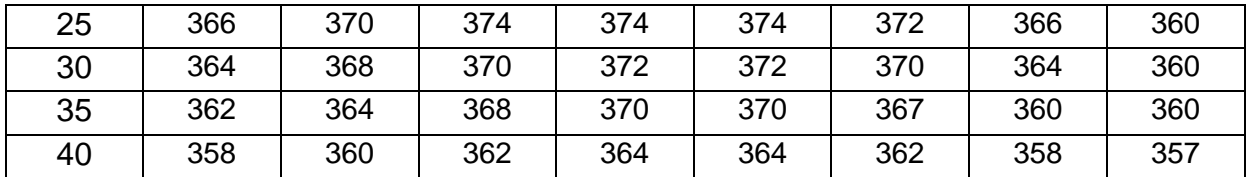

**Table 34** : Distribution de pression en (mm) à l'intrados suivant l'envergure, sans volet.

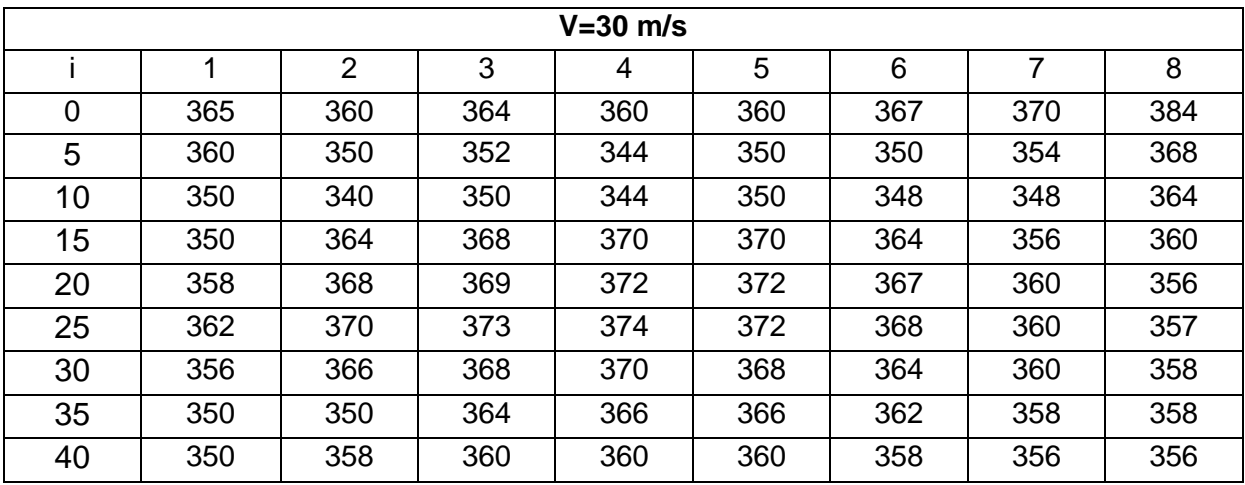

**Table 34** : Distribution de pression en (mm) à l'extrados suivant l'envergure, volet 5°.

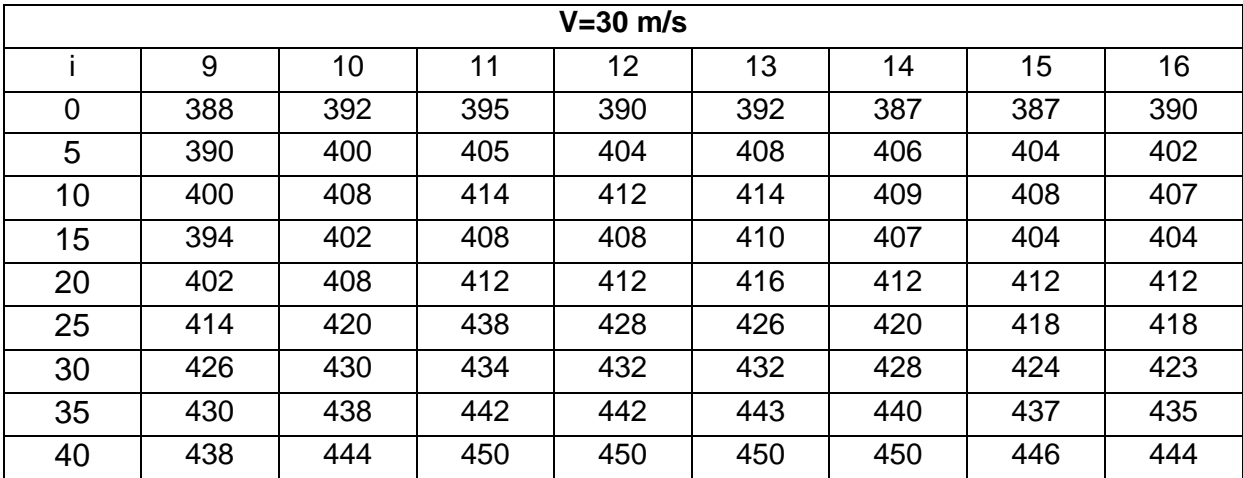

**Table 35** : Distribution de pression en (mm) à l'intrados suivant l'envergure, volet 5°.

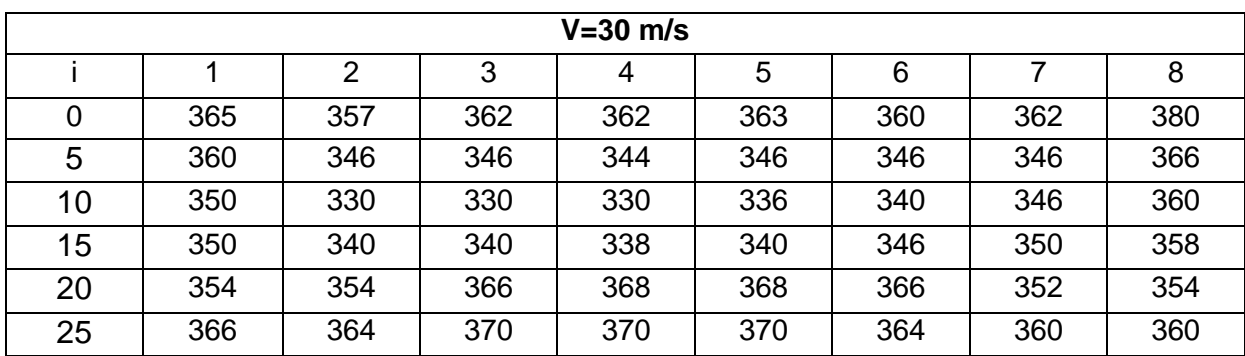

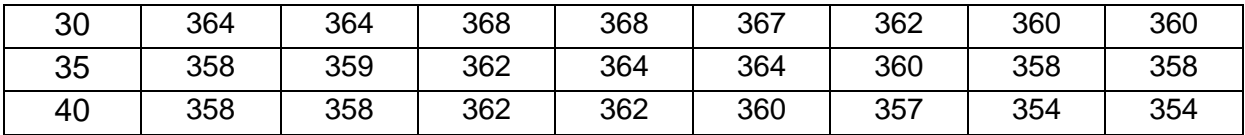

**Table 36** : Distribution de pression en (mm) à l'extrados suivant l'envergure, volet 10°.

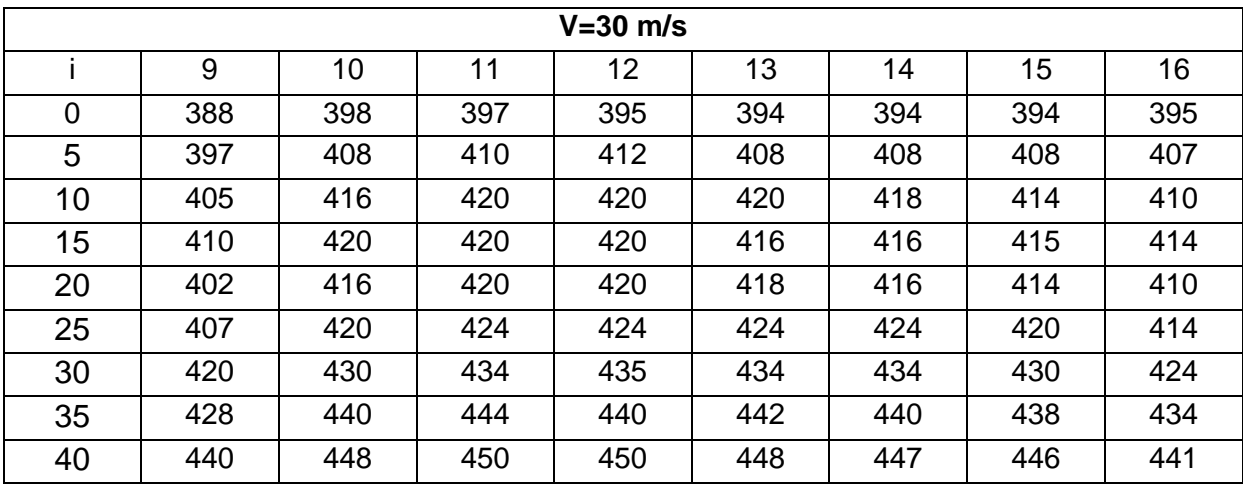

**Table 37** : Distribution de pression en (mm) à l'intrados suivant l'envergure, volet 10°.

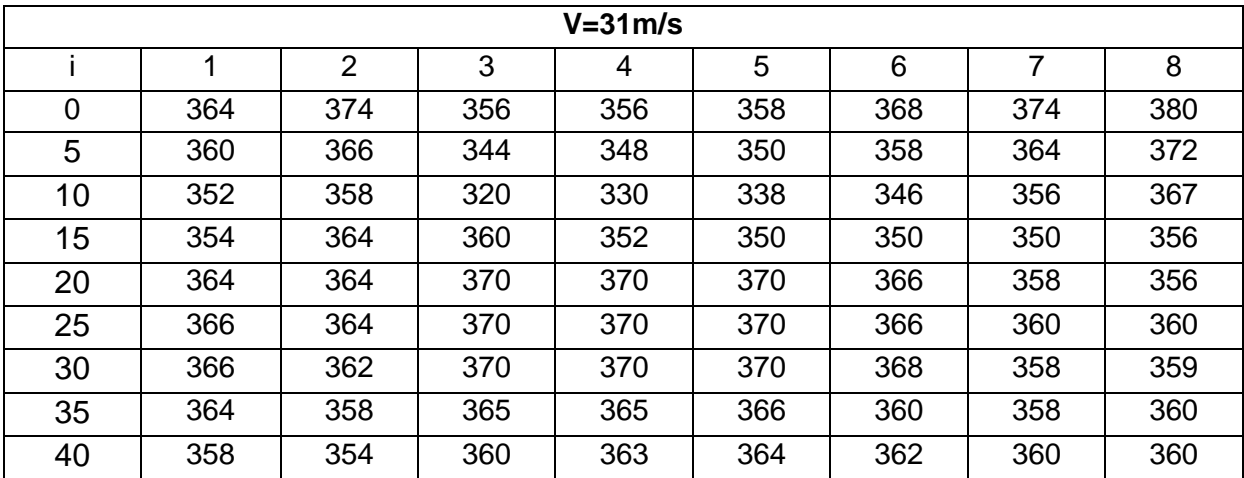

**Table 38** : Distribution de pression en (mm) à l'extrados suivant l'envergure, volet 15°.

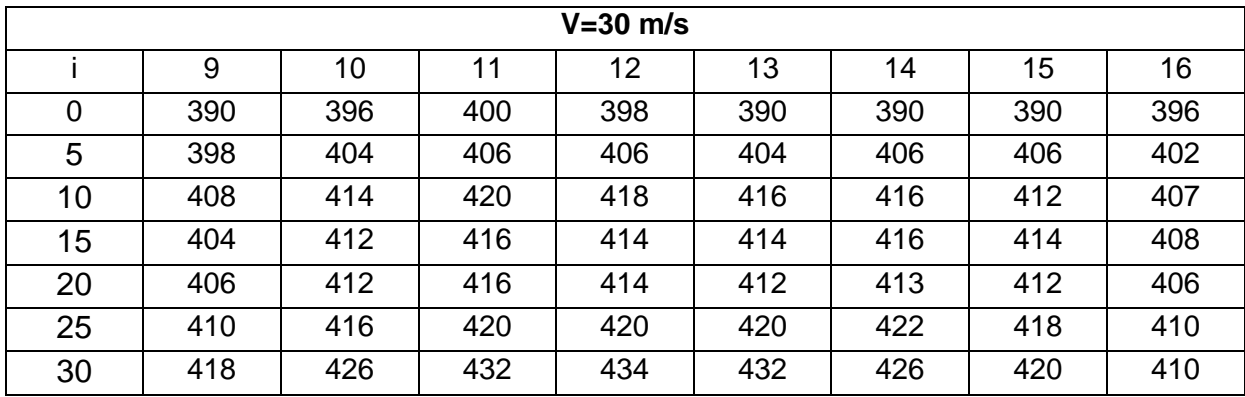

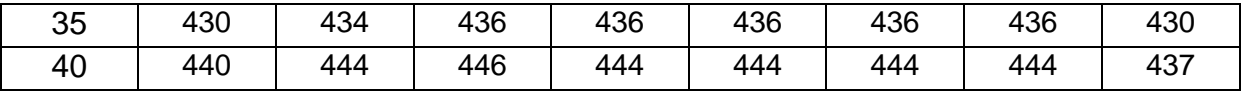

**Table 39** : Distribution de pression en (mm) à l'intrados suivant l'envergure, volet 15°.

# **Annexe 3**

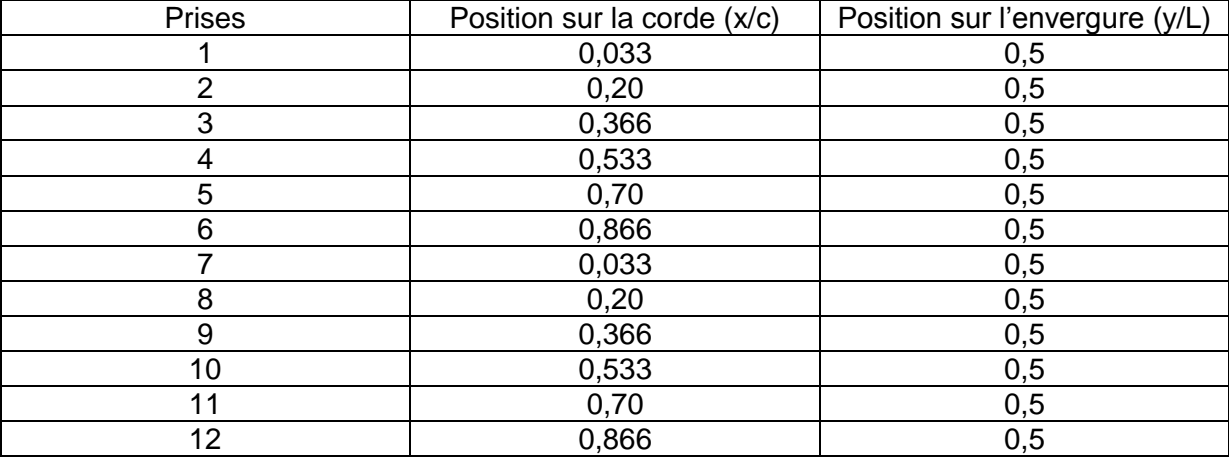

**Table 40** : Position de pression le long de la corde pour le profil sans volet.

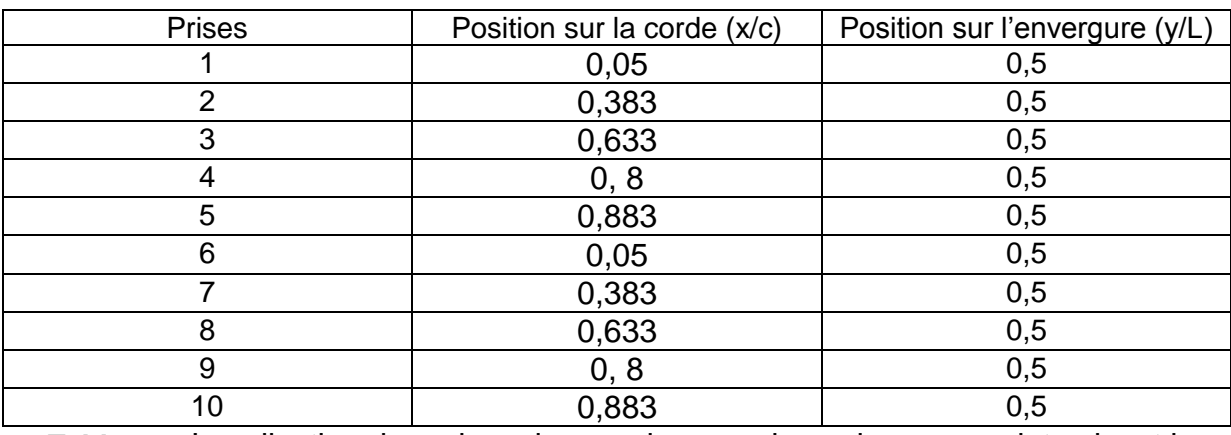

**Table 41** : Localisation des prises de pression pour les pales avec volet suivant la corde.

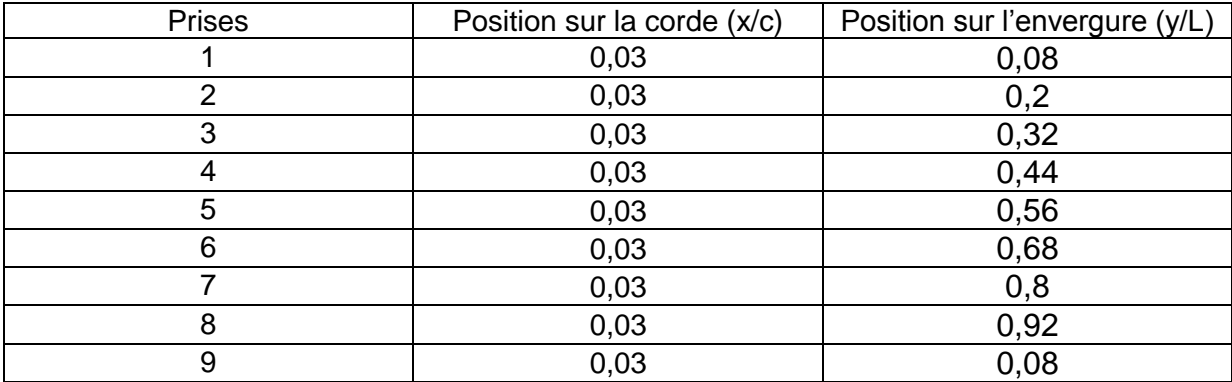

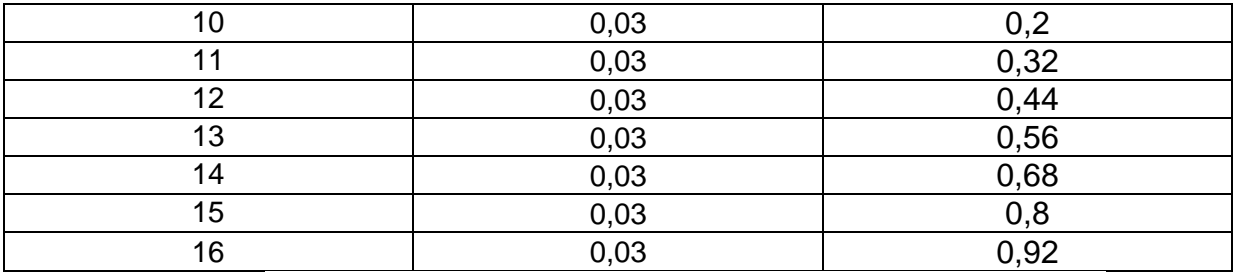

**Table 42** : Localisation des prises de pression le long de l'envergure.